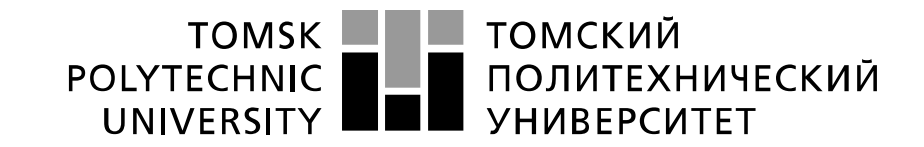

### Министерство науки и высшего образования Российской Федерации федеральное государственное автономное образовательное учреждение высшего образования «Национальный исследовательский Томский политехнический университет» (ТПУ)

Школа Инженерная школа энергетики Направление подготовки 13.03.01 Теплоэнергетика и теплотехника Отделение школы (НОЦ) НОЦ И.Н. Бутакова

### **БАКАЛАВРСКАЯ РАБОТА**

**Тема работы** Разработка лабораторного стенда-макета автоматической системы регулирования системы отопления двухэтажного здания

УДК 697.1:001.891.54

Студент

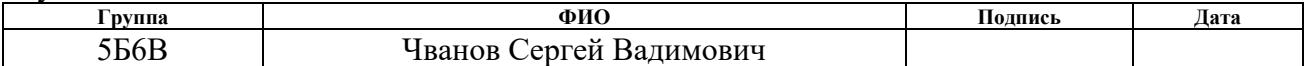

Руководитель ВКР

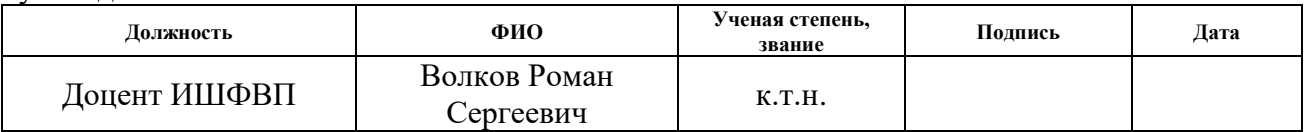

### **КОНСУЛЬТАНТЫ:**

По разделу «Финансовый менеджмент, ресурсоэффективность и ресурсосбережение»

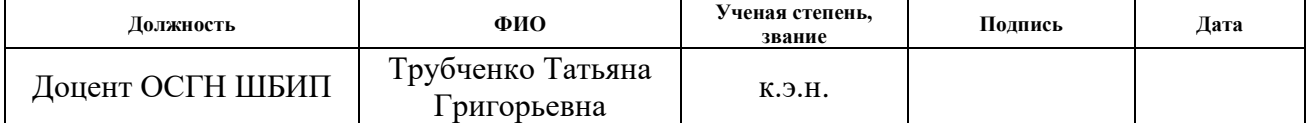

По разделу «Социальная ответственность»

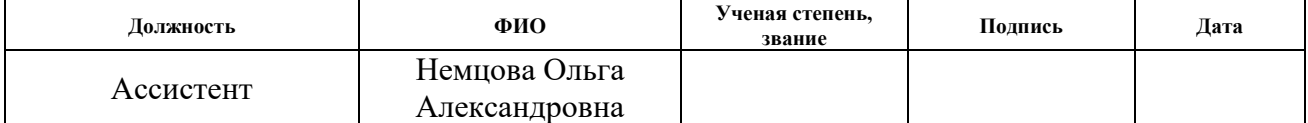

#### **ДОПУСТИТЬ К ЗАЩИТЕ:**

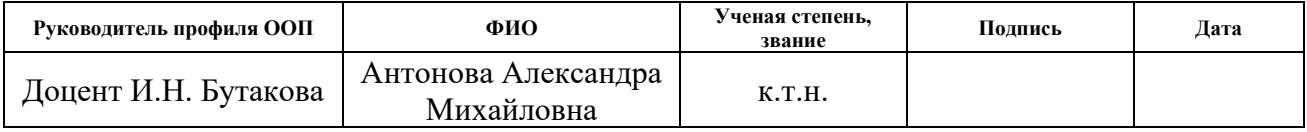

#### **Запланированные результаты обучения выпускника образовательной программы бакалавриата по направлению 13.03.01 «Теплоэнергетика и теплотехника»**

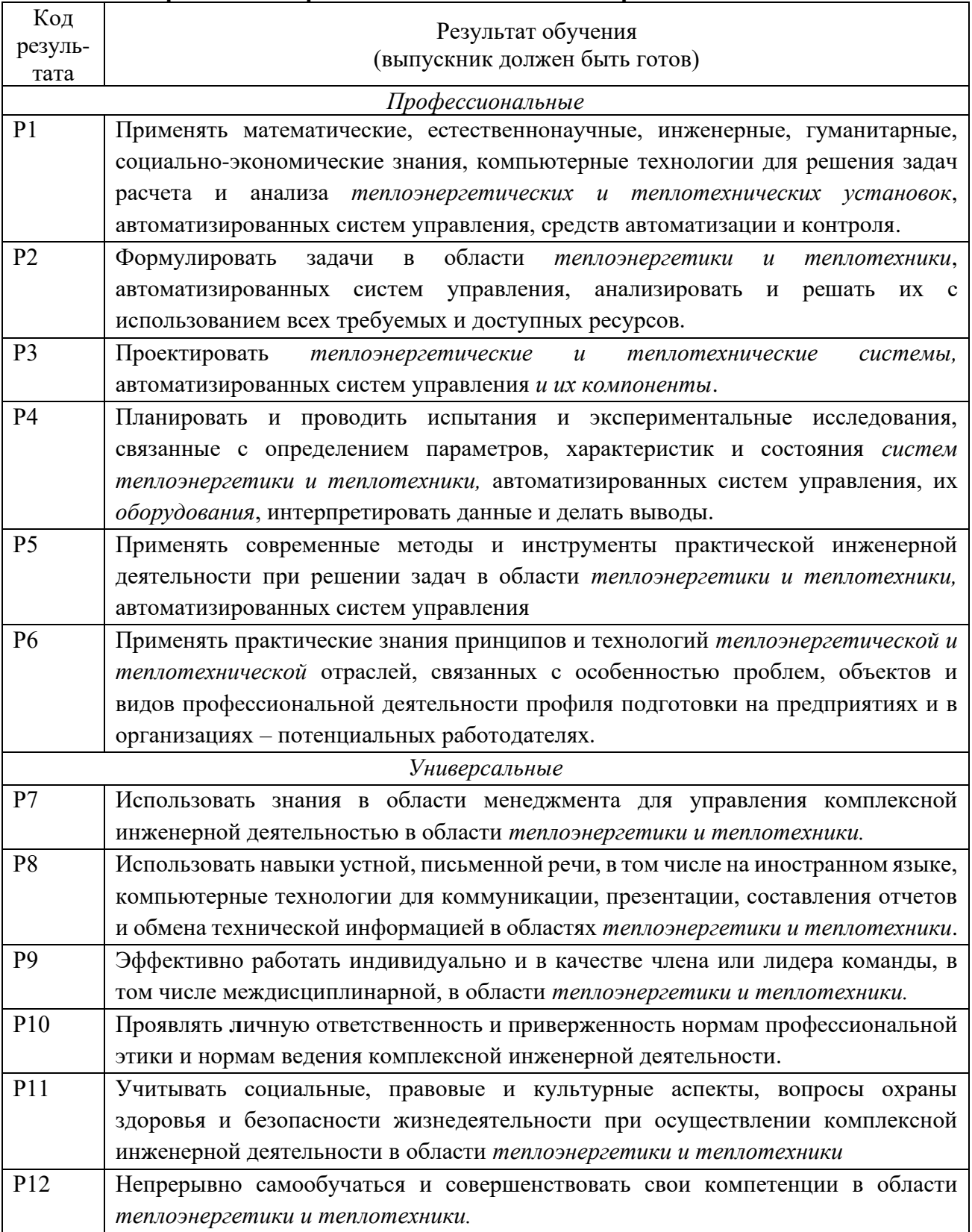

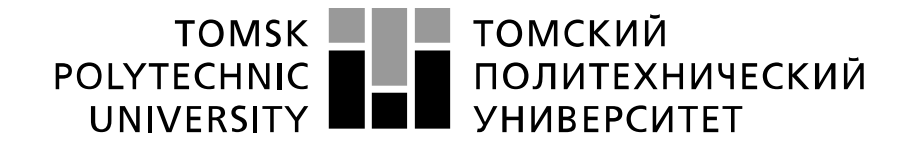

Министерство науки и высшего образования Российской Федерации федеральное государственное автономное образовательное учреждение высшего образования «Национальный исследовательский Томский политехнический университет» (ТПУ)

Школа Инженерная школа энергетики Направление подготовки 13.03.01 Теплоэнергетика и теплотехника Отделение школы (НОЦ) НОЦ И.Н. Бутакова

УТВЕРЖДАЮ:

Руководитель профиля

\_\_\_\_\_\_\_\_\_\_\_ \_\_\_\_\_\_\_\_\_\_\_

Озерова И.П.

(Подпись) (Дата)

### **ЗАДАНИЕ**

#### **на выполнение выпускной квалификационной работы**

В форме:

Бакалаврской работы

Студенту:

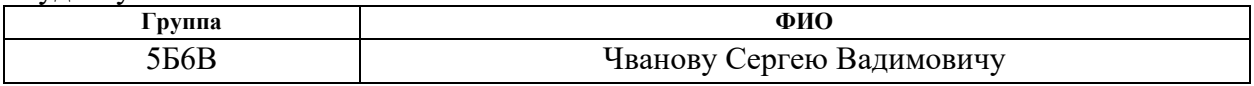

Тема работы:

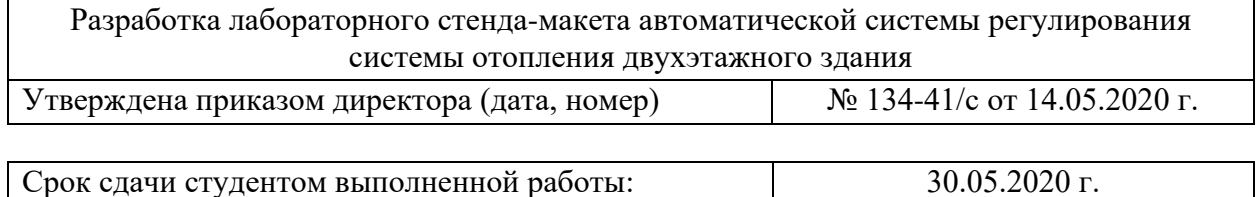

#### **ТЕХНИЧЕСКОЕ ЗАДАНИЕ:**

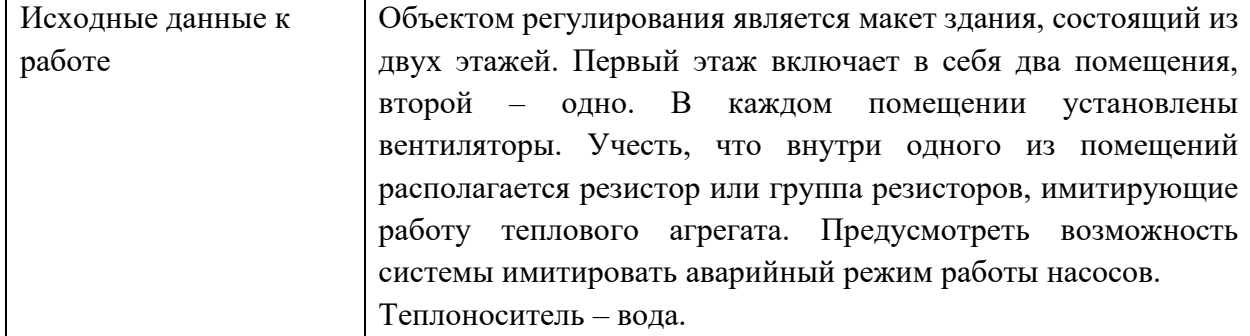

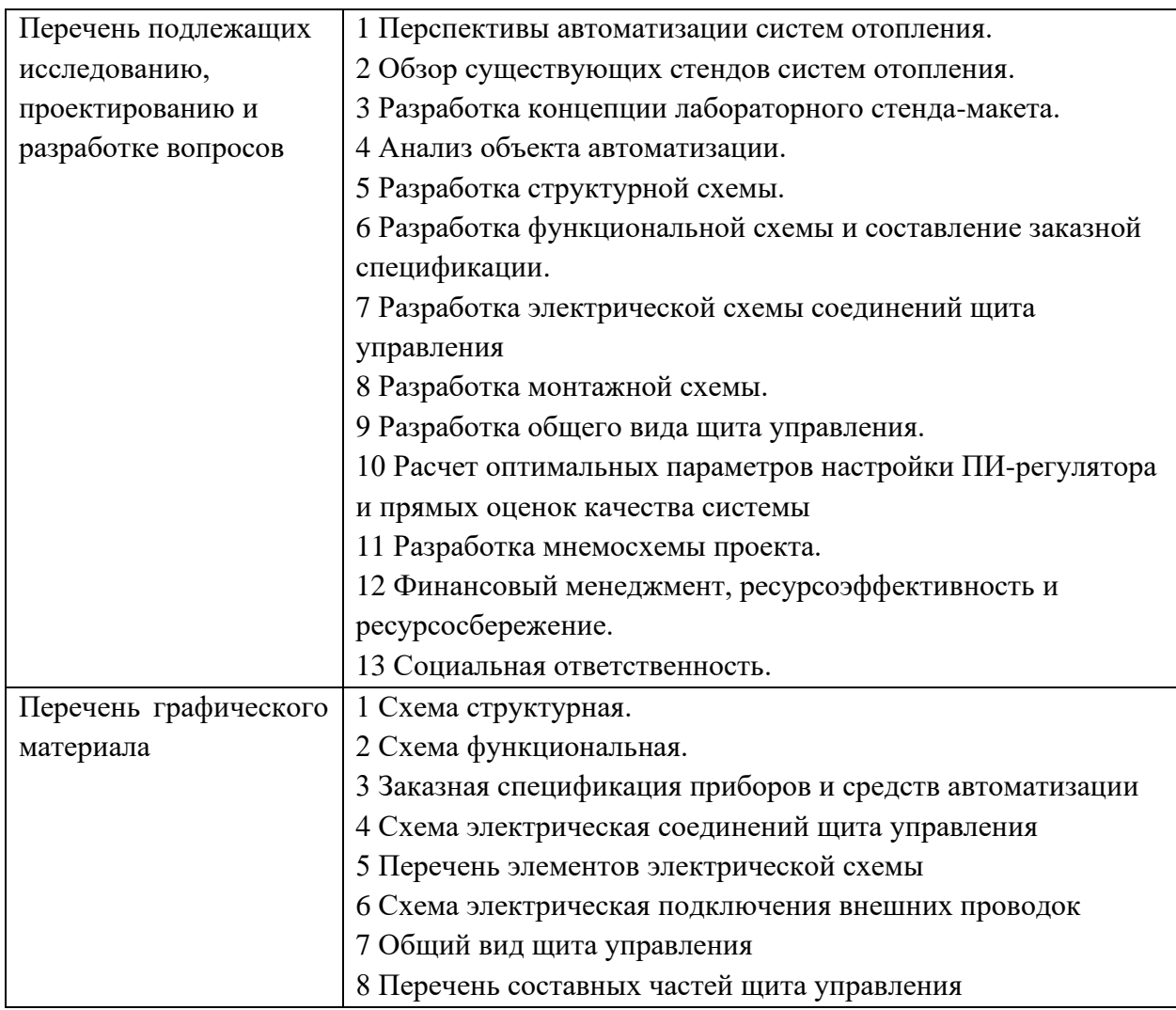

### **Консультанты по разделам выпускной квалификационной работы**

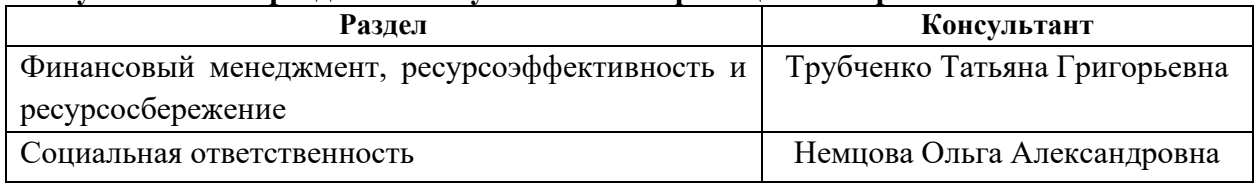

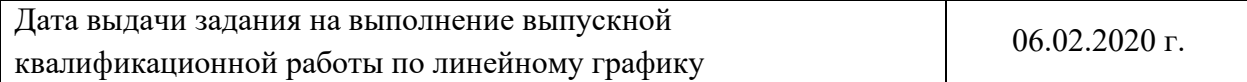

## **Задание выдал руководитель:**

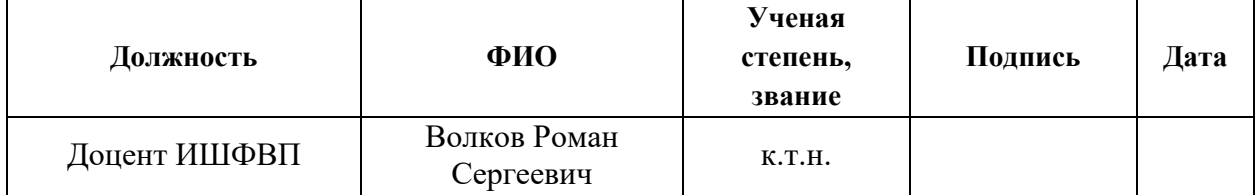

### **Задание принял к исполнению студент:**

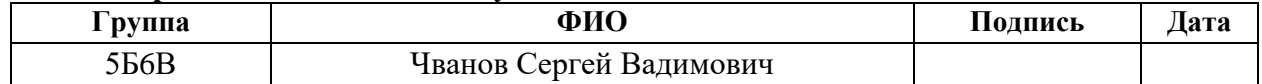

Реферат

Выпускная квалификационная работа содержит 100 с., 13 рис., 13 табл., 50 источников и 4 приложения.

Ключевые слова: система отопления, лабораторный стенд, автоматическая система регулирования, программируемый логический контроллер.

Объектом автоматизации является система отопления лабораторного макета двухэтажного здания, включающего в себя три помещения.

Цель работы – создание комплекта проектной и конструкторской документации на лабораторный стенд-макет автоматической системы регулирования системы отопления двухэтажного здания, позволяющий обучать студентов в области регулирования системы отопления двухэтажного здания.

В процессе выполнения работы были изучены перспективы автоматизации систем отопления, проведен обзор существующих на сегодняшний день лабораторных стендов систем отопления, разработаны концепция лабораторного стенда-макета, структурная, функциональная и монтажная схемы системы автоматического регулирования системы отопления двухэтажного здания. Также были разработаны и оформлены электрическая схема соединений и чертеж общего вида щита управления, составлены заказная спецификация приборов и средств автоматизации, перечень элементов электрической схемы. Произведен расчет ПИ-регулятора.

В результате выполнения настоящей работы создан комплект проектной и конструкторской документации на лабораторный стенд-макет, разработана мнемосхема проекта.

Основными преимуществами разработанной системы является ее уникальность среди подобных существующих проектов, а также наличие программно-оперативного комплекса на базе SCADA-системы, ведущего к повышению качества регулирования и быстродействия системы.

# Оглавление

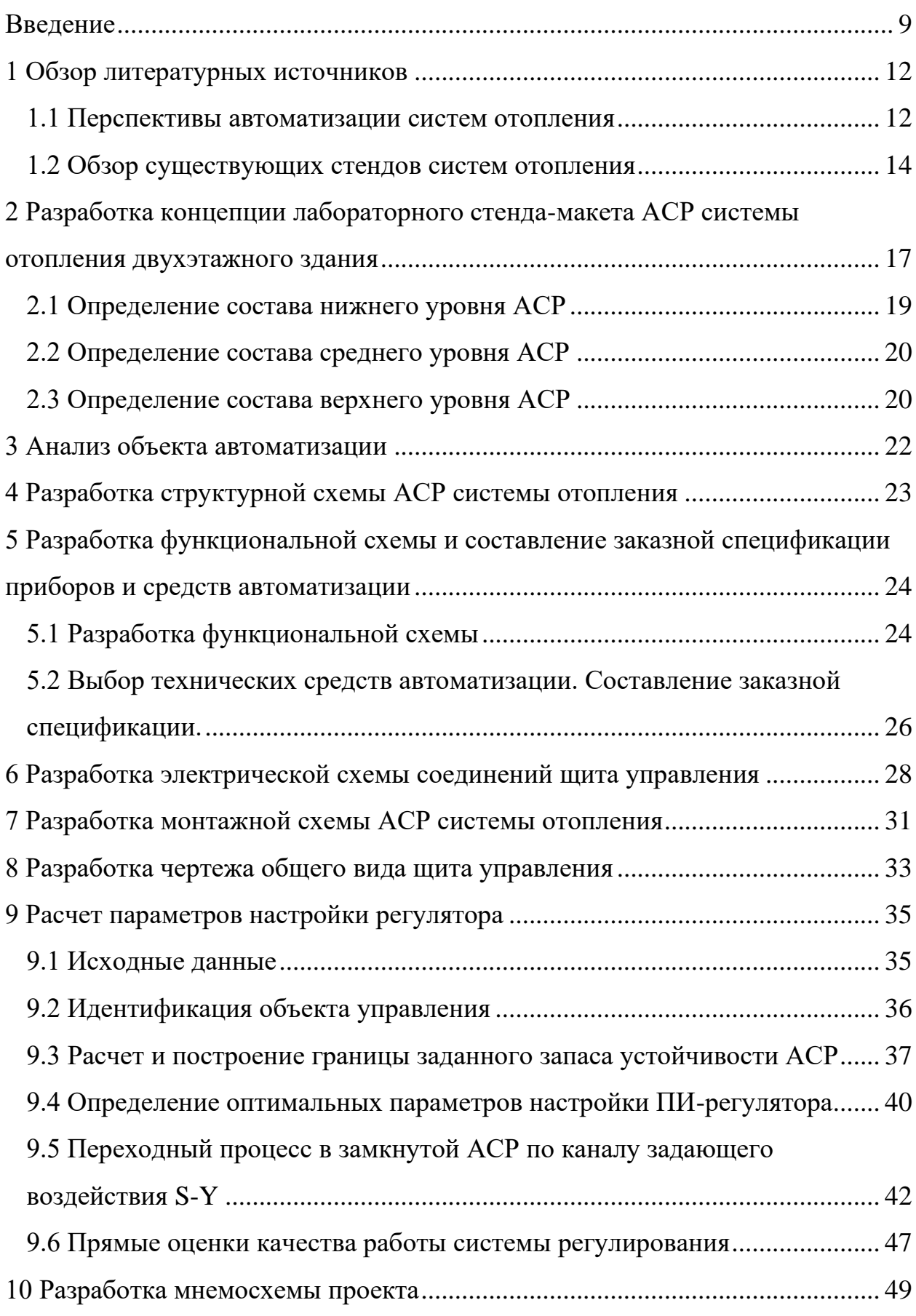

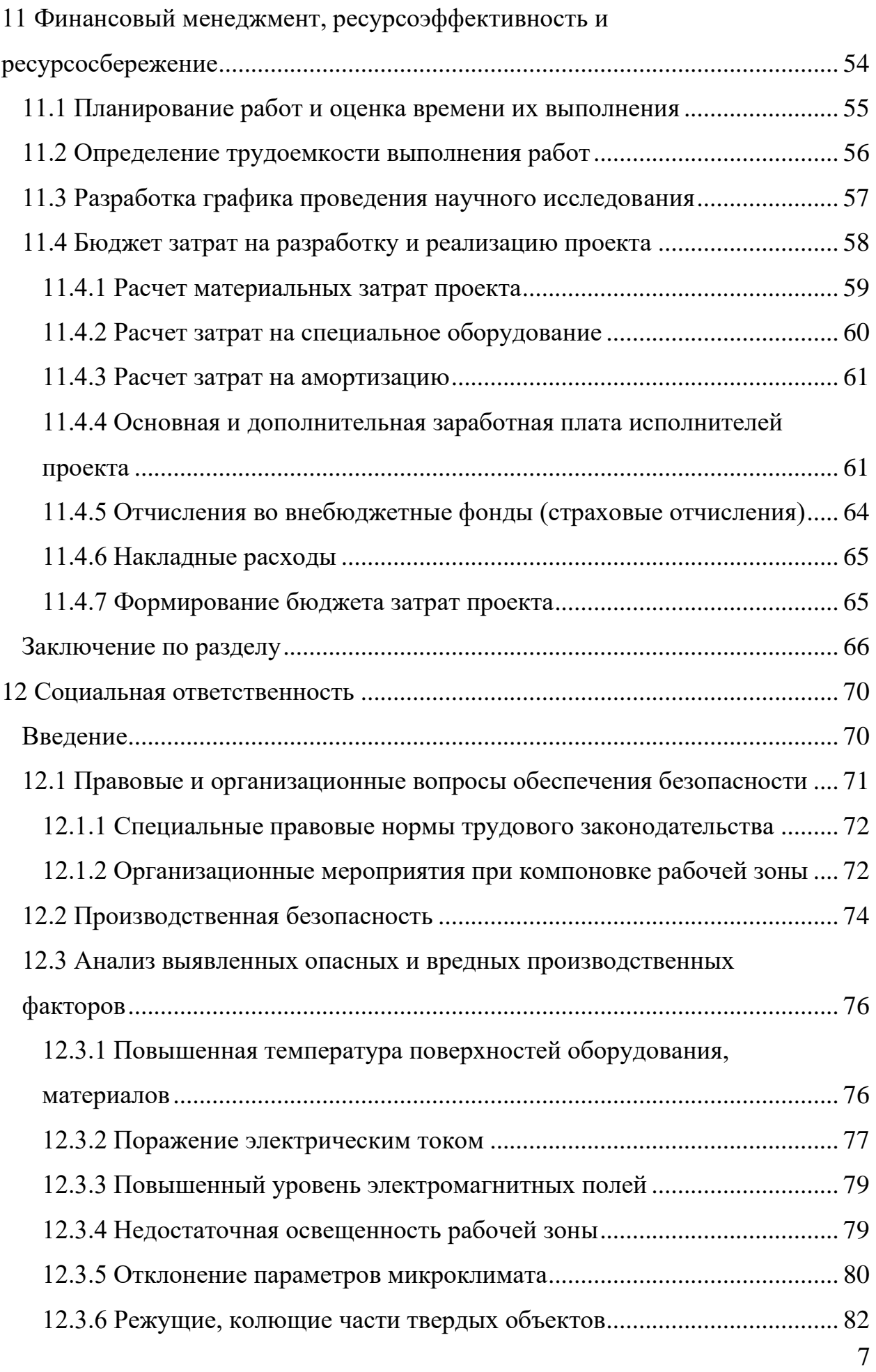

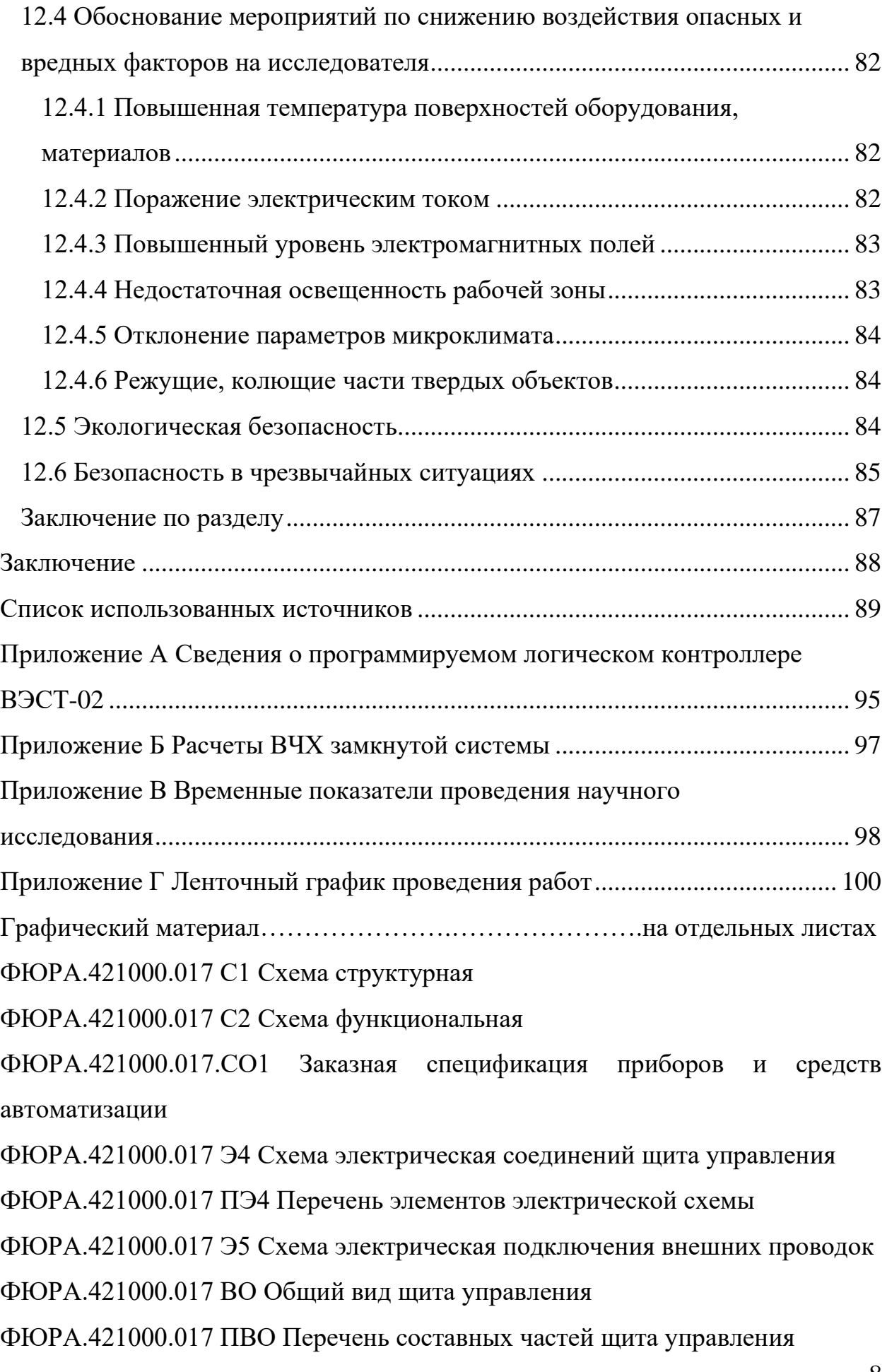

#### Введение

<span id="page-8-0"></span>В настоящее время, автоматическое управление различными технологическими объектами происходит на всех теплоэнергетических предприятиях. В связи с этим, возрастает потребность в специалистах, квалифицированных в данной области. Особенно ценятся инженеры, способные проводить синтез промышленных систем регулирования при заданных требованиях и владеющие навыками в области программирования микропроцессорных контроллеров, что объясняется современными технологиями, требующими знание различных языков программирования, в частности, базовых языков международного стандарта IEC 61131.

Для приобретения студентом высшего учебного заведения инженернотехнического профиля специальных, узконаправленных знаний применяется большое множество современных подходов и методов преподавания, предоставления материала и организации учебного процесса.

Особую важность для студентов представляет выполнение лабораторных работ, включающих в себя изучение физических и химических явлений, происходящих в той или ной степени на реальном объекте, уменьшенные прототипы промышленных машин и оборудования, а также подразумевающих приобретение обучающимся опыта использования средств измерения и различных программных комплексов, применяемых на предприятиях. Данные работы являются неотъемлемой частью образовательного процесса ввиду необходимости закрепления теоретических знаний на практике без необходимости организации выезда непосредственно на объект исследования. Безусловно, еще одной важнейшей функцией применения лабораторных работ в образовании является придание обучающемуся мотивации в дальнейшем совершенствовании специальных навыков.

Подкрепляя вышеприведенную информацию, необходимо заметить, что согласно исследованиям, проведенным американскими учеными, успехи

студентов на 70 % зависят от мотивации и лишь на 30 % от способностей учащегося [1]. Таким образом, заинтересованность студента в предмете компенсирует его небольшие способности в той или иной дисциплине.

Таким образом, лабораторные работы являются одним из активных методов обучения бакалавров и не могут утратить своей актуальности.

На сегодняшний день в научно-образовательном центе И.Н. Бутакова инженерной школы энергетики существуют различные экспериментальные стенды, направленные на изучение и закрепление студентами таких дисциплин как «Теория автоматического управления», «Технические измерения, приборы и средства автоматизации», «Основы надежности и логического управления», «Вычислительные машины и сети», «Микропроцессорные контроллеры». В частности, некоторые стенды предназначены для исследования метрологических характеристик и поверки таких устройств как термоэлектрические преобразователи, термопреобразователи сопротивления, тягонапоромеры, манометры, автоматические потенциометры и т.п. Другая группа лабораторных стендов, включающая изучение языков программирования, позволяет студенту познакомиться с реальными промышленными контроллерами и способами их программирования, а также применить полученные знания на практике.

Несмотря на обширную базу функционирующих лабораторных стендов отсутствует лабораторная установка, направленная на изучение автоматической системы регулирования (далее – АСР) именно в отопительной системе типового двухэтажного здания, которая позволила бы в наглядной форме проследить процесс автоматического регулирования системы отопления и происходящие в ней изменения, управлять этим процессом и изучать взаимодействие компонентов как на зрительном уровне по месту проведения лабораторной работы, так и на программном уровне.

Создание такого стенда позволило бы студентам направления «13.03.01 Теплоэнергетика и теплотехника» ознакомиться с принципом действия регуляторов и контрольно-измерительных приборов, а также с

разрабатываемой в настоящей выпускной квалификационной работе (далее – ВКР) схемой регулирования отопительной системы, а школьникам, желающим продолжить своей обучение в Томском политехническом университете ознакомиться с данным направлением и продолжить здесь свое дальнейшее обучение.

Целью настоящей работы является создание комплекта проектной и конструкторской документации на разрабатываемый лабораторный стендмакет автоматической системы регулирования системы отопления двухэтажного здания.

Для достижения поставленной цели следует сформулировать перечень подлежащих решению задач. В рамках ВКР необходимо:

− провести обзор существующих стендов систем отопления;

− разработать концепцию лабораторного стенда-макета;

− провести анализ объекта автоматизации;

− разработать комплект проектной и конструкторской документации;

− произвести расчет оптимальных параметров настройки ПИрегулятора и прямых оценок качества системы;

− разработать мнемосхему проекта;

− оценить экономическую эффективность в разделе «Финансовый менеджмент, ресурсоэффективность и ресурсосбережение»;

− рассмотреть вопросы безопасности в разделе «Социальная ответственность».

В результате выполнения настоящей ВКР планируется получить объем данных, необходимый для изготовления и эксплуатации стенда-макета в рамках написания магистерской диссертации.

<span id="page-11-0"></span>1 Обзор литературных источников

<span id="page-11-1"></span>1.1 Перспективы автоматизации систем отопления

Прогресс в любой сфере деятельности, промышленности зачастую определяется уровнем автоматизации контролируемых процессов. Свои перспективы в данной области развития имеют и современные системы отопления.

Известно, что отклонение параметров микроклимата от нормативных значений, указанных в СанПиН 2.2.4.548-96 [2], могут привести к снижению работоспособности человека, ухудшению самочувствия и возникновению различных заболеваний. При этом чаще всего температура в помещении является решающим показателем микроклимата и комфорта. Для ее поддержания на определенном уровне применяются различные средства автоматизации систем отопления, направленные также на экономию энергозатрат. В связи с этим, системы, включающие в свой состав такие средства, являются более эффективными, чем традиционные.

В концепции Федерального закона Российской Федерации от 23 ноября 2009 г. N 261-ФЗ «Об энергосбережении и о повышении энергетической эффективности, и о внесении изменений в отдельные законодательные акты Российской Федерации» [3], в качестве главных направлений экономической политики страны обозначены энергосбережение и энергетическая эффективность.

Реализация одного из указанных направлений энергетической программы страны, главным образом определяется энергоэкономичностью решений, разрабатываемых для систем отопления [4].

Необходимо подчеркнуть, что все системы отопления предназначены главным образом для достижения единой цели – подачи в обогреваемые помещения необходимого количества теплоты в отопительные сезоны.

Согласно [4] автоматизация и диспетчеризация работы систем отопления должны основывать на следующих принципах: автоматическое регулирование должно осуществляться для узлов, в которых требуются постоянное в текущий момент времени поддержание регулируемой величины (например, температуры или давления), а также автоматическая защита от аварийной ситуации.

Такие принципы чаще всего применяются с целью экономии тепловой энергии, главным образом при автоматизации работы систем водяного отопления.

Новиков В.С. в своей работе [5] отмечает, что автоматизация отопления – это комплект устройств, содержащих автоматические аппараты регулирования температуры и расхода на подаче в каждое здание в соответствии с заданными параметрами, согласно с потребностями жителей.

Как правило, тепловые пункты автоматизируют за счет таких средств автоматизации как регуляторы температуры и перепада давления, датчики температуры, регулирующие клапаны, циркуляционный насос, теплосчетчик и погодный регулятор.

Автоматизация отопления позволяет контролировать температуру теплоносителя в зависимости от температуры наружного воздуха и значительно снизить затраты на энергию. При этом возможно учитывать и индивидуальные желания потребителя, например, время дня, влажность, расписание выходных и праздничных дней.

В данной статье подчеркиваются достоинства автоматизированной системы (далее – АСУ) управления отоплением:

− экономия энергии;

− баланс экономии и комфорта;

− надежность, безопасность;

− удобство и контроль.

Стоит заметить, что помимо положительных сторон, автор также подчеркивает и недостаток АСУ отопления – это бюджет затрат проекта на начальном этапе.

<span id="page-13-0"></span>1.2 Обзор существующих стендов систем отопления

Существует относительно небольшое количество отечественных и зарубежных учебных лабораторных стендов, направленных на изучение устройства, работы, учета в системах отопления зданий.

Одним из таких стендов является учебный лабораторный стенд «Устройство, работа и учет в системах отопления здания», модель: ЭЛБ-160.013.01 производства компании «ЭнергияЛаб», представленный на официальном сайте производителя [6]. Данный стенд предназначен для изучения устройства и принципов действия систем водоснабжения и отопления с электрокотлом, а также определения рабочих характеристик отопительных приборов. В комплект входит необходимое электрооборудование, а также цифровые датчики давления и температуры, манометры и стрелочные термометры.

На выполнение функций, которые включает выше представленный стенд, также направлены лабораторные установки от отечественных производителей: ООО «Тримбирт», г. Орел и ООО НПП «Учтех-Профи», г. Воронеж, под названием: «Устройство, работа и учет в системах отопления зданий». Соответствующие модели представлены на официальных сайтах производителей [7, 8].

Более усовершенствованную модель лабораторного стенда «Устройство, принципы распределения и регулирования, учет в системах отопления здания» предлагает компания ООО «Програмлаб», г. Москва [9]. Для данной модели разработано специализированное программное обеспечение (далее – ПО), поставляемое в комплекте. При этом стоимость базового комплекта составляет 459410 рублей (без налога на добавочную стоимость).

В целом выше представленные стенды имеют одинаковый функционал и аналогичную комплектацию.

Необходимо отметить, что данные установки не предусматривают в своем составе программируемые логические контроллеры (далее – ПЛК),

регуляторы и прочие средства автоматизации. Другими словами, данные стенды не направлены на изучение именно автоматической системы регулирования. Также представленные модели, несмотря на заявленный перечень проводимых на них лабораторных работ, не обладают желаемой наглядностью исследуемого процесса, не имеют полного комплекта проектной и конструкторской документации, а также четко обозначенного объекта исследований.

ООО «ЭнергияЛаб» также предлагает учебный стенд «Автономная автоматизированная система отопления», предназначенный для изучения устройства и принципа действия автономной системы отопления, а также экспериментального исследования процессов в системе отопления и определения характеристик отопительных приборов [10]. Здесь автоматизированная система подразумевает под собой наличие субмодулей. Субмодули представляют собой сменные устройства, которые позволяют управлять различными устройствами (регулятор напряжения, преобразователь частоты и т.д.), производить измерения физических величин, обрабатывать и передавать измеренные величины. Соответственно каждый субмодуль имеет в составе микропроцессор, который обеспечивает предварительную обработку информации.

ООО «Програмлаб» производит лабораторный стенд «Принципы распределения и регулирования в системах отопления», представленный в [11]. Стенд обеспечивает измерения рабочих параметров и скорости потоков теплоносителя, а также подразумевает автоматическую балансировку системы.

Из всех рассмотренных отечественных стендов, направленных на изучение отопительных систем, изучение программируемых микроконтроллеров подразумевает только лабораторная установка «Изучение систем теплоснабжения и отопительных приборов» [12], изготавливаемая ООО «Тримбирт». Установка предназначена для изучения автоматизации и диспетчеризации систем теплоснабжения. Включает в себя возможности

проведения экспериментальных исследования автоматизированной системы управления теплоснабжением с использованием отечественного микроконтроллера производителя «Овен». Соответственно отличает данный стенд от остальных наличие в комплекте программируемого ПИД контроллера систем отопления, а также пульт автоматизации и управления.

Необходимо отметить, что ознакомится с принципом работы всех вышеобозначенных установок не представляется возможным, так как производитель предоставляет необходимые сведения только после покупки данных стендов.

Анализируя зарубежных производителей лабораторных стендов технического направления, следует вывод, что нет ни одной установки, направленной на изучение заявленной темы. Обусловлено это различиями сформировавшихся системам отопления зданий между странами бывшего СССР и зарубежья.

На данном этапе следует перейти к разработке концепции лабораторного стенда-макета АСР системы отопления двухэтажного здания.

<span id="page-16-0"></span>2 Разработка концепции лабораторного стенда-макета АСР системы отопления двухэтажного здания

Перед определением структуры проектируемого лабораторного стенда следует сформулировать требования к нему:

− наглядное и понятное представление происходящих в системе процессов, а также функционирование системы регулирования;

− наличие необходимых сведений о разрабатываемом стенде-макете (комплект проектной и конструкторской документации, программный код, мнемосхема), о его элементах и связях между ними;

− возможность имитировать различные режимы работы системы;

− долговечность и ремонтопригодность стенда.

Следующим требованиям должна соответствовать АСР системы отопления:

− обеспечение регулирования температуры в заданных пределах;

− обеспечение управления сигнальной аппаратурой;

− соответствие переходного процесса заданной степени затухания;

− своевременная реакция на обозначенный перечень возмущений путем изменения контролируемых параметров;

− возможность имитировать различные режимы работы системы.

Исходя из выше определенных условий устанавливаются следующие структурные элементы лабораторного стенда:

– объект управления – макет двухэтажного здания;

– щит управления;

– панель визуализации;

– персональный компьютер (далее – ПК) или ноутбук.

Любая система отопления подразумевает использование прибора отопления, то есть устройства для обогрева помещения путем передачи теплоты от теплоносителя, поступающего от источника теплоты, в окружающую среду [13]. В большинстве случаев, система отопления включает в себя радиатор – отопительные прибор, отдающий теплоту путем конвекции и радиации.

Известно, что для отопительных приборов, медь, является наилучшим металлом из-за высокой теплоотдачи и исключения возникновения коррозии. По этой причине в качестве отопительного прибора в настоящей работе решено использовать медные капиллярные трубки.

Для поддержания заданной в помещении температуры на определенном уровне теплоотдача отопительного прибора должна изменяться в зависимости от возмущающих воздействий. При этом основными способами изменения теплоотдачи являются изменение расхода (количественный метод) теплоносителя через прибор и изменение температуры теплоносителя (качественный метод) [14].

В качестве теплоносителя следует использовать воду. Для ее подачи из емкости в трубки необходимо использовать погружной водный насос.

Так как для прокачки теплоносителя по медным капиллярным трубкам необходимо использовать погружной насос небольших размеров с ограниченным пределом значений расхода, то регулирование температуры помещения целесообразнее обеспечивать за счет изменения теплоотдачи отопительного прибора температурой рабочего тела.

Для того, чтобы производить нагрев теплоносителя в трубках необходимо предусмотреть в стенде наличие нагревательного элемента.

Для ухода от разветвленной системы трубок принято решение проводить регулирование каждого помещения отдельно, то есть использовать индивидуальный насос, отопительный прибор, радиатор с вентилятором и нагревательный элемент.

В одно из помещений решено установить резистор или группу резисторов для возможности имитировать работу теплового агрегата, который способен выделять дополнительную теплоту в окружающую среду.

Также необходимо предусмотреть имитацию аварийного режима в системе, при котором подача воды в трубки не происходит, то есть соответствующий насос прекращает свою работу.

Как известно, автоматизированная система управления технологическим процессом (АСУ ТП) имеет иерархическую структуру, состоящую из трех основных уровней: нижнего, среднего и верхнего. Подобной структуры стоит придерживаться и в настоящей работе.

### <span id="page-18-0"></span>2.1 Определение состава нижнего уровня АСР

Нижний уровень иерархии включает в себя первичные измерительные преобразователи (датчики), измерительные устройства, исполнительные механизмы, воздействующие на управляемые или регулируемые параметры. Этот уровень подразумевает согласование сигналов датчиков с входами устройств управления, а управляющих команд с соответствующими исполнительными устройствами [15].

Для осуществления регулирования температуры внутри помещения, необходимо регистрировать ее текущие значения при помощи вмонтированного в помещение датчика температуры. С учетом особенности типа входных датчиков температуры для предоставляемого компанией ООО «НПО ВЭСТ» ПЛК ВЭСТ-02 рекомендуется использовать платиновые датчики Pt1000.

Температуру следует измерять в трех точках одного контура по ходу следования: прямая сеть, помещение, обратная сеть. Причем в каждой точке решено установить два датчика температуры, один из которых передает данные на ПЛК, а другой на плату Arduino, для дальнейшей индикации текущих значений, обеспечивающей наглядность протекающего процесса.

Напряжение на нагревательном элементе позволит измерять вольтметр.

К нижнему уровню также будут относиться:

– погружные водяные насосы;

– нагревательные элементы, расположенные на линии прямой сети;

– преобразователи напряжения;

– вентиляторы, находящиеся на радиаторах в помещениях макета;

– резистор или группа резисторов;

– сигнальные лампы, тумблерные выключатели и модули индикации на панели визуализации.

<span id="page-19-0"></span>2.2 Определение состава среднего уровня АСР

Средний уровень часто называют уровнем промышленных контроллеров. С контрольно-измерительного оборудования и датчиков на ПЛК поступает информация о состоянии технологического процесса в текущий период времени, что инициирует формирование команд управления на соответствующие исполнительные механизмы в соответствии с раннее запрограммированным алгоритмом управления [16].

В соответствии с определением к среднему уровню проектируемой АСР относятся ПЛК ВЭСТ-02 и платы Arduino, располагающиеся в щите управления.

Стоит отметить, что платы Arduino необходимы только для отображения текущих значений температуры. Данные поступают от датчиков температуры определенного контура и точки, а затем, платы, при помощи четырёхрядных семисегментных модулей, отображают измеряемое значение температуры. Такое решение позволяет обеспечить требуемую наглядность внедряемому решению.

Описание ПЛК ВЭСТ-02 приведено в приложении А.

#### <span id="page-19-1"></span>2.3 Определение состава верхнего уровня АСР

Верхний уровень является уровнем промышленного сервера, сетевого оборудования, уровнем операторских и диспетчерских станций. Этот уровень осуществляет контроль за протеканием технологического процесса, обеспечивается связь со всеми нижними уровнями, а также организует сбор данных, мониторинг и визуализацию состояния данного процесса.

Отличающим звеном верхнего уровня является необходимость участия человека (оператора), осуществляющего локальный контроль над состоянием оборудования, стадиями процесса. Такие возможности предоставляет человеко-машинный интерфейс (англ. Human Machine Interface, HMI), характеризующийся наличием таких устройств как графические панели, мониторы и т.п.

Важнейшей составляющей верхнего уровня является применение SCADA-систем (англ. Supervisory Control And Data Acquisition – диспетчерское управление и сбор данных), контролирующих распределенную систему машин, механизмов и агрегатов [16].

На основании вышепредставленной информации следует выделить три подобных уровня в настоящей работе. Так, к верхнему уровню относится ПК или ноутбук, с разработанной при помощи специального программного обеспечения мнемосхемой. SCADA-система в свою очередь необходима для обеспечения сбора, архивации и визуализацию важнейших данных от ПЛК.

### <span id="page-21-0"></span>3 Анализ объекта автоматизации

Объектом регулирования является макет здания, состоящего из двух этажей. Первый этаж включает в себя два помещения, второй – одно. В одном из них располагаются резистор или группа резисторов, имитирующие работу теплового агрегатов.

В каждом помещении проходят приборы отопления (медные трубки с радиаторами). Рабочим телом является вода, которая нагревается через трубки нагревательным элементом. Вода из емкости через трубки прокачивается погружным насосом.

Для измерения контролируемых и возмущающих параметров в определенных местах макета вмонтированы контрольно-измерительные приборы. Стенки объекта выполнены из оргстекла.

Основной целью регулирования отопления является поддержание температуры внутри здания на одном уровне при изменяющихся внутренних и внешних условиях. Ко внутренним изменяющимся условиям можно отнести: дополнительную теплоту, выделяемую установленными в одном из помещении тепловыми агрегатами. Соответственно, этот параметр можно обозначить за возмущающий в данной системе. То есть при его изменении регулятор должен соответствующим образом отреагировать на происходящее внутри помещения изменение температуры.

В состав каждого помещения также входят вентиляторы, для ручного управления которым необходимо предусмотреть тумблерный выключатель.

К регулируемому параметру относится температура внутри каждого помещения макета. Так как изначально, макет находится при комнатной температуре, то для демонстрации работы системы необходимо задать диапазон регулирования температуры внутри: от 30 до 35 ℃.

На основании вышепредставленной информации следует перейти к разработке структурной схемы АСР системы отопления двухэтажного здания.

4 Разработка структурной схемы АСР системы отопления

<span id="page-22-0"></span>С учетом раннее установленной концепцией лабораторного стендамакета АСР системы отопления двухэтажного здания разрабатывается структурная схема этой АСР.

На листе с шифром ФЮРА.421000.017 С1 представлена структурная схема АСР системы отопления двухэтажного здания. Условные обозначения элементов на схеме приведены в таблице 4.1.

Таблица 4.1 – Условные обозначения элементов структурной схемы

| Условное обозначение                                      | Наименование                                 |  |  |  |  |  |  |  |  |
|-----------------------------------------------------------|----------------------------------------------|--|--|--|--|--|--|--|--|
|                                                           | Датчики температуры, расположенные внутри    |  |  |  |  |  |  |  |  |
| $\mu_4$ , $\mu_5$ , $\mu_6$                               | первого, второго и третьего помещения,       |  |  |  |  |  |  |  |  |
|                                                           | соответственно                               |  |  |  |  |  |  |  |  |
| <b>P</b> y                                                | Регулирующее устройство                      |  |  |  |  |  |  |  |  |
| $\mu_1, \mu_2, \mu_3$                                     | Датчики температуры прямой сети первого,     |  |  |  |  |  |  |  |  |
|                                                           | второго и третьего помещения, соответственно |  |  |  |  |  |  |  |  |
| Зд                                                        | Здание (объект регулирования)                |  |  |  |  |  |  |  |  |
| 1, 2, 3                                                   | Первое, второе, третье помещения здания,     |  |  |  |  |  |  |  |  |
|                                                           | соответственно                               |  |  |  |  |  |  |  |  |
|                                                           | Датчики температуры, расположенные внутри    |  |  |  |  |  |  |  |  |
| $\mu_7$ , $\mu_8$ , $\mu_9$                               | первого, второго и третьего помещения,       |  |  |  |  |  |  |  |  |
|                                                           | соответственно                               |  |  |  |  |  |  |  |  |
|                                                           | Нагревательный элементы отопительных         |  |  |  |  |  |  |  |  |
| $H\mathfrak{Z}_1$ , $H\mathfrak{Z}_2$ , $H\mathfrak{Z}_3$ | приборов первого, второго и третьего         |  |  |  |  |  |  |  |  |
|                                                           | помещения, соответственно                    |  |  |  |  |  |  |  |  |
| $H_1$ , $H_2$ , $H_3$                                     | Погружные водяные насосы первого, второго и  |  |  |  |  |  |  |  |  |
|                                                           | третьего помещения, соответственно           |  |  |  |  |  |  |  |  |
| <b>EMK</b>                                                | Емкость с водой                              |  |  |  |  |  |  |  |  |

<span id="page-23-0"></span>5 Разработка функциональной схемы и составление заказной спецификации приборов и средств автоматизации

<span id="page-23-1"></span>5.1 Разработка функциональной схемы

Функциональные схемы являются основным техническим документом, определяющим функционально-блочную структуру отдельных узлов автоматического контроля, управления и регулирования технологического процесса и оснащения объекта управления приборами и средствами автоматизации [16].

На чертеже функциональной схемы автоматизации необходимо представить:

– технологическую схему объекта автоматизации;

– первичные и функциональные преобразователи, измерительные приборы и другие средства автоматизации;

– щиты, машины центрального контроля, ИВК;

– линии связи между техническими средствами автоматизации;

– таблицу условных обозначений, не предусмотренных действующими стандартами;

– основную надпись.

На структурной схеме видно, что работа каждого из контуров (первого, второго и третьего помещения) идентична. Исходя из этого, с целью уменьшить перегруженность функциональной схемы было решено изобразить на ней лишь один контур, причем тот, в котором расположены резисторы.

На листе с шифром ФЮРА.421000.017 С2 представлена функциональная схема теплотехнического контроля одного контура объекта регулирования.

Система имеет три измерительных канала. Датчик температуры 1а измеряет температуру прямой сети перед входом в одно из помещений. На вsходе из помещения температуру обратной сети измеряет датчик 3а. Регулируемым параметром является температура внутри каждого помещения.

Для ее измерения и передачи результатов на контроллер служит датчик температуры 2а.

На функциональной схеме расположены датчики температуры 2а, 2б и 2в, которые, с учетом особенности подключения, передают информацию о температуре в измерительных каналах на плату Arduino NANO для дальнейшей индикации значений температуры на семисегментном четырехразрядном модуле.

Регулирование температуры внутри помещения производится изменением напряжения, а, следовательно, и температуры на нагревательном элементе. Для усиления сигнала напряжения, поступающего с аналогового входа ПЛК необходимо предусмотреть установку преобразователя напряжения 5а. Для измерения и показания напряжения следует использовать стрелочный вольтметр 6а.

Включение и выключения насосов и вентиляторов, а также подача тока на группу резисторов осуществляется дискретными выходами ПЛК.

Щит управления тесно связан с панелью визуализации. Так, на панели визуализации находятся различные устройства индикации, сигнальные лампы и тумблеры.

На панели визуализации находится группа сигнальных ламп, сигнализирующих о достижении необходимого значения температуры в помещении. Так, лампы HL1 сигнализируют о том, что температура в помещении находится ниже требуемого диапазона. Лампы HL2 сигнализируют о том, что температура в помещении находится в норме, то есть входит в требуемый диапазон. Лампы HL3 сигнализируют о превышении требуемого диапазона.

Имитация аварийного режима осуществляется тумблером 7a. При переводе тумблера в положение «ON» должна прекращаться работа насоса определенного контура и загораться лампы HL5, сигнализирующие об аварийной остановке конкретного насоса. О работоспособности насоса сигнализируют отдельные лампы HL4.

Для наглядности и информативности рассматриваемое помещение в увеличенном масштабе представлено на виде А.

Имитация работы теплового агрегата осуществляется тумблером 8а. При переводе тумблера в положение «ON» ток поступает на группу резисторов, установленных в одном из помещений, при этом должна загораться лампа HL6, сигнализирующая о работе теплового агрегата.

Управление работой вентиляторов осуществляется тумблером 9а. При переводе тумблера в положение «ON» вентилятор начинает свою работу, при этом должны загораться лампы HL7, сигнализирующие о работе вентиляторов.

Для функционирования мнемосхемы необходимо обеспечить передачу информации от ПЛК на автоматизированное рабочее место (далее – АРМ) оператора.

<span id="page-25-0"></span>5.2 Выбор технических средств автоматизации. Составление заказной спецификации.

Спецификация представляет собой техническую документацию, в которой отражены все необходимые сведения о приборах и технических средствах автоматизации для реализации системы теплотехнического контроля. Спецификация предназначена для составления на ее основе заказа на средства измерения, а также для облегчения чтения проектной документации [16].

Составление заказной спецификации непосредственно связано с подбором оборудования по разработанной раннее функциональной схеме.

Средства автоматизации производства включают в себя технические средства автоматизации – это устройства и приборы, которые могут как сами являться средствами автоматизации, так и входить в состав программноаппаратного комплекса. С их помощью возможно осуществить мониторинг, переработку и дальнейшую передачу данных, а также регулирование и управления параметрами в автоматизированных системах.

Условием выполнения работы является обязательное использование ПЛК «ВЭСТ-02» производителя НПО «ВЭСТ», г. Томск и плат Arduino NANO V3.

Так как ПЛК ВЭСТ-02 запрограммирован на работу с датчиками температуры Pt1000, то этот факт необходимо учитывать при выборе датчиков температуры.

Для индикации информации, поступающей от плат Arduino рекомендуется использовать модуль четырехразрядного семисегментного светодиодного индикатора ТМ1637.

Для измерения напряжения выбирается стрелочный вольтметр с максимальным измеряемым напряжением 300В.

При выборе тумблерного выключателя следует опираться на рабочее напряжение и режим работы. В настоящей работе необходим двухпозиционный «ON-OFF» тумблер.

Главным производителем различных сигнальных ламп является «Schneider Electric», Германия. При выборе сигнальных ламп следует опираться на рабочее напряжение. Для удобства восприятия информации следует выбирать лампы различных цветов.

На листах с шифром ФЮРА.421000.017.СО1 представлена заказная спецификация разрабатываемой АСР.

Следующий шагом является разработка и оформление электрической схемы соединений щита управления.

#### <span id="page-27-0"></span>6 Разработка электрической схемы соединений щита управления

Электрические схемы оказываются необходимыми при изучении принципа работы систем автоматизации и при осуществлении наладочных работ на протяжении всего срока эксплуатации системы. Такие схемы должны предоставлять наглядность и полноту связей между отдельными устройствами и приборами, средствами автоматизации (СА), учитывая их принцип работы.

На основании электрических схем осуществляют разработку другой документации: схем соединения внешних проводок, таблиц пультов, щитов управления и др.

Необходимо отметить, что рекомендуется электрическую схему разрабатывать одновременно с монтажной схемой для предотвращения неточностей в маркировке токопроводящих жил, расположения кабелей, клеммных зажимов и т.д.

На электрической схеме соединений следует предусмотреть наличие автоматических выключателей в необходимых местах для возможности автоматического отключения токов при нормированных ненормальных условиях в цепи, таких как токи короткого замыкания.

Также для построения электрической схемы соединений щита управления следует руководствоваться схемами заводов изготовителей применяемых устройств.

Основными вспомогательными схемами решено считать схему расположения контактов контроллера ВЭСТ-02 (рисунок 6.1) и схему расположения контактов платы Arduino NANO V3 (рисунок 6.2).

Верхняя клеммная колодка

|        | 20 | 21 | つつ                         | 23 | 24         | 25 | 26        | 27 | 28             | 29  | 30            | 31        | 32 | 33 | 34                   | 35 | 36 |
|--------|----|----|----------------------------|----|------------|----|-----------|----|----------------|-----|---------------|-----------|----|----|----------------------|----|----|
| ≷<br>M | Š  | ⋚  | o<br>Ó<br>PWM <sub>3</sub> | g  | <b>QIA</b> | ₹  | $\approx$ | 읂  | $\overline{4}$ | AI5 | $\frac{1}{4}$ | <b>A7</b> | ã  | 둠  | <b>D<sub>2</sub></b> | Ξ  |    |

Нижняя клеммная колодка

| $\geq$<br>ξ<br>m | ⋖<br>5<br>₩<br>82 | B<br>5<br>8<br>₹<br>82 | š | $\,\times\,$<br>⊢<br>$\sim$<br>m<br>Ä<br>58 | ⋩<br>$\sim$<br>m<br>$\sim$<br>82 | ◡<br>≍<br>$\overline{\phantom{0}}$ | <b>Service</b><br>c | ≍<br>ー | 2<br>≍ | 23 | S<br>ـ   | ↴<br>一 | 5<br>₹ | 5<br>∽<br>ă   | z |   |
|------------------|-------------------|------------------------|---|---------------------------------------------|----------------------------------|------------------------------------|---------------------|--------|--------|----|----------|--------|--------|---------------|---|---|
|                  | et in<br>÷        | ÷                      |   |                                             | O                                |                                    | o                   |        | ັ      |    | <u>_</u> | ٠<br>ر | 4      | ς<br>٠<br>ر ا | b | 8 |

Рисунок 6.1 – Схема расположения контактов ПЛК ВЭСТ-02

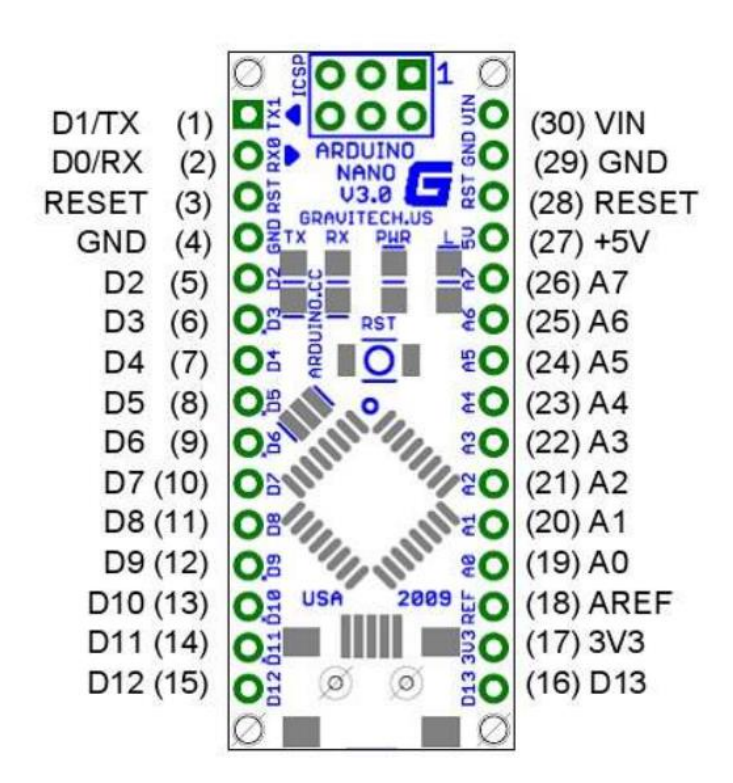

Рисунок 6.2 – Схема расположения контактов платы Arduino NANO V3 [18]

Для подключения датчиков температуры с НСХ Pt1000 к ПЛК ВЭСТ-02 по двухпроводной схеме следует руководствоваться схемой, рекомендуемой производителем (рисунок 6.3).

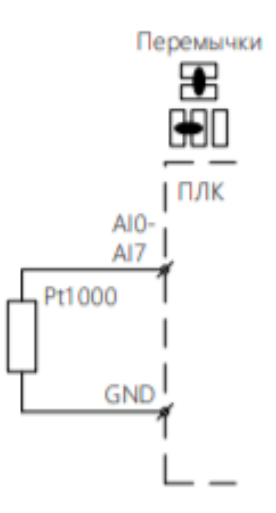

Рисунок 6.3 – Схема подключения датчиков с НСХ Pt1000 к ПЛК ВЭСТ-02

Для подключения модуля ТМ1637 к плате Arduino NANO V3 следует руководствоваться схемой, изображенной на рисунке 6.4.

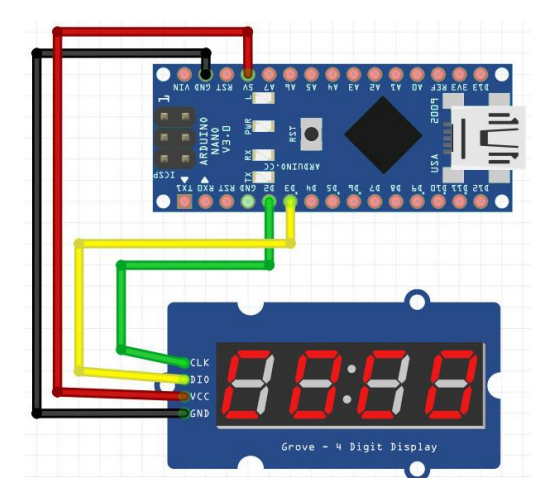

Рисунок 6.4 – Схема подключения модуля ТМ1637 к Arduino NANO V3 [19]

Имея необходимые сведения и схемы, можно преступить к созданию электрической схемы.

Все обозначенные устройства на схеме следует привести на отдельном формате листа А4 в виде перечня элементов щита управления.

На листах с шифром ФЮРА.421000.017 Э4 представлена электрическая схема соединений щита управления рассматриваемой АСР.

На листе с шифром ФЮРА.421000.017 ПЭ4 представлен перечень элементов электрической схемы.

#### <span id="page-30-0"></span>7 Разработка монтажной схемы АСР системы отопления

Схемы внешних электрических и трубных проводок являются основными проектными документами, по которым выполняют их монтаж, подключение проводок к средствам измерения, автоматизации и технологическому оборудованию [17, с. 218].

Действительное пространственное расположение устройств и элементов схем либо не учитывается вообще, либо учитывается приближенно.

На схеме должно быть наименьшее число изломов и пересечений проводок.

Электропроводки систем автоматизации выполняют изолированными проводами и кабелями.

Наименьшие допустимые сечения жил проводов и кабелей в электропроводках систем автоматизации [20, c. 219]:

- а)  $1,5$  мм<sup>2</sup> для алюминомедных жил.
- б) 2,0 мм<sup>2</sup> для алюминиевых жил;
- в)  $0.35 \text{ mm}^2 -$ для многопроволочных (гибких) медных жил;
- $\Gamma$ ) 0,5 мм<sup>2</sup> для однопроволочных медных жил;

При осуществлении выбора потоков электропроводок следует предусмотреть необходимость наличия резервных проводов и жил кабелей. Число резервных жил кабелей и проводов выбирают согласно требованиям, изложенным в [20, c. 219].

В качестве первого этапа создания схемы соединений внешних проводок, необходимо составить таблицу с указанием наименований всех контролируемых параметров и мест отбора импульса, а также позицию преобразователя, осуществляющего первичный прием соответствующего импульса.

На следующем этапе необходимо упрощенно изобразить составные элементы монтажной схемы. К таковым, согласно функциональной схеме, относятся: щит управления и панель визуализации. Данные элементы

изображают прямоугольниками, размер которых следует принимать исходя из размещаемой в них информации. Внутри прямоугольника указывается наименование устройства и необходимые для подключения клеммы. Также для построения схемы соединений внешних проводок следует руководствоваться схемами заводов изготовителей применяемой аппаратуры.

С целью отвода опасных для человеческого организма токов для щита управления и панели визуализации следует обеспечить магистраль зануления объектов.

Имея необходимые схемы, в том числе разработанные раннее, можно преступить к формированию клеммных зажимов на щите управления и изображения подключения внешних проводок.

Все представленные на схемах соединений и подключения провода и жилы кабелей должны быть промаркированы в соответствии с раннее разработанной электрической схемой и указаниями, приведенными в ГОСТ 2.702-2011 [21].

В качестве кабеля, в соответствии с целями использования всех кабелей на схеме, было решено применить кабель ВВГ, где:

В – изоляция жил из поливинилхлоридного пластиката;

В – оболочка из поливинилхлоридного пластиката пониженной горючести;

Г - отсутствие защитных покровов.

На листах с шифром ФЮРА.421000.017 Э5 представлена электрическая схема подключения внешних проводок.

Следующий этап проекта подразумевает разработку и оформление чертежа общего вида щита управления.

<span id="page-32-0"></span>8 Разработка чертежа общего вида щита управления

Чертежи щитов и пультов отражают компоновку и взаимосвязи приборов и СА, расположенных на щитах, пультах и стативах.

В настоящей работе принято решение в качестве щита управления использовать шкаф, ввиду его пылевлагозащищенности в сравнение с остальными конструкциями щитов.

Шкаф – объемный каркас на опорной раме с установленными на нем панелью, стенками, дверьми, крышкой [16, c. 146].

На чертеже общего вида единичного щита показывают вид спереди (фронтальная плоскость), вид на внутренние плоскости, технические требования, таблице надписей на табло и в рамках, перечень составных частей, основную надпись.

Жгуты электрических и трубных проводок изображают согласно рисунку 9.5, изображенному в [16, с. 186].

Высоты шкафа должно хватать для размещения необходимой аппаратуры. На чертеже необходимо задать основные размеры.

Устанавливается высота статива, равная 1200 мм, ширина 300 мм и длина шкафа 1000 мм.

Проанализировав ресурсы сети Интернет выявлен лишь один шкаф модели S3D, подходящий под заданные размеры и требования, от производителя Schneider Electric, Германия. Причем компания предлагает две версии одной модели: шкафы с двумя и одной дверьми. Так как выбор двухдверного шкафа ничем не оправдан, то выбор следует делать в сторону упрощенного аналога.

На чертеже необходимо показать потоки электрической проводки, проходящие от клеммных зажимов до автоматического выключателя, контроллеров и плат Arduino. Вид проводки установлен раннее на схеме соединений внешних проводок.

Необходимо отметить, что блоки контроллеров рекомендуется размещать в верхней части щита управления, тогда как набор клеммных колодок ниже всей остальной аппаратуры.

Известно, что контроллер и автоматический выключатель крепятся на стандартную DIN-рейку ТН35-7,5 по ГОСТ Р МЭК 60715-2003. Исходя из этого следует подбирать клеммы.

В качестве клемм решено применять клеммы ЗНИ-2,5.

Позиции элементов, показанных на чертеже общего вида, следует нумеровать арабскими цифрами в порядке их следования в перечне составных частей щита управления. При чем присвоенные позиции размещают над линиями выносок за пределами изображенных видов.

На листе с шифром ФЮРА.421000.017 ВО представлен общий вид щита управления лабораторного стенда-макета АСР системы отопления двухэтажного здания. На нем показан виды сбоку и на внутреннюю плоскость: переднюю стенку.

Для данной схемы составляется перечень элементов при помощи ранее разработанной электрической схемы соединений щита управления и монтажной схемы АСР. При этом приводить составленный перечень рекомендуется на разработанном чертеже общего вида щита управления.

Однако, ввиду перегруженности чертежа, перечень составных частей щита управления представлен в качестве отдельного документа на листах с шифром ФЮРА.42100.017 ПВО.

# <span id="page-34-0"></span>9 Расчет параметров настройки регулятора

Перед тем как приступить к расчету параметров настройки регулятора следует собрать необходимые исходные данные для выполнения поставленной задачи.

# <span id="page-34-1"></span>9.1 Исходные данные

Для системы регулирования (рисунок 9.1) с кривой разгона объекта управления (рисунок 9.2) выполнить:

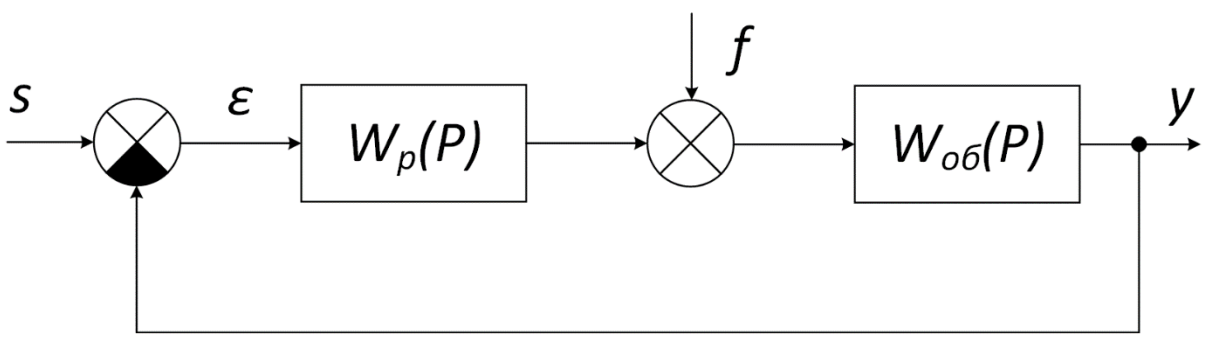

Рисунок 9.1 – Структурная схема системы регулирования

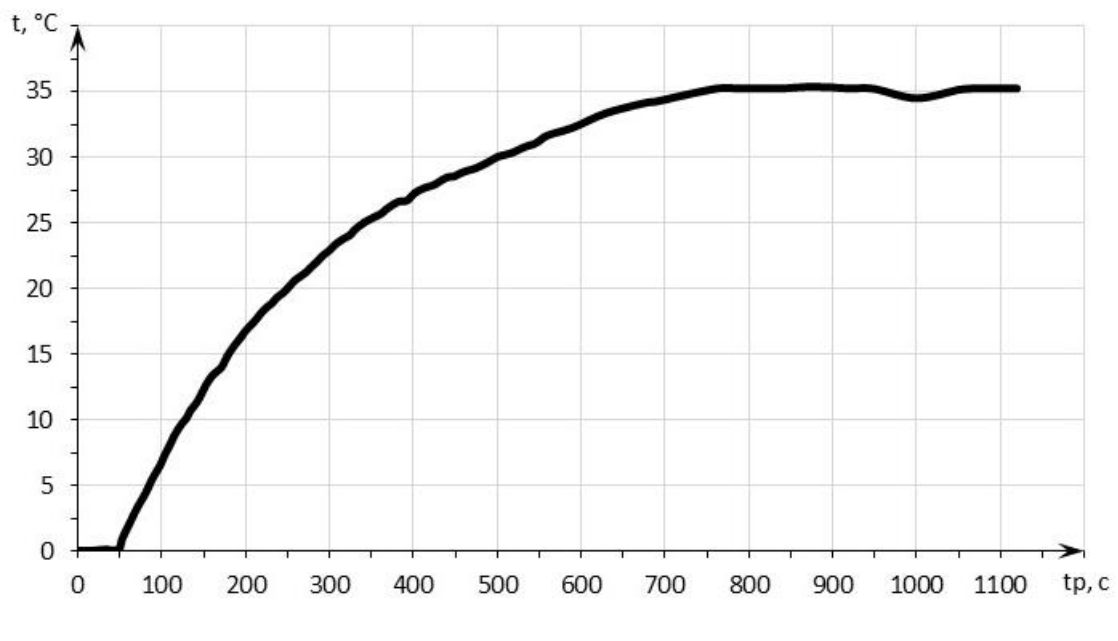

Рисунок 9.2 – Кривая разгона объекта управления: t – температура в помещении, °С;  $t_p$  – время регулирования, с.

– идентификацию объекта регулирования;

– расчет и построение границы заданного запаса устойчивости АСР с ПИ-регулятором и объектом с найденной передаточной функцией одним из двух методов: корневым (с использованием РАФЧХ) или частотным по максимуму АЧХ замкнутой системы (метод В.Я. Ротача);

– определение оптимальных параметров настройки регулятора;

– расчет, построение и оценку качества переходного процесса в замкнутой АСР.

Степень устойчивости принять равной  $\Psi = 0.75$ .

В качестве интегральной оценки качества принять первую интегральную оценку.

<span id="page-35-0"></span>9.2 Идентификация объекта управления

Под идентификацией объекта управления понимают совокупность действий, направленных на получение математического описания изменения параметров объекта [22]. Чаще всего на вход системы подается сигнал известной величины и отслеживается реакция системы на полученной входное воздействие путем измерения выходного сигнала.

Кривая разгона, представленная на рисунке 9.2, хорошо описывается апериодическим звеном первого порядка с запаздыванием, который имеет следующую передаточную функцию:

$$
W(P) = \frac{K}{TP + 1} e^{-P\tau},
$$
\n(9.1)

где K – коэффициент передачи звена;

T – постоянная времени;

P – оператор Лапласа;

 $\tau$  – время запаздывания.

Определение неизвестных передаточной функции по кривой разгона представлено на рисунке 9.3.
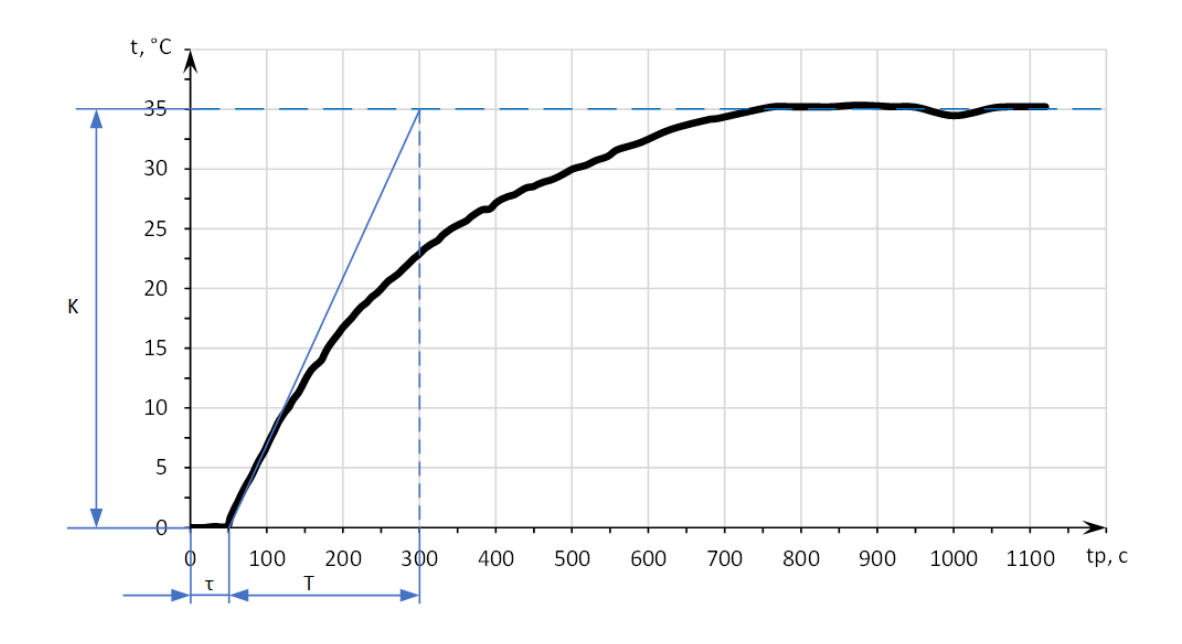

Рисунок 9.3 – Определение неизвестных передаточной функции

Из рисунка 9.3 определяется:

$$
\tau = 50 \text{ } c.;
$$
\n
$$
T = 250 \text{ } c.;
$$
\n
$$
K = 35.
$$

Тогда передаточная функция объекта имеет вид:

$$
W(P) = \frac{35}{250P + 1}e^{-50P}.
$$

9.3 Расчет и построение границы заданного запаса устойчивости АСР

Для расчета и построения границы заданного запаса устойчивости исследуемой АСР с ПИ-регулятором решено воспользоваться корневым методом параметрического синтеза систем автоматического регулирования с применением расширенных амплитудно-фазовых частотных характеристик (далее – РАФЧХ). Такое решение обосновано простотой данного метода, относительно частотного метода Ротача.

РАФЧХ какого-либо звена можно получить подстановкой в передаточную функцию этого звена  $W(P)$  оператора:

$$
P = -m \cdot \omega + i \cdot \omega. \tag{9.2}
$$

Согласно исходным данным, задана требуемая степень затухания переходный процессов в системе  $\Psi = 0.75$ . При расчетах настроек регуляторов пользуются таблицей соответствия оценок запаса устойчивости  $[23, c. 54]$ .

Значению  $\Psi = 0.75$  соответствует степень колебательности  $m = 0.221$ .

Применительно к ПИ-регулятору для расчета корневым методом применяют следующие формулы:

$$
\frac{k_{\rm p}}{T_{\rm H}} = -\frac{\omega \cdot (m^2 + 1) \cdot Im_{06}(m,\omega)}{A_{06}^2(m,\omega)};
$$
\n(9.3)

$$
k_{\rm p} = -\frac{m \cdot Im_{06}(m,\omega) + Re_{06}(m,\omega)}{A_{06}^2(m,\omega)};
$$
\n(9.4)

$$
A_{06}(m,\omega) = \sqrt{Re_{06}^2(m,\omega) + Im_{06}^2(m,\omega)}.
$$
 (9.5)

Расчетные формулы применяют в следующем порядке:

- зная значение т, задают диапазон и шаг изменения частоты;

- рассчитывают значения расширенной частотной характеристики объекта, используя его раннее найденную передаточную функцию. В установленном диапазоне частот определяют настройки регулятора;

- вышеприведенные формулы ЛЛЯ ПИ-регуляторов лают  $\overline{B}$ пространстве параметров настройки границу заданного запаса устойчивости.

Имеется исходная передаточная функция объекта:

$$
W(P) = \frac{35}{250P + 1}e^{-50P}.
$$

По данной передаточной функции определяется РАФЧХ объекта (в общем виде):

$$
W_{o6}(m,i\omega) = \frac{K \cdot e^{-P \cdot (-m\omega - i\omega)}}{T \cdot (-m\omega - i\omega) + 1} =
$$
  
= 
$$
\frac{K \cdot e^{m\omega \tau}[(1 - Tm\omega) \cdot \cos(\omega \tau) - T\omega \cdot \sin(\omega \tau)]}{(1 - Tm\omega)^2 + T^2\omega^2} - i \cdot \frac{K \cdot e^{m\omega \tau}[(1 - Tm\omega) \cdot \sin(\omega \tau) - T\omega \cdot \cos(\omega \tau)]}{(1 - Tm\omega)^2 + T^2\omega^2}
$$

Для удобства расчета частотных характеристик вводятся обозначения:

$$
A_1 = 1 - Tm\omega; \tag{9.6}
$$

$$
A_2 = T\omega;\tag{9.7}
$$

$$
A_0 = A_1^2 + A_2^2; \tag{9.8}
$$

$$
A_3 = A_1 \cdot \frac{K}{A_0};\tag{9.9}
$$

$$
A_4 = -A_2 \cdot \frac{K}{A_0};\tag{9.10}
$$

$$
A_5 = e^{m\omega\tau}.\tag{9.11}
$$

Тогда выражения РАФЧХ будут выглядеть компактней:

$$
Re_{06}(m,\omega) = A_5 \cdot [A_3 \cdot \cos(\omega \tau) + A_4 \cdot \sin(\omega \tau)]; \tag{9.12}
$$

$$
Im_{06}(m,\omega) = A_5 \cdot [A_4 \cdot \cos(\omega \tau) - A_3 \cdot \sin(\omega \tau)]; \tag{9.13}
$$

$$
A_{06}^2(m,\omega) = Re_{06}^2(m,\omega) + Im_{06}^2(m,\omega).
$$
 (9.14)

Следующий шагом необходимо произвести расчет, задаваясь начальной частотой  $\omega$  и шагом по частоте  $\Delta\omega$ . Для подобных расчетов решено использовать программное обеспечение MS Excel.

Пусть  $\omega = 0$  с<sup>-1</sup>, и  $\Delta \omega = 0.01$  с<sup>-1</sup>. Результаты сведены в таблицу 9.1.

Таблица 9.1 - Результаты расчета настройки ПИ-регулятора

| $\omega$ , $c^{-1}$ | $Re_{06}(m,\omega)$ | $Im_{\alpha}(\mathfrak{m},\omega)$ | $K_{\rm p}$ | $K_{\rm p}/T_{\rm H}$ |
|---------------------|---------------------|------------------------------------|-------------|-----------------------|
| $\theta$            | 35                  | $\overline{0}$                     | $-0,0286$   | 0,0000                |
| 0,01                | $-4,88351$          | $-14,5958$                         | 0,0342      | 0,0006                |
| 0,02                | $-7,44289$          | $-4,56122$                         | 0,1109      | 0,0013                |
| 0,03                | $-6,47519$          | 0,107801                           | 0,1538      | $-0,0001$             |
| 0,04                | $-4,60976$          | 2,823848                           | 0,1364      | $-0,0041$             |
| 0,05                | $-2,31609$          | 4,224338                           | 0,0596      | $-0,0095$             |
| 0,06                | 0,051608            | 4,4748                             | $-0,0520$   | $-0,0141$             |
| 0,07                | 2,128518            | 3,710465                           | $-0,1611$   | $-0,0149$             |
| 0,08                | 3,574744            | 2,157543                           | $-0,2324$   | $-0,0104$             |
| 0,09                | 4,138264            | 0,155815                           | $-0,2433$   | $-0,0009$             |
| 0,1                 | 3,714576            | $-1,87135$                         | $-0,1908$   | 0,0113                |

По данным таблицы 9.1 строится график зависимости  $K_{p}/T_{\mu} = f(K_{p})$ (рисунок 9.4).

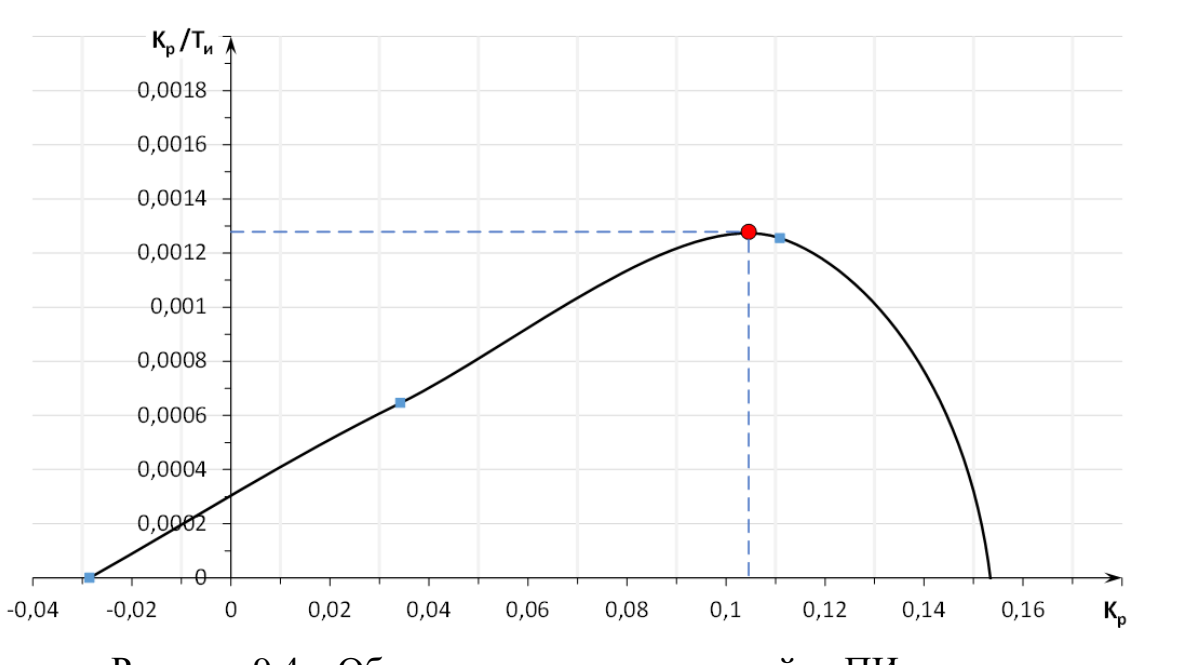

Рисунок 9.4 – Область параметров настройки ПИ-регулятора

Следующим шагом является определение оптимальных параметров настройки ПИ-регулятора.

9.4 Определение оптимальных параметров настройки ПИ-регулятора

Поиск оптимальных параметров настройки регулятора осуществляется вдоль границы заданного запаса устойчивости системы регулирования (рисунок 9.4) до достижения экстремума принятого критерия качества [24].

Первая интегральная оценка определяет площадь под кривой  $\varepsilon(t)$ . Интегральная оценка учитывает и отклонения, и быстродействие в системе.

В случае монотонного процесса эффективнее использовать линейную интегральную оценку вида:

$$
I_1 = \int_{0}^{\infty} \varepsilon(t) dt.
$$
 (9.15)

Недостатком первой интегральной оценки является ее ограниченная возможность применения. Использовать эту оценку эффективно только в случае монотонных переходных процессов, то есть при постоянстве знака отклонения регулируемой величины. Таким образом при колебательном процессе, вычисляя интеграл  $I_1$  площади алгебраически суммируются и минимум такого интеграла может соответствовать колебаниям без затухания или с малым его значением.

Соответственно с уменьшением величины  $I_1$  повышается качество управления. Минимуму данного интегрального процесса критерия соответствует максимум отношения  $K_p/T_n$  на границе заданного запаса устойчивости [23, с. 53].

Чтобы исправить недостатки первой интегральной оценки берут абсолютное значение ошибки  $|\varepsilon(t)|$ :

$$
I = \int_{0}^{\infty} |\varepsilon(t)| dt.
$$
 (9.16)

Недостаток такого интеграла – трудность определения  $|\varepsilon(t)|$ .

Таким образом вторая интегральная оценка применяется ДЛЯ апериодических и колебательных переходных процессов и имеет вид:

$$
I_2 = \int_{0}^{\infty} \varepsilon^2(t) dt.
$$
 (9.17)

Применение второй интегральной оценки качества противоречит исходным данным, поэтому оптимальные параметры ПИ-регулятора определяются для первого интегрального критерия.

Точка кривой (рисунок 9.4), соответствующая максимуму отношения  $K_{\rm p}/T_{\rm H}$  (то есть минимуму первого интегрального критерия), определяет оптимальные параметры настройки ПИ-регулятора.

При частоте, которой соответствует точка  $\omega_{\text{pe}a} = 0.019 \text{ c}^{-1}$ , функция достигает максимума. Тогда, настройки ПИ-регулятора, следующие:

$$
K_{\rm p} = 0,105;
$$
  

$$
T_{\rm u} = \frac{K_{\rm p}}{\frac{K_{\rm p}}{T_{\rm u}}} = \frac{0,105}{0,00128} = 82 \text{ c}.
$$

9.5 Переходный процесс в замкнутой АСР по каналу задающего воздействия S-Y

Для получения переходного процесса необходимо определить вещественную частотную характеристику (далее - ВЧХ). Передаточная функция замкнутой системы:

$$
W_{sy}(P) = \frac{W_{p}(P) \cdot W_{o6}(P)}{1 + W_{p}(P) \cdot W_{o6}(P)},
$$
\n(9.18)

где  $W_p(P)$  – передаточная функция ПИ-регулятора:

$$
W_{p}(P) = K_{p} + \frac{K_{p}}{T_{u} \cdot P} = \frac{K_{p} \cdot T_{u} \cdot P + K_{p}}{T_{u} \cdot P} = \frac{0.105 \cdot 82 \cdot P + 0.105}{82 \cdot P} = \frac{8.61P + 0.105}{82P};
$$

 $W_{06}(P)$  – передаточная функция объекта:

$$
W_{o6}(P) = W_{o6}(P) = \frac{35 \cdot e^{-50P}}{250P + 1}.
$$

В итоге:

$$
W_{sy}(P) = \frac{\frac{(8,61P + 0,105) \cdot 35 \cdot e^{-50P}}{82P \cdot (250P + 1)}}{1 + \frac{(8,61P + 0,105) \cdot 35 \cdot e^{-50P}}{82P \cdot (250P + 1)}} = \frac{\frac{35 \cdot e^{-50P} \cdot (8,61P + 0,105)}{20500P^2 + 82P}}{\frac{20500P^2 + 82P}{20500P^2 + 82P}} = \frac{35 \cdot e^{-50P} \cdot (8,61P + 0,105)}{35 \cdot e^{-50P} \cdot (8,61P + 0,105)}
$$

Производится замена оператора  $P = i \cdot \omega$  и из полученного уравнения выделяется ВЧХ замкнутой системы. Расчеты ВЧХ замкнутой системы представлены в приложении Б.

Расчет производится с начальной частотой  $\omega = 0$  при помощи программного обеспечения MS Excel, а результаты сводятся в таблицу 9.2.

| $\omega$ , $c^{-1}$ | $Re(\omega)$ | $\omega$ , $c^{-1}$ | $Re(\omega)$ | $\omega$ , $c^{-1}$ | $Re(\omega)$ |
|---------------------|--------------|---------------------|--------------|---------------------|--------------|
| $\overline{0}$      | 1,0000       | 0,013               | 1,5912       | 0,08                | 0,1393       |
| 0,001               | 1,0044       | 0,014               | 1,5966       | 0,09                | 0,1407       |
| 0,002               | 1,0174       | 0,015               | 1,5191       | 0,1                 | 0,1232       |
| 0,003               | 1,0391       | 0,016               | 1,2908       | 0,11                | 0,0885       |
| 0,004               | 1,0692       | 0,017               | 0,8239       | 0,12                | 0,0388       |
| 0,005               | 1,1077       | 0,018               | 0,0672       | 0,13                | $-0,0194$    |
| 0,006               | 1,1541       | 0,019               | $-0,8723$    | 0,14                | $-0,0725$    |
| 0,007               | 1,2081       | 0,02                | $-1,7036$    | 0,15                | $-0,1025$    |
| 0,008               | 1,2691       | 0,03                | $-0,9874$    | 0,16                | $-0,0989$    |
| 0,009               | 1,3361       | 0,04                | $-0,3112$    | 0,17                | $-0,0676$    |
| 0,01                | 1,4071       | 0,05                | $-0,0603$    | 0,18                | $-0,0250$    |
| 0,011               | 1,4787       | 0,06                | 0,0570       | 0,19                | 0,0148       |
| 0,012               | 1,5442       | 0,07                | 0,1149       | 0,2                 | 0,0440       |

Таблица 9.2 – Расчетные значения ВЧХ системы

По данным таблицы 9.2 строится график ВЧХ замкнутой системы (рисунок 9.5).

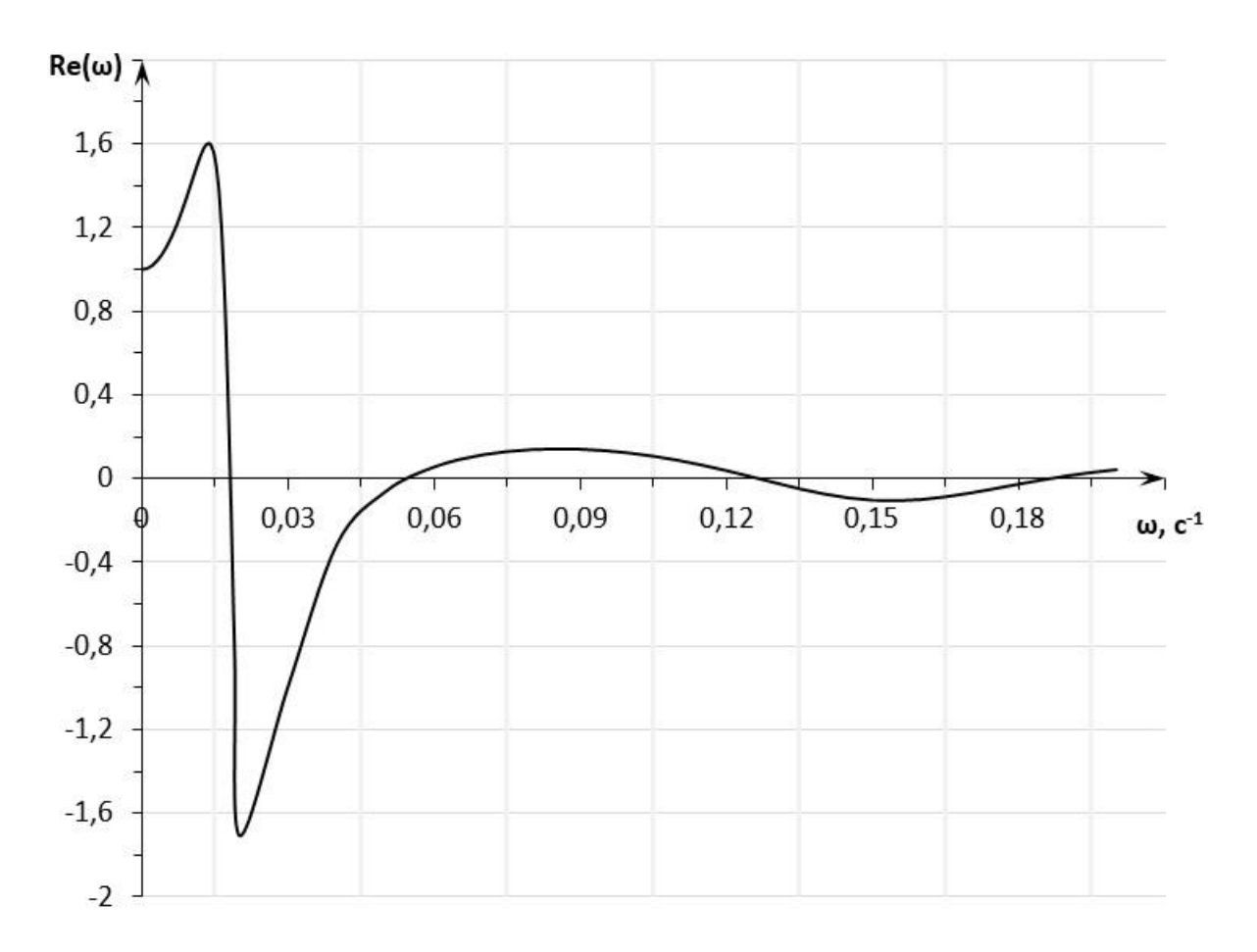

Рисунок 9.5 – ВЧХ замкнутой системы

При нулевых начальных условиях и единичном ступенчатом воздействии связь между переходной характеристикой и ВЧХ системы имеет вид [23, с. 44]:

$$
y(t) = \frac{2}{\pi} \cdot \int_{0}^{\infty} \frac{Re(\omega)}{\omega} \cdot (\sin(\omega t)) \cdot d\omega.
$$
 (9.19)

Переходный процесс в замкнутой АСР можно рассчитать, воспользовавшись методом трапеций. Однако для более точного расчета в качестве верхнего предела интеграла  $y(t)$  принимают не  $\infty$ , а значение частоты, при котором график  $Re(\omega)$  стремится к 0. Эта частота называется частотой среза. По графику ВЧХ:

$$
\omega_{\text{cpesa}} = 0.05 \text{ c}^{-1}.
$$

Тогда переходный процесс будет определяться следующим образом:

$$
y(t) = \frac{2}{\pi} \int_{0}^{\omega_{\text{cpesa}}} \frac{Re(\omega)}{\omega} \cdot (\sin(\omega t)) \cdot d\omega = \frac{2}{\pi} \int_{0}^{0.05} \frac{Re(\omega)}{\omega} \cdot (\sin(\omega t)) \cdot d\omega.
$$

Задав диапазон изменения времени  $t = 0 \div 1500$  с и шаг  $\Delta t = 10$  с, при помощи программного обеспечения MathCAD рассчитывается переходный процесс в замкнутой АСР по каналу S-Y. Результаты расчета сводятся в таблицу 9.3.

| t, c             | $y_{s-y}(t)$ | t, c | $y_{s-y}(t)$ | t, c | $y_{s-y}(t)$ |
|------------------|--------------|------|--------------|------|--------------|
| $\boldsymbol{0}$ | 0,0000       | 340  | 0,6016       | 680  | 0,8944       |
| 10               | $-0,0271$    | 350  | 0,6008       | 690  | 0,8982       |
| 20               | $-0,0426$    | 360  | 0,6151       | 700  | 0,9056       |
| 30               | $-0,0362$    | 370  | 0,6424       | 710  | 0,9160       |
| 40               | 0,0001       | 380  | 0,6805       | 720  | 0,9290       |
| 50               | 0,0710       | 390  | 0,7270       | 730  | 0,9437       |
| 60               | 0,1775       | 400  | 0,7794       | 740  | 0,9593       |
| 70               | 0,3172       | 410  | 0,8354       | 750  | 0,9752       |
| 80               | 0,4842       | 420  | 0,8929       | 760  | 0,9905       |
| 90               | 0,6705       | 430  | 0,9498       | 770  | 1,0048       |
| 100              | 0,8663       | 440  | 1,0042       | 780  | 1,0176       |
| 110              | 1,0614       | 450  | 1,0545       | 790  | 1,0286       |
| 120              | 1,2460       | 460  | 1,0993       | 800  | 1,0377       |
| 130              | 1,4117       | 470  | 1,1374       | 810  | 1,0447       |
| 140              | 1,5519       | 480  | 1,1676       | 820  | 1,0497       |
| 150              | 1,6620       | 490  | 1,1895       | 830  | 1,0526       |
| 160              | 1,7399       | 500  | 1,2026       | 840  | 1,0536       |

Таблица 9.3 – Переходный процесс системы

Продолжение таблицы 9.3

| t, c | $y_{s-y}(t)$ | t, c | $y_{s-y}(t)$ | t, c | $y_{s-y}(t)$ |
|------|--------------|------|--------------|------|--------------|
| 170  | 1,7849       | 510  | 1,2070       | 850  | 1,0527       |
| 180  | 1,7984       | 520  | 1,2032       | 860  | 1,0500       |
| 190  | 1,7828       | 530  | 1,1919       | 870  | 1,0456       |
| 200  | 1,7412       | 540  | 1,1742       | 880  | 1,0398       |
| 210  | 1,6775       | 550  | 1,1515       | 890  | 1,0329       |
| 220  | 1,5957       | 560  | 1,1250       | 900  | 1,0251       |
| 230  | 1,4997       | 570  | 1,0962       | 910  | 1,0168       |
| 240  | 1,3939       | 580  | 1,0663       | 920  | 1,0085       |
| 250  | 1,2822       | 590  | 1,0367       | 930  | 1,0005       |
| 260  | 1,1688       | 600  | 1,0082       | 940  | 0,9932       |
| 270  | 1,0576       | 610  | 0,9818       | 950  | 0,9869       |
| 280  | 0,9524       | 620  | 0,9580       | 960  | 0,9817       |
| 290  | 0,8568       | 630  | 0,9376       | 970  | 0,9777       |
| 300  | 0,7736       | 640  | 0,9207       | 980  | 0,9750       |
| 310  | 0,7052       | 650  | 0,9078       | 990  | 0,9734       |
| 320  | 0,6534       | 660  | 0,8991       | 1000 | 0,9728       |
| 330  | 0,6189       | 670  | 0,8947       |      |              |

Процесс замкнутой системы, построенный по табличным значениям представлен на рисунке 9.6.

Величина  $\delta = 0.05 \cdot y(\infty) = 0.05$ , показанная на графике называется зоной нечувствительности.

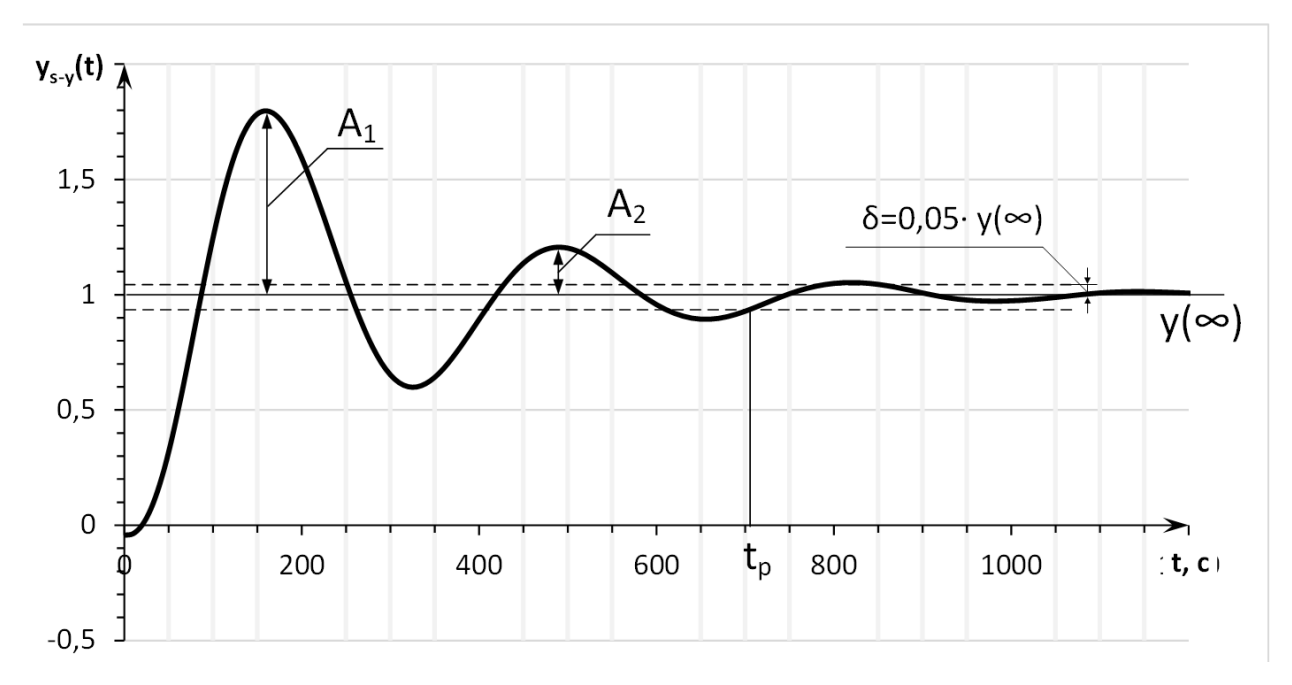

Рисунок 9.6 - Переходный процесс замкнутой системы по каналу задания

9.6 Прямые оценки качества работы системы регулирования

Показатели качества, определяемые непосредственно по кривой переходного процесса, называют прямыми оценками качества. Они позволяют сделать вывод о степени удовлетворения системы заданным требованиям и оценить характер отклонения регулируемой величины.

К прямым оценкам качества относят [23, с. 48]:

1. Перерегулирование  $\sigma$ , % - максимальное отклонение переходной характеристики от установившегося значения выходной величины:

$$
\sigma = \frac{A_1}{y(\infty)} \cdot 100 = \frac{0.7828}{1} \cdot 100 = 78.28 \,\%,\tag{9.20}
$$

 $A_1$  – величина первого максимума; где

 $y(\infty)$  – установившееся значение выходной величины.

2. Динамический коэффициент регулирования  $R_{\mu}$ , %:

$$
R_{\mu} = \frac{A_1 + y(\infty)}{K} \cdot 100 = \frac{0.7828 + 1}{35} \cdot 100 = 5.1 \,\%.\tag{9.21}
$$

3. Статическая ошибка  $\varepsilon_{cr}$  – разность величин регулируемого параметра в исходном и конечном (после окончания регулирования) состояниях равновесия системы.

$$
\varepsilon_{\rm cr} = S - y(\infty) = 1 - 1 = 0,\tag{9.22}
$$

где  $S = 1$  – единичное ступенчатое воздействие.

4. Степень затухания  $\Psi$  - характеризует насколько процентов уменьшается амплитуда колебаний выходного сигнала системы за один период колебаний:

$$
\Psi = 1 - \frac{A_2}{A_1} = 1 - \frac{0,2032}{0,7828} = 0,74. \tag{9.23}
$$

5. Время регулирования  $t_p$  – время, по истечению которого отклонение регулируемой величины от установившегося состояния не будет превышать некоторой наперед заданной величины  $\delta$ :

$$
t_{\rm p} \approx 700
$$
 c.

6. Максимальная динамическая ошибка  $A_1$  – демонстрирует максимальное в процессе регулирования отклонение (выброс) регулируемой величины от конечного состояния регулирования:

$$
A_1 = 0.7828.
$$

Следует отметить, что недостатками ПИ-регулирования является медленная реакция на возмущающие воздействия, а также более медленный, чем у П-регулятора процесс регулирования.

К достоинствам ПИ-регулятора следует отнести хорошую работу в неустановившемся режиме, высокую точность без остаточного отклонения и более высокое качество регулирования, чем у П и И регуляторов [25].

10 Разработка мнемосхемы проекта

B настоящей работе,  $\, {\bf B}$ качестве программного пакета, предназначенного разработки  $\mathbf{M}$ обеспечения работы ДЛЯ системы регулирования системы отопления двухэтажного здания в реальном времени, используется MasterSCADA.

Также. для разработки прикладной программы используется инструментальный программный комплекс промышленной автоматизации CODESYS V3.5 SP14 Patch 3. Преимуществами данного выбора являются наличие всех пяти языков стандарта МЭК 61131-3 и возможность бесплатной установки.

Необходимо отметить, что использование CODESYS предполагает использование бесплатного ОРС-сервера. В данной работе с помощью ОРСсервера устанавливается связь виртуального ПЛК и SCADA-системы, в частности будет использован стандарт ОРС DA.

Так как работа всех трех контуров идентична, то на данном этапе, в условиях отсутствия возможности задействования реальных датчиков температуры и нагревательных элементов, а также **BO** избежание информативной перегруженности, решено разработать программный код лишь для контура, в котором возможно дополнительное тепловыделение за счет теплового агрегата. Остальные контуры имеют аналогичный код и принцип работы, за исключением наличия тепловых агрегатов.

Перед началом создания мнемосхемы необходимо наладить связь между виртуальным контроллером CODESYS и MasterSCADA с помощью ОРС-сервера и добавить все переменные программы.

На мнемосхеме решено представить технологическую схему процесса, разделы управления и состояния процесса, а также блок системных сообщений.

Разработанная мнемосхема представлена на рисунке 10.1.

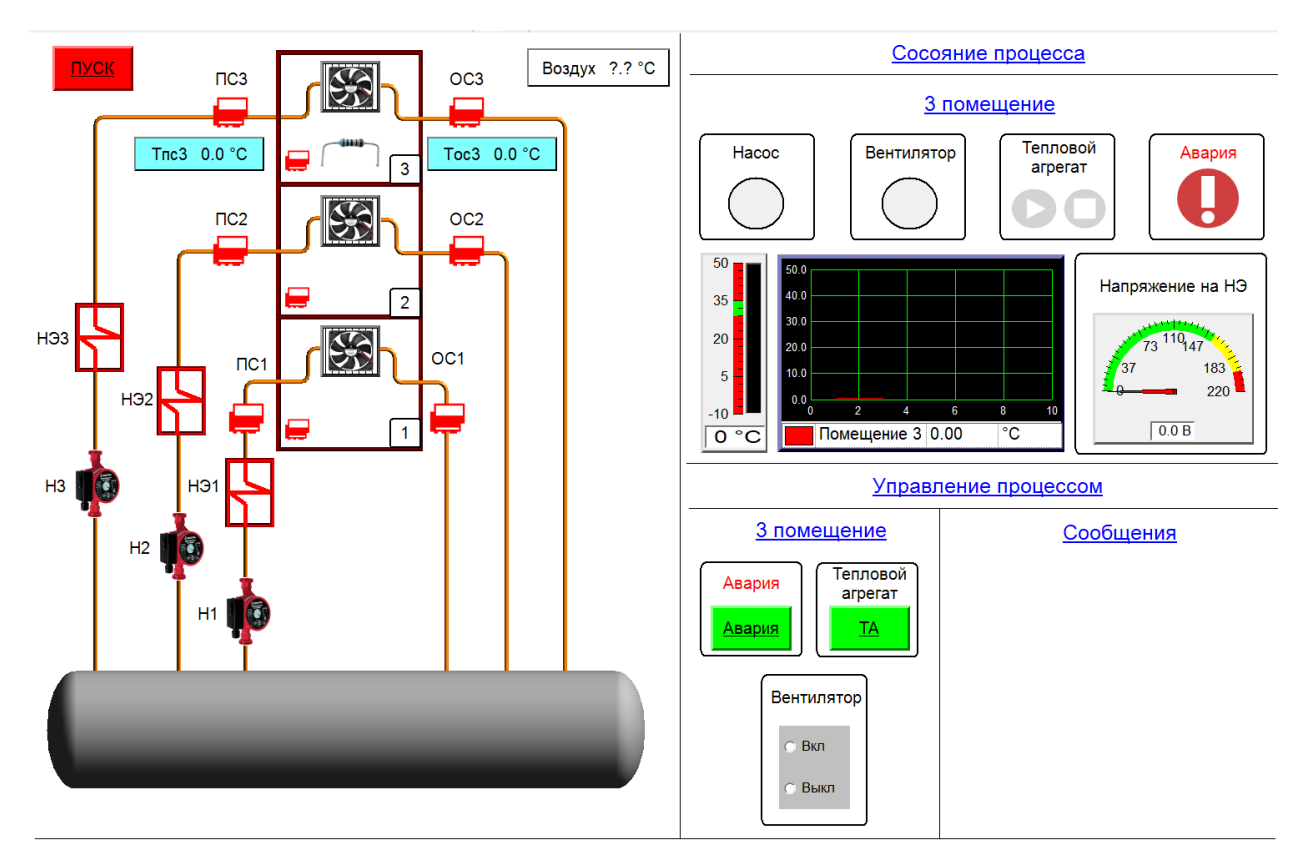

Рисунок 10.1 – Окно мнемосхемы

На блоке технологической схемы с переменными программного кода связаны следующие элементы:

– пуск – кнопка с фиксацией отвечает за пуск системы. В отжатом состоянии (система не запущена) окрашена в красный цвет, в нажатом в зеленый;

– воздух – окно, отражающее текущее значение температуры воздуха;

– иконка вентилятора. При пуске вентилятора начинает мигать;

– иконки датчиков третьего контура (ПС – прямая сеть, ОС – обратная сеть). При пуске системы окрашиваются из красного (нерабочее состояние) в зеленый.

На блоке состояния процесса третьего помещения с переменными программного кода связаны следующие элементы:

– лампы «насос» и «вентилятор» окрашиваются из красного цвета (нерабочее состояние) в зеленый при включении насоса или вентилятора, соответственно. Зеленый цвет лампы соответствует рабочему состоянию устройства;

– индикаторная панель «тепловой агрегат». Если тепловой агрегат отключен, то горит индикатор «остановка». В обратном случае загорается индикатор «работа»;

– индикатор «авария». При имитации аварийного режима начинает мигать;

– датчик типа «индикатор». Индикатор демонстрирует недопустимые зоны и допустимый температурный предел, в котором должна находиться регулируемая температура в помещении;

– датчик типа «график». График непрерывно демонстрирует изменение температуры в помещении;

– датчик типа «стрелочный прибор». Стрелочный прибор отражает текущее значение напряжения на нагревательном элементе;

– 3 датчика типа «значение». Эти датчики отражают текущие значение температур прямой сети, обратной сети и в помещении.

На блоке управления процессом третьего помещения с переменными программного кода связаны следующие элементы:

– кнопка с фиксацией «Авария». В отжатом состоянии кнопка окрашена в красный цвет, в нажатом – зеленый. При подаче логической 1 (нажатии) на кнопку происходит отключение насоса, установка 20 В напряжения на нагревательном элементе, а также мигание аварийного индикатора;

– кнопка с фиксацией «ТА». В отжатом состоянии кнопка окрашена в красный цвет, в нажатом – зеленый. При подаче логической единицы (нажатии) на кнопку, лампа, сигнализирующая о работе теплового агрегата, окрашивается в зеленый цвет;

– выключатель «Вентилятор». Предполагает выбор строки. В данном случае выбор строки «Вкл» соответствует логической единицу, напротив, выбор строки «Выкл» соответствует логическому нулю. При выборе включения вентилятора, лампа, сигнализирующая о работе вентилятора, окрашивается в зеленый цвет.

Окно мнемосхемы в рабочем состоянии представлено на рисунке 10.2.

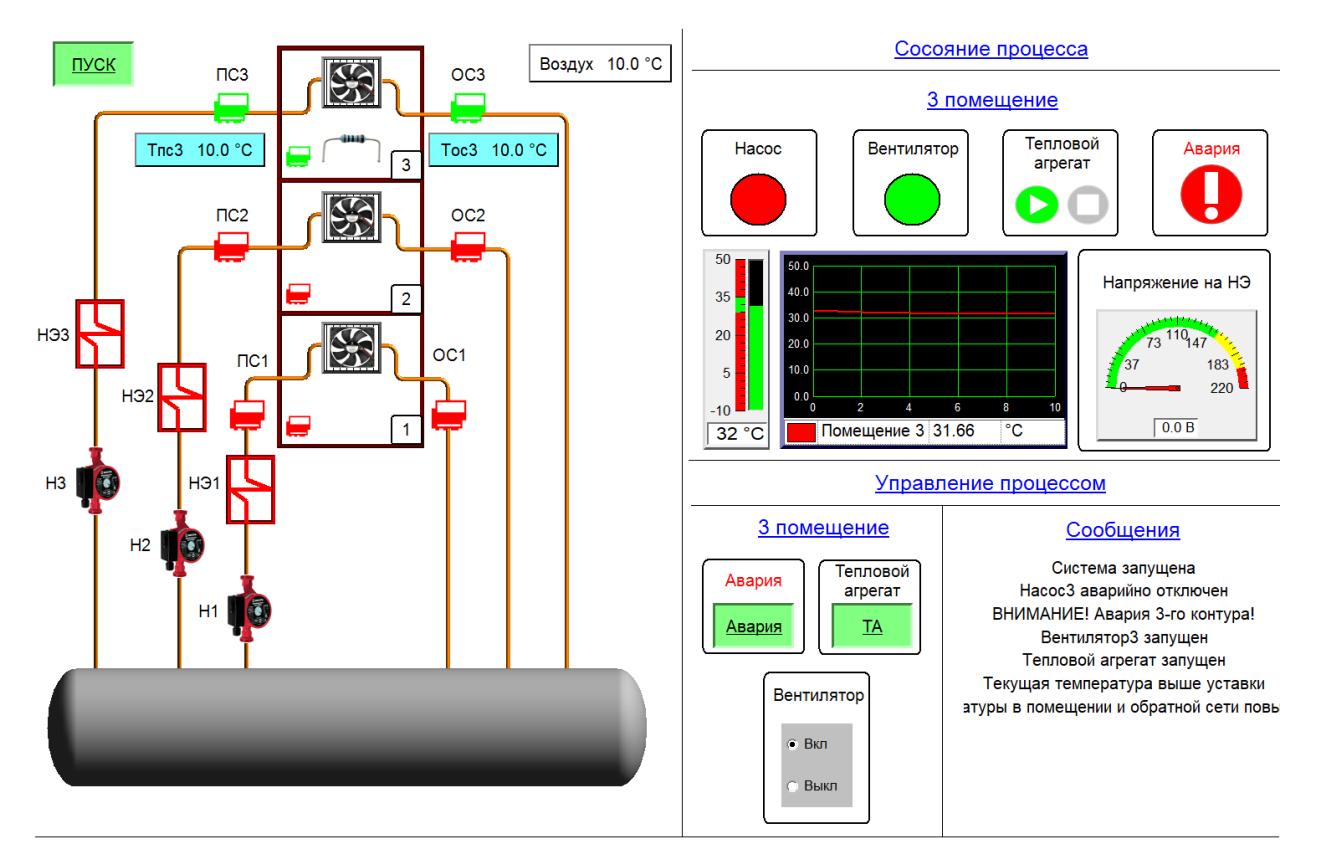

Рисунок 10.2 – Окно мнемосхемы в рабочем состоянии

Подобным образом работают и остальные контуры рассматриваемой АСР.

## **ЗАДАНИЕ ДЛЯ РАЗДЕЛА «ФИНАНСОВЫЙ МЕНЕДЖМЕНТ, РЕСУРСОЭФФЕКТИВНОСТЬ И РЕСУРСОСБЕРЕЖЕНИЕ»**

Студенту:

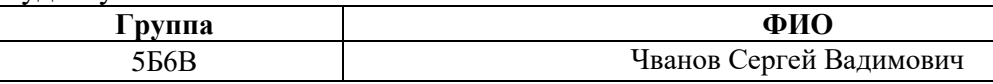

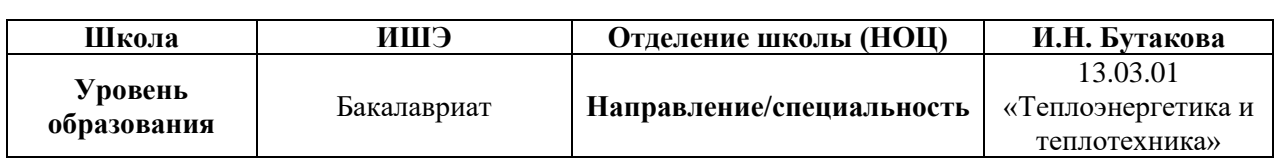

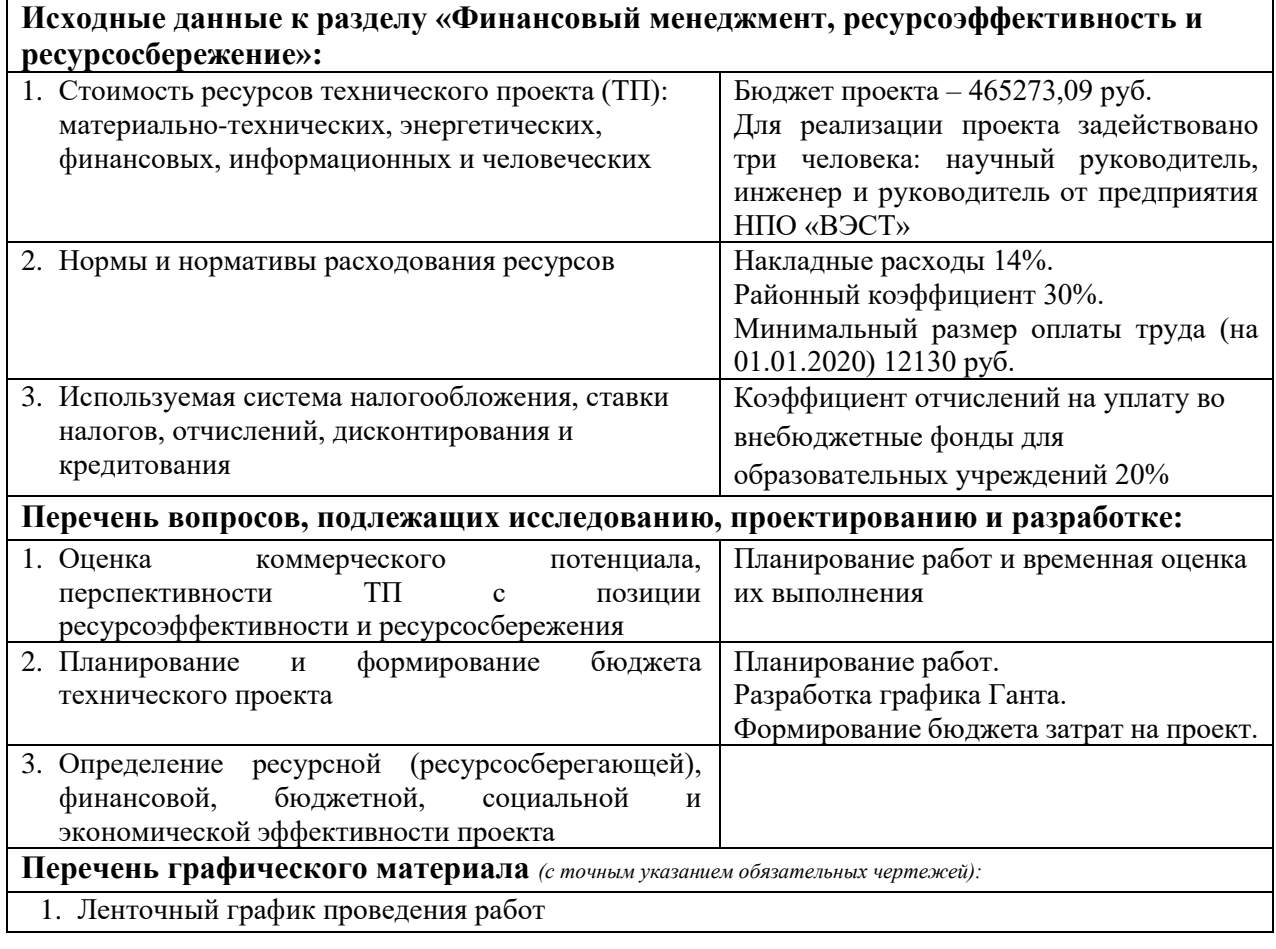

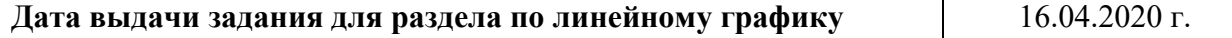

#### **Задание выдал консультант:**

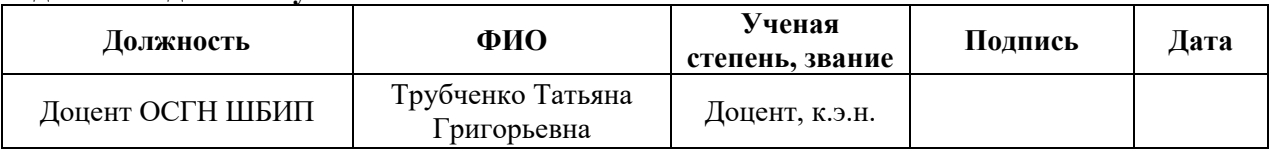

# **Задание принял к исполнению студент:**

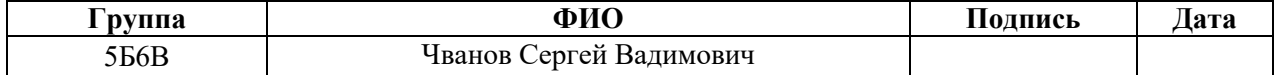

11 Финансовый ресурсоэффективность менеджмент,  $\overline{M}$ ресурсосбережение

Целью написания настоящего раздела является расчет экономической эффективности разрабатываемого лабораторного стенда-макета автоматической системы регулирования системы отопления двухэтажного здания. При этом необходимыми для решения задачами представляются оценка полных денежных затрат на проект, а также приближенная экономическая оценка результатов его внедрения.

В целом, с учетом того, что разрабатываемый стенд-макет планируется использовать для проведения новых лабораторных работ по изучению принципа работы автоматических систем регулирования именно для студентов ТПУ направления 13.03.01 «Теплоэнергетика и теплотехника», то проводить анализ конкурентных технический решений, SWOT-анализ и финансовую, социальную и определять ресурсную, экономическую эффективности проекта представляется затруднительным ИЛИ лаже невозможным, вследствие отсутствия конкуренции и эффективности для данного проекта как таковой. Решение, разрабатываемое в данной ВКР, в дальнейшем принесет студентам профессиональные знания и практические умения, на что в конечном счете и направлен текущий проект.

На основании вышесказанного для достижения цели данного раздела необходимо рассчитать затраты на разработку настоящего проекта.

Необхолимо заметить. потенциальными что пользователями разрабатываемого решения являются студенты и преподаватели направления подготовки 13.03.01 «Теплоэнергетика и теплотехника», а также школьники, желающие продолжить свое обучение в ТПУ по данному направлению.

11.1 Планирование работ и оценка времени их выполнения

При разработке проекта необходимо определить объем и продолжительность необходимых работ. В таблице 11.1 представлен перечень работ и планируемые сроки их выполнения.

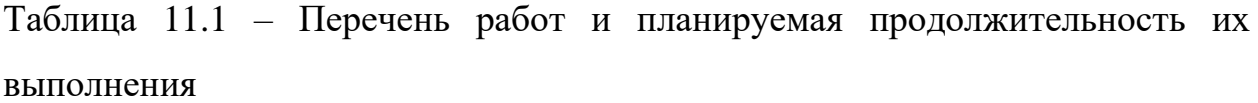

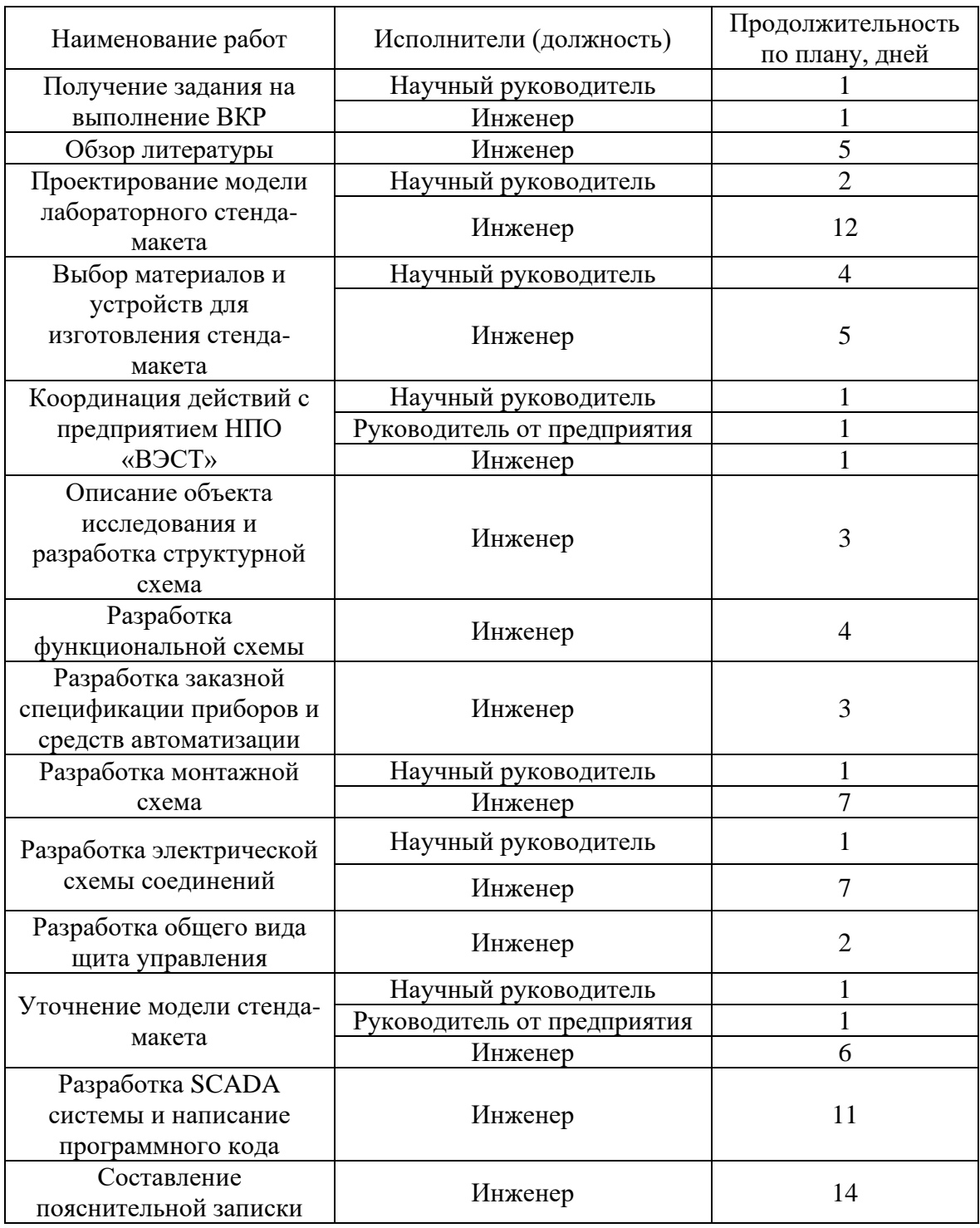

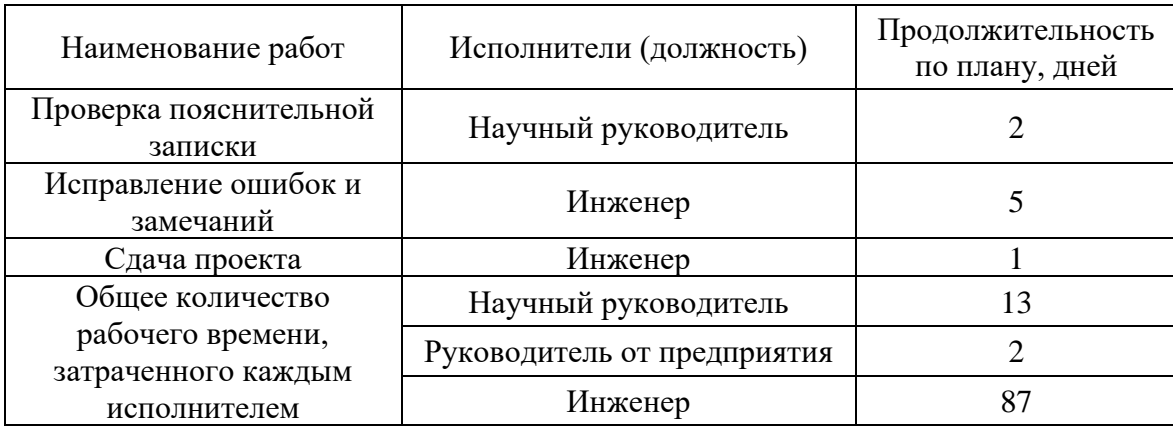

Продолжение таблицы 11.1

Из составленной таблицы следует, что проект содержит 17 этапов, большая часть из которых выполняется инженером. Руководитель от предприятия координационную функцию, выполняет согласовывает применение тех или иных материалов, средств и решений. Научный руководитель проводит консультации практически на всех этапах работы, контролирует их выполнение.

11.2 Определение трудоемкости выполнения работ

Трудовые затраты в большинстве случаях образуют основную часть стоимости разработки, поэтому важным моментом является определение трудоемкости работ каждого из участников научного исследования.

Трудоемкость выполнения научного исследования оценивается экспертным путем в человеко-днях и носит вероятностный характер, т.к. зависит от множества трудно учитываемых факторов.

Для определения ожидаемого (среднего) значения трудоемкости  $t_{\text{ow}i}$ используется следующая формула:

$$
t_{\text{ox}i} = \frac{3t_{\text{mini}} + 2t_{\text{max}i}}{5},\tag{11.1}
$$

 $t_{\text{ox}i}$  – ожидаемая трудоемкость выполнения i-ой работы чел.-дн.; где

t<sub>mini</sub> – минимально возможная трудоемкость выполнения заданной і-ой работы, чел.-дн.;

 $t_{max i}$  – максимально возможная трудоемкость выполнения заданной iой работы, чел.-дн.

Исходя из ожидаемой трудоемкости определяется продолжительность каждой работы в рабочих днях  $T_p$ , учитывающая параллельность выполнения работ несколькими исполнителями:

$$
T_{\rm pi} = \frac{t_{\rm oxi}}{q_i},\tag{11.2}
$$

где Т<sub>рі</sub> продолжительность одной работы, раб. дн.;

 $t_{\text{ox}i}$  – ожидаемая трудоемкость выполнения одной работы, чел.- дн.;

Ч<sup>i</sup> – численность исполнителей, выполняющих одновременно одну и ту же работу на данном этапе, чел.

11.3 Разработка графика проведения научного исследования

Для сравнения небольших по объему научных тем наиболее удобным и наглядным является построение ленточного графика проведения научных работ в форме диаграммы Ганта.

Для удобства построения графика, длительность каждого из этапов работ из рабочих дней переводится в календарные дни и полученные данные заносятся в таблицу, представленную в приложении В. Для этого следует воспользоваться следующей формулой:

$$
T_{ki} = T_{pi} \cdot k_{\text{ka},i} \tag{11.3}
$$

где Т<sub>кі</sub> – продолжительность выполнения і-й работы в календарных днях;

 $T_{pi}$  – продолжительность выполнения i-й работы в рабочих днях;

 $k_{\text{KaJ}}$  – коэффициент календарности.

В свою очередь, коэффициент календарности определяется по следующей формуле:

$$
k_{\text{kaJ}} = \frac{T_{\text{kaJ}}}{T_{\text{kaJ}} - T_{\text{bK}} - T_{\text{np}}},
$$
\n(11.4)

где  $T_{\text{KaJ}}$  – количество календарных дней в году (ТКАЛ = 366);

Tвых – количество выходных дней в году;

 $T_{\text{np}}$  – количество праздничных дней в году.

Количество дней (календарных/рабочих/выходных, праздничных, нерабочих) в 2020 году для шестидневной рабочей недели с учетом нерабочих дней, установленных Указами Президента РФ от 25.03.2020 N 206, от 02.04.2020 N 239, от 28.04.2020 N 294, составляет [26]:

– 366 календарных дней;

– 269 рабочих дней;

– 97 выходных, праздничных, нерабочих дней.

С учетом выше представленной информации рассчитывается коэффициент календарности:

$$
k_{\text{KaJ}} = \frac{366}{366 - 97} = 1,36.
$$

Ленточный график проведения работ представлен в приложении Г.

Из графика Г.1 видно, что приблизительная продолжительность всех запланированных работ составит около 15 недель. Начало разработки проекта намечено на последнюю неделю февраля, а окончание на вторую неделю июня.

Необходимо отметить, что действительная продолжительность работ может быть как меньше (при благоприятных обстоятельствах), так и больше расчетных значений ввиду того, что трудоемкость носит вероятностный характер.

Общая длительность выполнения проекта для инженера в календарных днях составит приблизительно 107 дней, однако согласно таблице 11.1 запланировано потратить 87 дней. Для научного руководителя расчетные затраты составят 13 дней, что совпадает с запланированным значением. Для руководителя от предприятия оба значения равны 2 дням.

11.4 Бюджет затрат на разработку и реализацию проекта

При планировании бюджета проекта необходимо учесть все виды расходов, которые связаны с его выполнением.

Необходимо оговориться, что в рамках настоящей ВКР этапы изготовления и последующей эксплуатации лабораторного стенда-макета не запланированы, однако, некоторые затраты этапа изготовления в данном разделе стоит учесть.

Для формирования бюджета проекта используется следующая группа затрат:

– материальные затраты проекта;

- затраты на специальное оборудование;
- основная заработная плата исполнителей темы;
- дополнительная заработная плата исполнителей темы;
- отчисления во внебюджетные фонды (страховые отчисления);
- накладные расходы.

11.4.1 Расчет материальных затрат проекта

Под материальными затратами понимается величина денежных средств, потраченных на материалы, расходуемые непосредственно в процессе выполнения работ.

К материальным затратам относятся: приобретаемые со стороны сырье и материалы, покупные материалы, канцелярские принадлежности, картриджи и т.п. Список материальных затрат приведен в таблице 11.2.

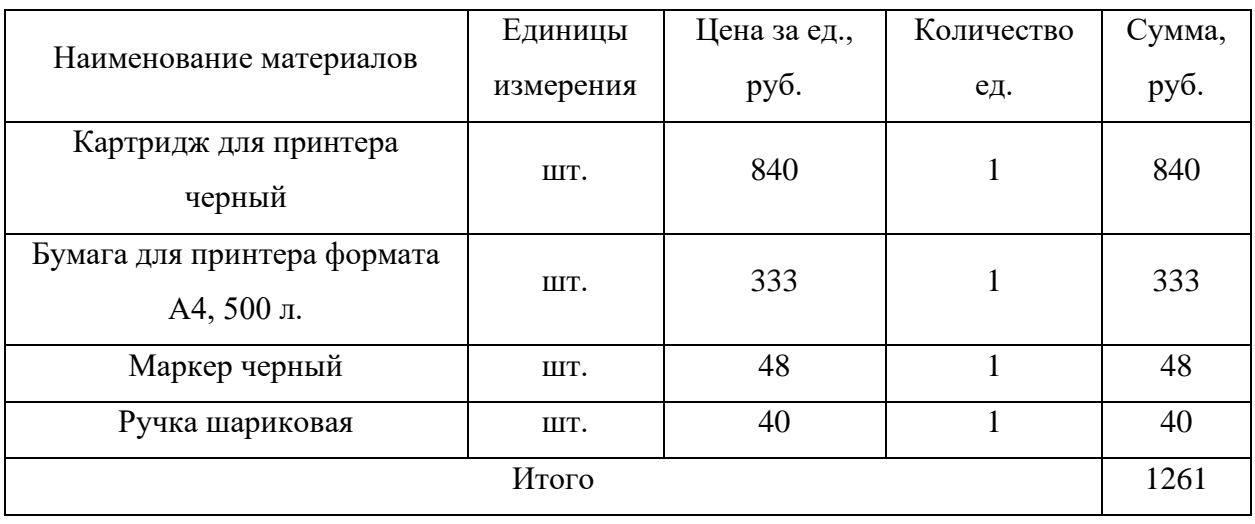

Таблица 11.2 – Список материальных затрат

В сумме материальные затраты без учета транспортно-заготовтельных расходов составили 1261 рубль. Цены приняты средние в городе Томске.

Расчет материальных затрат осуществляется по следующей формуле:

$$
3_{M} = (1 + k_{T}) \cdot \sum_{i=1}^{m} \mathcal{L}_{i} \cdot N_{\text{pacxi}}, \qquad (11.5)
$$

где m – количество видов материальных ресурсов, потребляемых;

 $N_{\text{max}i}$  – количество материальных ресурсов i-го вида, планируемых к использованию при выполнении проекта (шт., кг, м, м<sup>2</sup> и т.д.);

 $II_i$  – цена приобретения единицы *i*-го вида потребляемых материальных ресурсов (руб./шт., руб./кг, руб./м и т.д.);

 $k_{\rm T} = 10\%$  – коэффициент, учитывающий транспортно–заготовительные расходы.

Тогда:

$$
3_{\scriptscriptstyle M} = (1 + 0.1) \cdot 1261 = 1387.1 \text{ py6}.
$$

11.4.2 Расчет затрат на специальное оборудование

В данную статью включаются все затраты, связанные с приобретением специального оборудования (приборов, контрольно-измерительной аппаратуры, стендов, устройств и механизмов), необходимого для проведения работ по настоящей теме. Затраты по данной статье занесены в таблицу 11.3.

Таблица 11.3 – Список затрат на специальное оборудование

| Наименование<br>оборудования | Срок<br>службы,<br>$T_{c,n}$ , лет | Единицы<br>измерения | Цена за<br>ед., руб. | Количество<br>eд. | Сумма,<br>руб. |  |
|------------------------------|------------------------------------|----------------------|----------------------|-------------------|----------------|--|
| Компьютер                    |                                    | IIIT.                | 60000                |                   | 60000          |  |
| Принтер                      |                                    | IIIT.                | 2441                 |                   | 2441           |  |
| Итого                        |                                    |                      |                      |                   |                |  |

В сумме материальные затраты без учета транспортнозаготовительных расходов составили 62441 рубль. Цены приняты средние в городе Томске.

При приобретении спецоборудования необходимо учесть затраты по его доставке и монтажу в размере 15% от его цены. Тогда расчет затрат на специальное оборудование производится по формуле:

 $B_{\text{co}} = (1 + 0.15) \cdot \text{Cymma} = 1.15 \cdot 62441 = 71807.15 \text{ py6}.$  (11.6)

11.4.3 Расчет затрат на амортизацию

Амортизация – процесс переноса стоимости оборудования на созданную при его участии продукцию и создание источника для простого производства.

Затраты на амортизацию оборудования рассчитываются по формуле:

$$
B_{\rm am} = \frac{T_{\rm acn}}{T_{\rm K}} \cdot \mathbf{I} \cdot \frac{1}{T_{\rm c,n}}\tag{11.7}
$$

где  $T_{\text{ucm}} = 107$  – время использования компьютерной техники, дней;  $T_{\kappa} = 366$  – календарное время (високосный год), дней;  $H = 60000 - \mu$ ена оборудования (компьютера), руб;  $T_{c,n} = 5 -$  срок службы оборудования, лет. Тогда:

$$
3_{\text{am}} = \frac{107}{366} \cdot 60000 \cdot \frac{1}{5} = 3508.2 \text{ py6./roq.}
$$

Аналогичный расчет для принтера:

$$
3_{\text{am}} = \frac{107}{366} \cdot 2441 \cdot \frac{1}{5} = 142,73 \text{ py6./roq.}
$$

11.4.4 Основная и дополнительная заработная плата исполнителей проекта

В данную статью включается основная и дополнительная заработная плата научных и инженерно-технических работников, рабочих макетных мастерских и опытных производств, непосредственно участвующих в выполнении работ по данной теме.

Статья включает в себя основную и дополнительную заработную плату

$$
3_{\rm 3n} = 3_{\rm 0CH} + 3_{\rm AOH}.\tag{11.8}
$$

Основная заработная плата для научного руководителя, руководителя от предприятия и инженера рассчитывается по формуле:

$$
3_{\text{och}} = 3_{\text{AH}} \cdot \text{T}_p,\tag{11.9}
$$

где  $3_{\mu}$  – среднедневная заработная плата работника, руб.;

 $T_p$  – продолжительность работ, выполняемых работником, раб.дн.;

Среднедневная заработная плата рассчитывается по формуле:

$$
3_{\mu\mu} = \frac{3_M \cdot M}{F_{\mu}},\tag{11.10}
$$

где  $3_M$  – месячный должностной оклад работника, руб.;

М – количество месяцев работы без отпуска в течение года (при отпуске в 48 раб. дней  $M = 10,4$  месяца, 6-дневная неделя);

 $F_{\pi}$  – действительный годовой фонд рабочего времени научнотехнического персонала, раб.дн. (таблица 11.4).

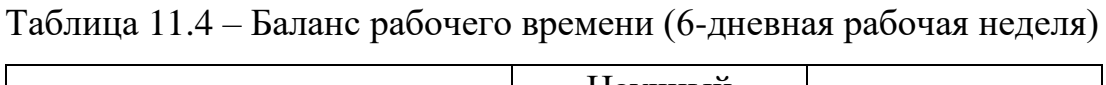

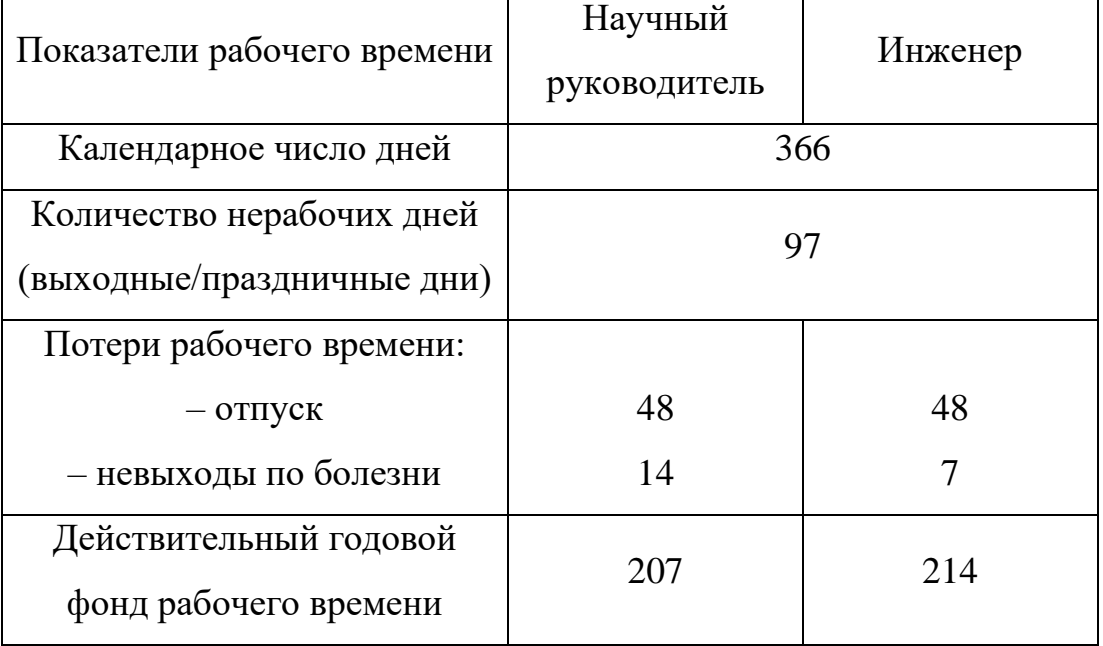

Месячный должностной оклад работника:

$$
3_{\rm M} = 3_{\rm rc} \cdot (1 + k_{\rm np} + k_{\rm A}) \cdot k_{\rm p},\tag{11.11}
$$

где  $3_{\text{rc}}$  – заработная плата по тарифной ставке, руб;

 $k_{\text{nn}} = 0.3 -$ премиальный коэффициент;

 $k_n = 0.2 -$  коэффициент доплат и надбавок;

 $k_p = 1.3$  – районный коэффициент для города Томска.

Затраты по дополнительной заработной плате исполнителей темы учитывают величину предусмотренных Трудовым кодексом РФ доплат за отклонение от нормальных условий труда, а также выплат, связанных с обеспечением гарантий и компенсаций.

Дополнительная заработная плата рассчитывает по формуле:

$$
3_{\text{qon}} = k_{\text{qon}} \cdot 3_{\text{och}}, \tag{11.12}
$$

где  $k_{\text{non}} = 0.14 - \text{K}$ оэффициент дополнительной заработной платы.

Расчет заработной платы научного руководителя проекта:

$$
3_{\text{M}} = 35120 \cdot (1 + 0.3 + 0.2) \cdot 1.3 = 68484 \text{ py6.};
$$
  
\n
$$
3_{\text{A}H} = \frac{68484 \cdot 10.4}{207} = 3440.8 \text{ py6.};
$$
  
\n
$$
3_{\text{OCH}} = 3440.8 \cdot 13 = 44730.4 \text{ py6.};
$$
  
\n
$$
3_{\text{A}on} = 0.14 \cdot 44730.4 = 6262.3 \text{ py6.};
$$
  
\n
$$
3_{\text{S}on} = 44730.4 + 6262.3 = 50992.7 \text{ py6.}
$$

Расчет заработной платы инженера проекта:

$$
3_{\text{M}} = 19000 \cdot (1 + 0.3 + 0.2) \cdot 1.3 = 37050 \text{ py6};
$$
\n
$$
3_{\text{A}^{\text{H}}} = \frac{37050 \cdot 10.4}{214} = 1800.6 \text{ py6};
$$
\n
$$
3_{\text{OCH}} = 1800.6 \cdot 107 = 192664.2 \text{ py6};
$$
\n
$$
3_{\text{A}^{\text{OII}}} = 0.14 \cdot 192664.2 = 26973 \text{ py6};
$$
\n
$$
3_{\text{S}^{\text{H}}} = 192664.2 + 26973 = 219637.2 \text{ py6}.
$$

Результаты расчета заработной платы для двух исполнителей проекта приведены в таблице 11.5.

| Исполнитель  | $3_{\text{rc}}$ | $3_{\text{M}}$ | З <sub>дн</sub> , | $T_{p}$  | $3_{\text{och}}$ | $3_{\mu 0}$ | $3_{3\Pi}$ |
|--------------|-----------------|----------------|-------------------|----------|------------------|-------------|------------|
| проекта      | руб.            | руб.           | руб.              | раб. дн. | руб.             | руб.        | руб.       |
| Научный      | 35,120          | 68484          | 3440,8            | 13       | 44730,4          | 6262,3      | 50992,7    |
| руководитель |                 |                |                   |          |                  |             |            |
| Инженер      | 19000           | 37050          | 1800,6            | 107      | 192664,2         | 26973       | 219637,2   |

Таблица 11.5 – Результаты расчета заработной платы исполнителей проекта

Из таблицы 11.5 следует, что наибольшая заработная плата за проект у инженера, несмотря на наименьший месячный оклад работника. Связан этот факт с количеством рабочих дней, затраченных на рассматриваемый проект.

11.4.5 Отчисления во внебюджетные фонды (страховые отчисления)

Данная статья расходов отражает обязательные отчисления по установленным законодательством Российской Федерации нормам органам государственного социального страхования (ФСС), пенсионного фонда (ПФ) и медицинского страхования (ФФОМС) от затрат на оплату труда работников.

Величина отчислений по внебюджетные фонды определяются исходя из следующей формулы:

$$
3_{\text{bhe6}} = k_{\text{bhe6}} \cdot (3_{\text{och}} + 3_{\text{qon}}), \tag{11.13}
$$

где  $k_{\text{BHE6}} = 0.2$  – коэффициент отчислений на уплату во внебюджетные фонды (пенсионный фонд, фонд обязательного медицинского страхования и пр.) на состояние 2020 г. для учреждений, осуществляющих образовательную и научную деятельность.

В итоге, отчисления во внебюджетные фонды для научного руководителя проекта составят:

$$
3_{\text{bHe6}} = 0.2 \cdot 50992.7 = 10198.54 \text{ py6}.
$$

Отчисления во внебюджетные фонды для инженера составят:

$$
3_{\text{BHe6}} = 0.2 \cdot 219637.2 = 43927.44 \text{ py6}.
$$

#### 11.4.6 Накладные расходы

Накладные расходы учитывают прочите затраты организации, не попавшие в предыдущие статьи расходов: печать и ксерокопирование материалов исследования, оплата услуг связи, электроэнергии, почтовые и телеграфные расходы, размножение материалов и т.д. Их величина определяется по формуле:

$$
3_{\text{HAKJ}} = (3_{\text{M}} + 3_{\text{co}} + \sum 3_{\text{OCH}} + \sum 3_{\text{AOH}} + \sum 3_{\text{BHe6}}) \cdot k_{\text{HD}} ,\qquad (11.14)
$$

где  $k_{\text{HD}} = 0.16 - \text{козффициент}, \text{учитывающий накладные расходы.}$ 

Тогда:

 $B_{HAKJ} = (1387.1 + 71807.15 + 237394.6 + 33235.3 + 54125.98) \cdot 0.16 =$  $= 63672.03$  pv<sub>6</sub>.

## 11.4.7 Формирование бюджета затрат проекта

Рассчитанная величина затрат настоящего проекта является основной для формирования бюджета затрат проекта, который при формировании договора с заказчиком защищается научной организацией в качестве нижнего предела затрат на разработку научно-технической продукции.

Определение бюджета затрат на данный проект по каждому варианту исполнение приведено в таблице 11.6.

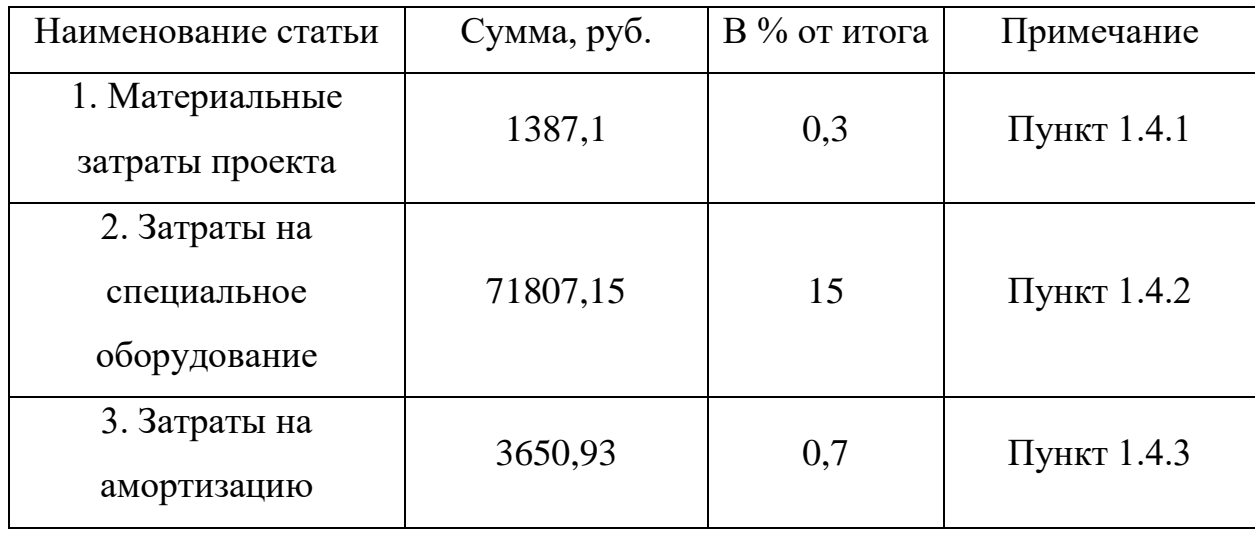

Таблица 11.6 – Бюджет затрат проекта

# Продолжение таблицы 11.6

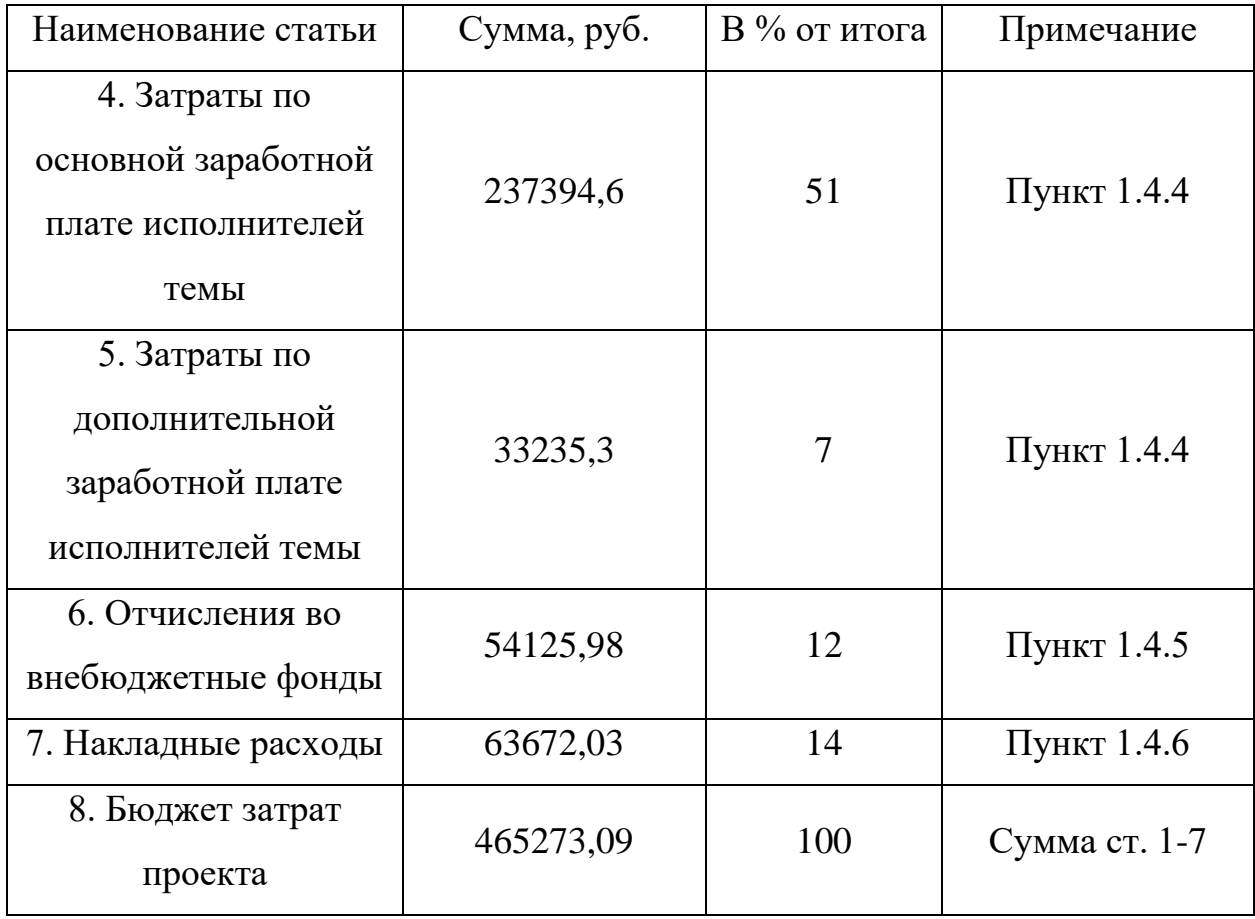

Суммарный бюджет проекта равен 465273,09 рублей, где наибольший процент бюджета составляют затраты по основной заработной плате в размере 237394,6 рублей (51 % от общей суммы).

# Заключение по разделу

В результате выполнения раздела «Финансовый менеджмент, ресурсоэффективность и ресурсосбережение» выпускной квалификационной работы рассчитаны затраты проекта по 7 статьям расходов.

Проделанная работа включается в себя ленточный график проведения работ для каждого исполнителя проекта. Расчетное количество дней, которые необходимо затратить на выполнение всех работ по проекту составляет приблизительно 107 дней для инженера, при этом научному руководителю необходимо затратить 13 дней, а руководителю от предприятия 2 дня. Необходимо отметить, что все работы планируется выполнить за меньший срок.

Суммарный бюджет проекта составил 465273,09 рублей, где наибольший процент бюджета составляют затраты по основной заработной плате в размере 237394,6 рублей (51 % от общей суммы). При этом большая часть затрат по основной заработной плате, несмотря на наименьший оклад, приходится на инженера проекта, ввиду большего количества дней, затрачиваемых на выполнение работы. Второе и третье место по расходам занимают затраты на специальное оборудование в 71807,15 рублей (15 %) и накладные расходы в 63672,03 рублей (14 %). Далее следуют отчисления во внебюджетные фонды суммой 54125,98 рублей, что составляет 12 % от общей суммы. В сумму 33235,3 рублей (7 %) обойдутся затраты по дополнительной плате исполнителей темы. Меньше всего денежных средств необходимо для амортизации оборудования 3650,93 рублей (0,7 %) и материальных затрат проекта 1387,1 рублей (0,3 %).

В итоге, за выполнение всего перечня работ исполнители получат следующую заработную плату (без учета отчислений во внебюджетные фонды):

– инженер – 219637,2 руб.;

– научный руководитель – 50992,7 руб.

Необходимо понимать, что коммерческая привлекательность проекта определяется не только превышением некоторых показателей над предыдущими разработками, но и такими фактами как востребованность рынком, цена, бюджет научного проекта и т.д.

Подобные показатели были рассчитаны и проанализированы в настоящем разделе ВКР.

# **ЗАДАНИЕ ДЛЯ РАЗДЕЛА «СОЦИАЛЬНАЯ ОТВЕТСТВЕННОСТЬ»**

# Студенту:

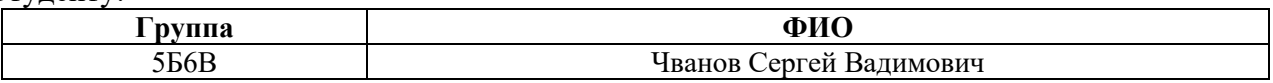

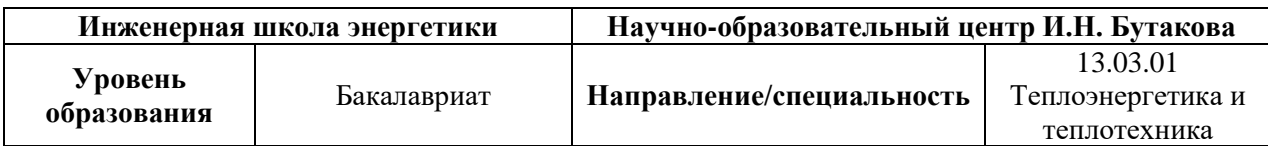

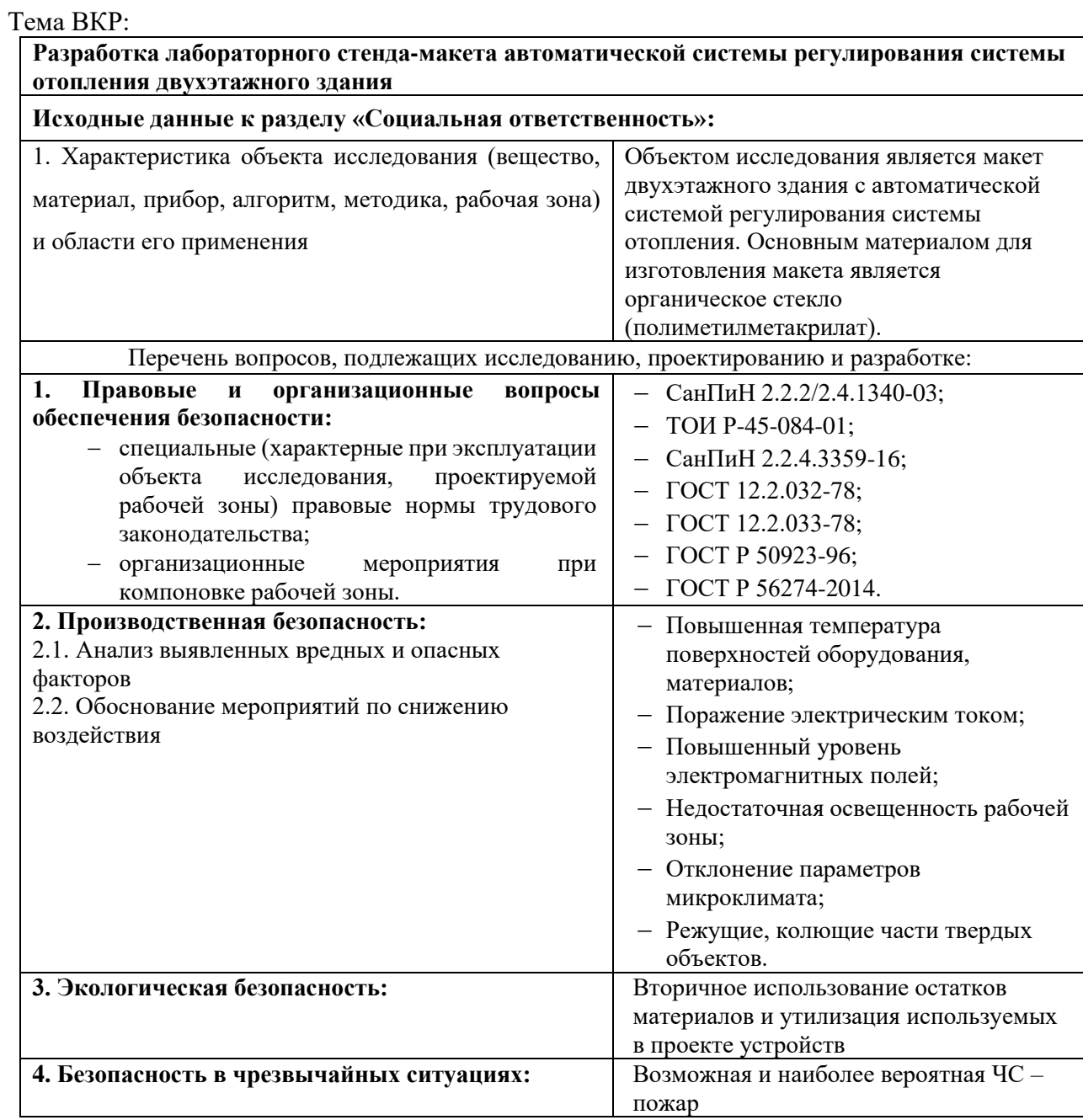

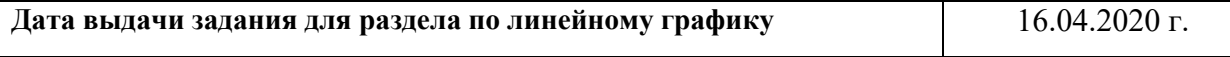

## **Задание выдал консультант:**

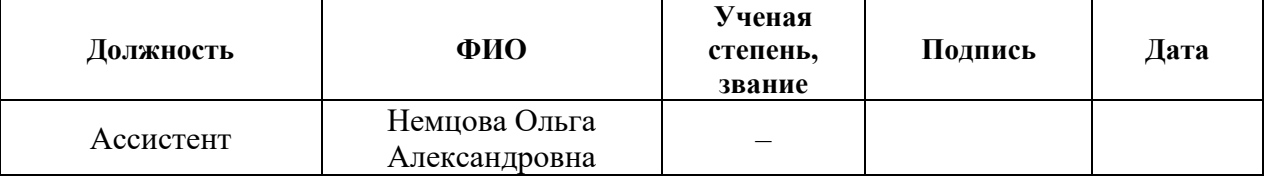

# **Задание принял к исполнению студент:**

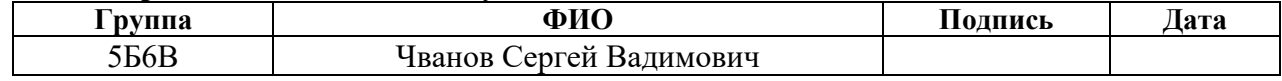

12 Социальная ответственность

Введение

В настоящей работе был разработан комплект проектноконструкторской документации, необходимый для проведения дальнейших мероприятий по разработке и сборке лабораторного стенда-макета автоматической системы регулирования системы отопления двухэтажного здания.

Объектом исследования является макет двухэтажного здания. Основным материалом для изготовления макета является органическое стекло (полиметилметакрилат), что обусловлено его преимуществами в сравнении с подобного рода материалами, а также спецификой данной работы. Рабочей зоной обозначенного объекта является учебная лаборатория ТПУ. Макет двухэтажного здания является частью лабораторного стенда автоматической системы регулирования системы отопления двухэтажного здания, в которой проходят приборы отопления, а также располагаются другие элементы (вентиляторы, резисторы, радиаторы и т.д.). Здание состоит из трех помещений, температуру в которых необходимо поддерживать в заданном диапазоне, следовательно, макет применяется для демонстрации работы рассматриваемой АСР.

Потенциальными пользователями разрабатываемого решения являются студенты и преподаватели направления подготовки 13.03.01 «Теплоэнергетика и теплотехника», а также школьники, желающие продолжить свое обучение в ТПУ по данному направлению.

Так как проводить лабораторную работу для студентов будут преподаватели определенной дисциплины, а эксплуатацией лабораторного стенда-макета будет заниматься специально назначенный для этого преподаватель, то необходимо всеобъемлюще рассмотреть вопросы обеспечения безопасности на всех уровнях разработки данного проекта.

12.1 Правовые и организационные вопросы обеспечения безопасности

Основным законом Российской Федерации, характеризующимся наличием высшей юридической силы по отношению к другим нормативным документам, является Конституция. Известно, что ни один закон и правовой акт не может ей противоречить.

В соответствии с частью 2 статьи 7, статьей 37, статьей 42, частями 5 и 6 статьи 76 Конституции РФ [27], тезисно можно обозначить основополагающие принципы безопасности здоровья и труда человека, соответствия законов и нормативных актов:

– политика государства направлена на охрану труда и здоровья людей;

– труд свободен и каждый имеет право на труд в условиях, отвечающих требованиям безопасности и гигиены;

– каждый имеет право на благоприятную окружающую среду, достоверную информацию о ее состоянии и на возмещение ущерба, причиненного его здоровью или имуществу экологическим правонарушением;

– законы и нормативные акты субъектов Российской Федерации не могут противоречить федеральным законам.

В соответствии со статьей 211 ТК РФ [28] государственные нормативные требования охраны труда обязательные для исполнения юридическими и физическими лицами при осуществлении ими любых видов деятельности.

Постановлением Правительства РФ от 27.12.2010 N 1160 "Об утверждении Положения о разработке, утверждении и изменении нормативных правовых актов, содержащих государственные нормативные требования охраны труда" к нормативным правовым актам, содержащим государственные нормативные требования охраны труда, относятся:

– стандарты безопасности труда;

– правила и типовые инструкции по охране труда;

– государственные санитарно-эпидемиологические правила и нормативы (санитарные правила и нормы, санитарные нормы, санитарные

правила и гигиенические нормативы, устанавливающие требования к факторам производственной среды и трудового процесса).

12.1.1 Специальные правовые нормы трудового законодательства

Для каждой отрасли установлены специальные требования и нормы по охране труда с учетом специфики направленности трудовой деятельности и выполняемых работниками функций. Требования, в том числе, относятся и к помещениям, в которых располагаются рабочие места, к вентиляции и отоплению этих помещений. Помимо этого, ряд требований относится к освещенности, загазованности, оснащенности оборудованием и инструментами рабочего места.

Так как разработка и дальнейшая эксплуатация лабораторного стендамакета подразумевают постоянное использование компьютера, то следует учитывать требования, предъявляемые к рабочим местам, оборудованным персональными электронно-вычислительными машинами (ПЭВМ). Эти требования регламентируются следующими документами:

– Трудовой кодекс РФ;

– «Гигиенические требование к персональным электронновычислительным машинам и организации работы» (СанПиН 2.2.2/2.4.1340-03 [29]);

– «Типовая инструкция по охране труда при работе на персональном компьютере» (ТОИ Р-45-084-01 [30]).

12.1.2 Организационные мероприятия при компоновке рабочей зоны

Согласно статье 219 ТК РФ все трудящиеся вправе претендовать на рабочее место, соответствующее требованиям охраны труда.

При организации рабочего места главной целью для работодателя является обеспечение качественного и эффективного выполнения сотрудником работ при полноценном использовании закрепленного за ним оборудования. В связи с этим к рабочему месту предъявляются требования
организационного, технического, эргономического, санитарного, гигиенического и экономического характера.

Правильная организация рабочего места позволяет обеспечить безопасные и комфортные условия работы, а также предотвратить развитие профессиональных заболеваний и возникновение несчастных случаев.

Общие требования к организации рабочих мест регулируются ТК РФ, санитарно-эпидемиологическими правилами и нормативами (СанПиН), а также другими правовыми документами.

В настоящее время санитарно-эпидемиологические требования к физическим факторам на рабочих местах установлены СанПиН 2.2.4.3359-16, утвержденные Постановлением Главного государственного санитарного врача РФ от 21.06.2016 № 81 [31]. Этот документ устанавливает санитарноэпидемиологические требования к физическим факторам неионизирующей природы на рабочих местах и источникам этих факторов, а также требования к организации контроля, методам измерения физических факторов на рабочих местах и мерам профилактики вредного воздействия физических факторов на здоровье работающих.

При работе с ПЭВМ дополнительно нужно руководствоваться СанПиН 2.2.2/2.4.1340-03.

Общие эргономические требования, предъявляемые к рабочему месту при выполнении работ сидя, указаны в ГОСТ 12.2.032-78 [32]; при выполнении работ стоя в ГОСТ 12.2.033-78 [33]; к рабочему месту оператора в ГОСТ Р 50923-96 [34].

В ГОСТ Р 56274-2014 [35] установлены общие показатели и требования в эргономике. Так, согласно этому документу, оценка результата эргономического проектирования любой системы, продукции или услуги должны быть основана на эргономических критериях, не зависимо от того, применялся ли процесс эргономического проектирования.

Эргономические критерии могут быть связаны с:

– производительностью работы человека;

– здоровьем, безопасностью и благополучием человека;

– удовлетворенностью человека.

К эргономическим показателям трудового процесса чаще всего относят:

– гигиенические – показатели, применяемые при установлении соответствия изделия гигиеническим требованиям жизнедеятельности и работоспособности человека при его взаимодействии с изделием (температура, влажность, давление, вибрация, шум, освещенность и т.д.);

– антропометрические – показатели, применяемые при установлении соответствия конструкции изделия величине, форме и массы человеческого тела и его отдельных составляющих, входящих в контакт с изделием;

– физиологические и психофизические – показатели, применяемые при установлении соответствия изделия физиологическим особенностям (требованиям) человека и признакам работы его органов чувств;

– психологические – показатели, применяемые при установлении соответствия изделия возможностям восприятия и переработки информации, психологическим качествам человека и т.д.

12.2 Производственная безопасность

Для идентификации потенциальных факторов необходимо использовать ГОСТ 12.0.003-2015 «Опасные и вредные производственные факторы. Классификация» [36].

При разработке лабораторного стенда-макета автоматической системы регулирования системы отопления двухэтажного здания работа ведется только при использовании персонального компьютера, что, в свою очередь, не исключает воздействие вредных и опасных факторов. Процесс изготовления макета характеризуется максимальным количеством возможных вредных и опасных факторов среди остальных двух этапов проекта.

Перечень опасных и вредных факторов, характерных для всех этапов работ проектируемой производственной среды представлен в таблице 12.1.

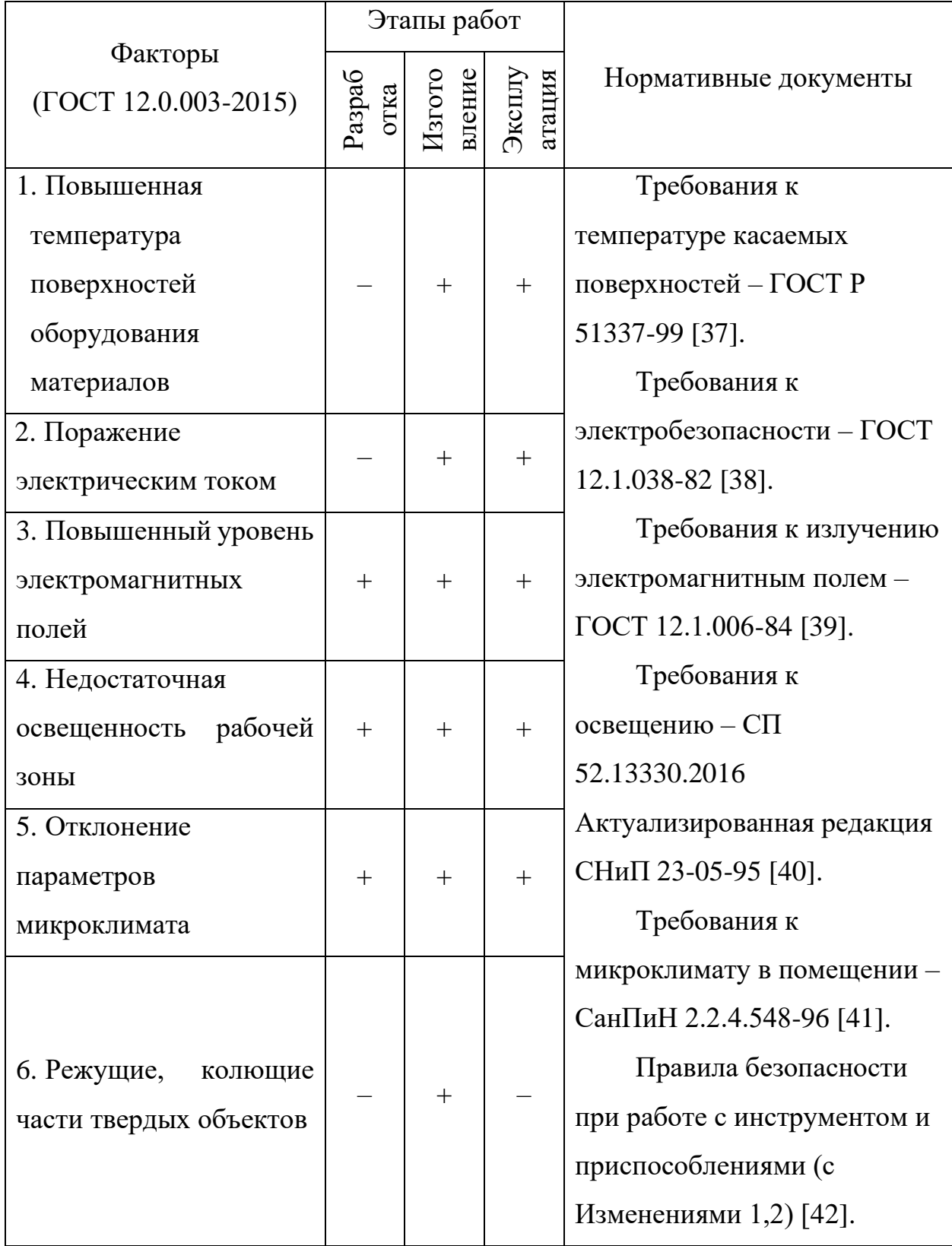

# Таблица 12.1 – Возможные опасные и вредные факторы

12.3 Анализ выявленных опасных и вредных производственных факторов

12.3.1 Повышенная температура поверхностей оборудования, материалов

Источником возникновения чрезмерно высокой температуры является нагревательный элемент. Температура нагревательного элемента прямо пропорциональна поданному на него напряжению. Таким образом при высоком напряжении, следовательно, при чрезмерно высокой температуре нагревателя возникает опасность получения ожога кожных покровов человека.

Согласно [37] ожог зависит от температуры кожи и продолжительности контакта с касаемой поверхностью.

Оценка риска ожога возможна путем измерения температуры поверхности устройства и сравнения ее с ожоговыми порогами, характерными для материала, из которого эта поверхность изготовлена. Так как в качестве опасной поверхности нагревательного элемента выступает металл без покрытия, то следует руководствоваться ожоговым порогом, представленными на рисунке 12.1. Следует отметить, что для шероховатых поверхностей ожоговые пороги могут быть на 2 °С выше верхних значений области.

На рисунке 12.1 приняты следующие обозначения:

–  $T_s$  – температура поверхности, °C;

– t – продолжительность контакта, с.

С учетом того, что нагревательный элемент потенциально нацелен на эксплуатацию во всем температурном диапазоне от 0 до 200 °С, то норма окажется превышенной, следовательно, присутствует опасность получения ожога.

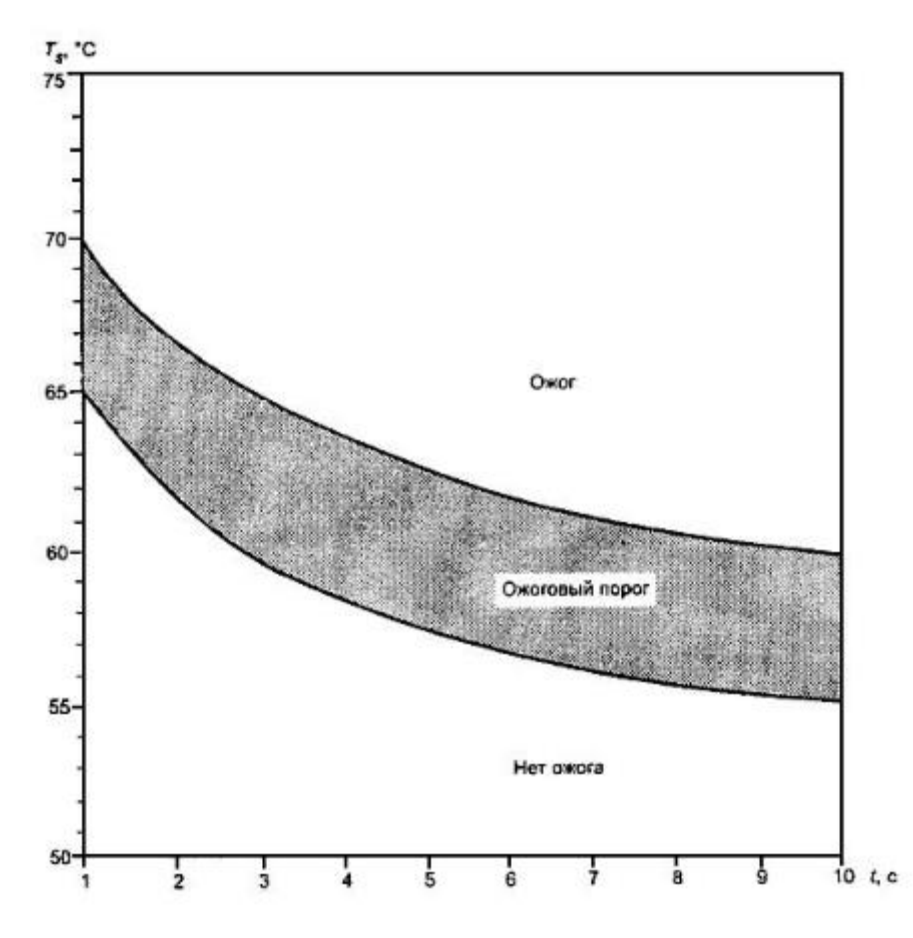

Рисунок 12.1 – Область ожогового порога при контакте кожи с гладкой горячей поверхностью металла без покрытия [38]

В качестве средств индивидуальной защиты применяются спецодежда (брезентовые или суконные костюмы), очки со светофильтрами, щитки из органического стекла и др. Однако такая мера, в связи с малогабаритностью используемого в проекте нагревательного элемента, кажется не подходящей.

12.3.2 Поражение электрическим током

Так как лабораторный стенд-макет использует однофазный электрический ток промышленной частоты 50 Гц и напряжением 220 В, то возникает вероятность поражения током. При этом источником возникновения данного фактора являются любые оголенные токоведущие части оборудования. Также невозможно полностью исключить возникновение короткого замыкания токопроводящих частей оборудования, находящихся под напряжением.

Прикоснувшись к проводнику, находящемуся под напряжением, человек «включает» себя в электрическую цепь, если он плохо изолирован от земли или одновременно касается объекта с другим значением потенциала. В этом случае через тело человека проходит электрический ток, который оказывает специфическое действие на организм: термическое, электролитическое, механическое и биологическое [41].

При термическом действии происходит перегрев и функциональное расстройство органов на пути прохождения тока.

Электролитическое действие тока выражается в электролизе жидкости в тканях организма, в том числе крови, и нарушении ее физико-химического состава.

Механическое действие приводит к разрыву тканей, расслоению, ударному действию испарения жидкости из тканей организма.

Биологическое действие тока выражается в раздражении и перевозбуждении нервной системы.

Согласно [38] напряжения прикосновения и токи, протекающие через тело человека при нормальном (неаварийном) режиме электроустановки, не должны превышать значений, указанных в таблице 12.2.

Таблица 12.2 – Максимально допустимые значения тока, протекающего через тело человека

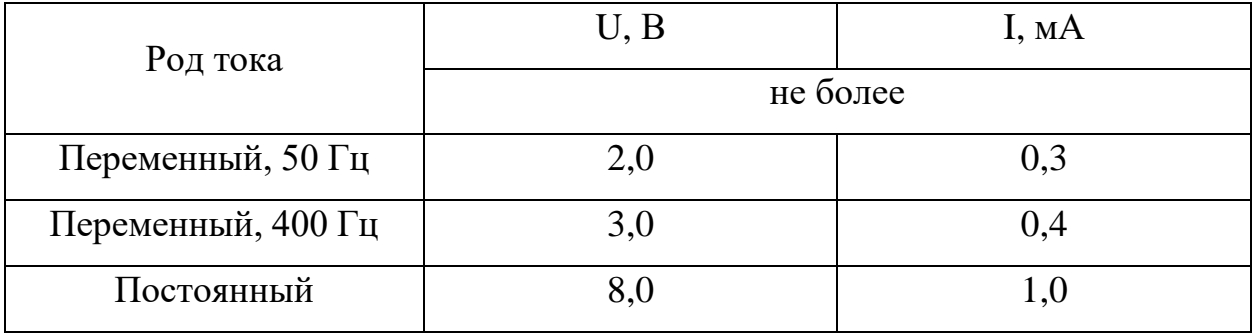

В качестве средств коллективной защиты следует применять средства защиты от поражения электрическим током (оградительные устройства, устройства автоматического контроля и сигнализации, изолирующие устройства и покрытия и т.д.) [44].

12.3.3 Повышенный уровень электромагнитных полей

Главным источником возникновения электромагнитного поля в настоящей работе является персональный компьютер.

Электромагнитные поля пагубно влияют на здоровье человека. Частоты электромагнитных излучений широки и используются в телерадиовещании, радионавигации и др. При повышении частоты электростатические свойства живых тканей сильно изменяются. Электромагнитные поля оказывают на организм человека тепловое и биологическое воздействие. Переменное поле вызывает нагрев тканей человека. Энергия проникшего в организм многократно преломляется в многослойной структуре тела с разной толщиной слоев тканей [45].

Тепловая энергия, возникшая в тканях человека, увеличивает тепловыделение. Выделение теплоты может приводить к перегреванию тканей и органов, которые недостаточно хорошо снабжены кровеносными сосудами. Такие органы как мозг, глаза, почки и ткани человека, которые обладают слабо выраженной терморегуляцией, более чувствительны к облучению. Перегревание тканей и органов ведет к их заболеваниям.

Электромагнитное поле, создаваемое персональным компьютером, имеет сложный спектральный состав в диапазоне частот от 0 до 1000 МГц, и в том числе мощность экспозиционной дозы мягкого рентгеновского излучения в любой точке на расстоянии 0,05 м от экрана при любых положениях регулировочных устройств не должна превышать 100 мкР/ч [29].

#### 12.3.4 Недостаточная освещенность рабочей зоны

Освещение влияет не только на функционирование зрительного аппарата, то есть определяет зрительную работоспособность, но и на психику человека, его эмоциональное состояние. Исследователями накоплено значительное количество данных по биологическому действию видимого света на организм. Установлено, что свет, помимо обеспечения зрительного восприятия, воздействует через нервную оптико-вегетативную систему на эндокринную систему, систему формирования иммунной защиты, рост и развитие организма и влияет на многие основные процессы жизнедеятельности, регулируя обмен веществ и устойчивость к воздействию неблагоприятных факторов окружающей среды [46].

Согласно санитарно-гигиеническим требованиям рабочее место инженера должно освещаться естественным и искусственным светом.

Освещенность от светильников общего освещения должна составлять не менее 200 лк. В данных условиях разряд зрительной работы 4г (работа средней точности) [40].

В качестве коллективных средств защиты следует использовать средства нормализации освещения производственных помещений и рабочих мест (источники света, осветительные приборы, световые проемы, светозащитные устройства, светофильтры и т.д.) [44].

#### 12.3.5 Отклонение параметров микроклимата

Параметры микроклимата оказывают непосредственное влияние на самочувствие человека и его работоспособность. Например, понижение температуры и повышение скорости воздуха способствует усилению конвективного теплообмена и теплоотдачи при испарении пота, что может привести к переохлаждению организма. При повышении температуры возникают обратные явления. Установлено, что при температуре воздуха более 30 °С работоспособность человека начинает падать [47].

Недостаточная влажность воздуха (менее 20%) также может оказаться неблагоприятной для человека вследствие интенсивного испарения влаги со слизистых оболочек, их пересыхания и растрескивания, а затем загрязнения болезнетворными микроорганизмами.

Оптимальные параметры микроклимата на рабочих местах должны соответствовать величинам, приведенным в таблице 12.3, применительно к выполнению работ различных категорий в холодный и теплый периоды года. Необходимо отметить, работы по созданию проекта на этапе разработки относятся к категории Iа – работа с интенсивностью затрат до 120 ккал/ч, производимая сидя и сопровождающаяся незначительным физическим напряжением.

| Период<br>года | Категория<br>работ по<br>уровню<br>энергозатрат,<br>B <sub>T</sub> | Температура<br>воздуха, °С | Температура<br>поверхностей,<br>$\rm ^{\circ}C$ | Относительная<br>влажность<br>воздуха, % | Скорость<br>движения<br>воздуха,<br>M/c |
|----------------|--------------------------------------------------------------------|----------------------------|-------------------------------------------------|------------------------------------------|-----------------------------------------|
| Холодный       | Ia (до 139)                                                        | $22 - 24$                  | $21 - 25$                                       | 60-40                                    | 0,1                                     |
|                | $I6(140-174)$                                                      | $21 - 23$                  | $20 - 24$                                       | 60-40                                    | 0,1                                     |
|                | IIa (175-232)                                                      | 19-21                      | 18-22                                           | $60 - 40$                                | 0,2                                     |
|                | II <sub>6</sub> (233-290)                                          | $17-19$                    | $16 - 20$                                       | 60-40                                    | 0,2                                     |
|                | III (более 290)                                                    | $16-18$                    | $15-19$                                         | $60 - 40$                                | 0,3                                     |
| Теплый         | Ia (до 139)                                                        | $23 - 25$                  | $22 - 26$                                       | 60-40                                    | 0,1                                     |
|                | $I6(140-174)$                                                      | $22 - 24$                  | $21 - 25$                                       | 60-40                                    | 0,1                                     |
|                | IIa (175-232)                                                      | $20 - 22$                  | 19-23                                           | 60-40                                    | 0,2                                     |
|                | II <sub>6</sub> (233-290)                                          | 19-21                      | 18-22                                           | 60-40                                    | 0,2                                     |
|                | III (более 290)                                                    | 18-20                      | $17 - 21$                                       | $60 - 40$                                | 0,3                                     |

Таблица 12.3 – Оптимальные величины показателей микроклимата на рабочих местах производственных помещений [41]

Для поддержания оптимальных величин показателей микроклимата следует предусмотреть в помещении, где будет располагаться лабораторный стенд-макет, средства коллективной защиты: средства нормализации воздушной среды производственных помещений и рабочих мест [45].

12.3.6 Режущие, колющие части твердых объектов

Изготовление лабораторного стенда-макета будет сопровождаться использованием различного рода колющих и режущих инструментов, а также наличием острых кромок первоначальных сборок макета.

Режущие, колющие инструменты (ножи, пилы, отвертки, электроинструмент) являются источниками повышенной опасности для человека и могут при их неправильном использовании на практике привести к серьезным травмам.

Для предотвращения несчастных случаев, вызванных использованием режущих и колющих инструментов необходимо соблюдать правила безопасности при работе с инструментом и приспособлениями, изложенные в [42].

В целях обеспечения безопасности проводимых работ следует использовать такие индивидуальные средства защиты, как специальная одежда, перчатки, защитные очки [44].

12.4 Обоснование мероприятий по снижению воздействия опасных и вредных факторов на исследователя

12.4.1 Повышенная температура поверхностей оборудования, материалов

Для защиты людей от вредного воздействия теплового излучения и высоких температур часто применяется теплоизоляция горячих поверхностей, например путем обмазки наружных поверхностей каким-либо строительным раствором с наполнителем в виде стекловаты и асбеста. Общей защитой от излучения могут служить экраны из малотеплопроводных материалов (асбест, шифер).

12.4.2 Поражение электрическим током

Все производственные помещения можно разделить на три категории по опасности поражения электрическим током [48]:

- помещения с повышенной опасностью;
- особо опасные помещения;
- без повышенной опасности.

Помещение, в котором будет находиться разрабатываемый стенд-макет относится к третьей группе – помещение без повышенной опасности. В таком случае, необходимость возникает лишь в применении основных коллективных способах и средствах электрозащиты. К таковым относятся [49]:

– изоляция проводов и ее непрерывный контроль;

- предупредительная сигнализация и блокировка;
- использование знаков безопасности и предупреждающих плакатов;
- защитное заземление и защитное отключение.

12.4.3 Повышенный уровень электромагнитных полей

С учетом того, что основным источником данного фактора является ПК, то стоит остановить выбор на мероприятиях, ограничивающих взаимодействие человек–компьютер.

Согласно [29] продолжительность непрерывной работы за компьютером без регламентированного перерыва не должна превышать 2 часов. Рекомендуется делать перерывы в работе за ПК продолжительностью 10 минут через каждые 50 минут работы. Не рекомендуется работать за компьютером более 6 часов за смену.

12.4.4 Недостаточная освещенность рабочей зоны

Чаще всего, недостаток необходимого уровня освещения устраняется увеличением количества источников света или их заменой на другие источники света с лучшими характеристиками.

В некоторых случаях, качество освещенности ухудшает наличие загрязненности стекол источников света и в светопроемах. В таком случае следует проанализировать степень загрязненности стекол и принять меры по их очистке.

При недостатке естественного освещения следует провести косметический ремонт помещения с применением светлых отделочных материалов.

Искусственное освещение при совмещенном освещении помещений и выбор источников света следует проводить в соответствии с требованиями раздела 7 в [30].

#### 12.4.5 Отклонение параметров микроклимата

Главным мероприятием по поддержанию параметров микроклимата в оптимальных диапазонах является применение в помещении необходимых приборов микроклимата (кондиционеры, электрорадиаторы, электроувлажнители воздуха и т.д.).

12.4.6 Режущие, колющие части твердых объектов

Для исключения получения травм от режущих и колющих частей твердых объектов необходимо следовать правилам эксплуатации инструментов, указанным производителем и в [42].

Главным мероприятием следует считать проверку целостности используемого инструмента перед каждым его использованием.

При наличии острых кромок установки, следует пометить таковые яркой краской, либо немедленно произвести работы по их скруглению или затупленною.

#### 12.5 Экологическая безопасность

Основная угроза экологической безопасности при разработке настоящего проекта, очевидна приходится на стадию завершения эксплуатации лабораторного стенда-макета, так как сам процесс эксплуатации разрабатываемого решения не подразумевает наличие какого-либо экологического вреда окружающей среде.

Этап изготовления также исключает возникновение экологической опасности, ввиду чистоты используемых для этого материалов.

Оргстекло – основной материал, из которого планируется изготавливать макет двухэтажного здания, является экологически чистым и не выделяет никаких ядовитых газов при горении. Однако, оргстекло является пригодным для дальнейшей переработки, поэтому его отходы, при возможности, следует сдавать в специализированные организации.

Отопительные приборы каждого из помещений изготовлены из меди, обрезкам которой можно найти дальнейшее применение, либо отправить на переработку.

Установленная угроза связана с утилизацией устройств, входящих в состав лабораторного стенда-макета. К таковым относятся: офисная техника, сигнальные лампы, ПЛК, платы Arduino.

Утилизация таких отходов производится в соответствии с рекомендациями производителя и чаще всего возложена на специализированные лицензированные организации. Причиной этому служит наличие различных вредных составляющих (тяжелые металлы, печатные платы с замедлителями горения и т.д.) в составе обозначенной техники.

Для опасных отходов используют теплоту сжигания, то есть специальные печи, однако такой способ не исключает образование токсичных выбросов.

Отходы, которые не подлежат переработке, утилизации и вторичному использованию, подлежат захоронению на полигонах или в почве.

12.6 Безопасность в чрезвычайных ситуациях

Возможным и наиболее вероятным видом чрезвычайной ситуации является возникновение пожара при изготовлении и эксплуатации разрабатываемого решения.

Перегрузка проводов, короткое замыкание, искрение и неисправности оборудования могут послужить причиной возникновения пожара в рабочем помещении.

Согласно ГОСТ 12.1.004-91 [50] пожарная профилактика обеспечивается:

– системой предотвращения пожара;

– системой противопожарной защиты;

– организационно – техническими мероприятиями.

К мерам предотвращения пожара относятся: применение средств защитного отключения возможных источников загорания (защитного зануления); применение искробезопасного оборудования; применение устройства молниезащиты здания; выполнение правил (инструкций) по пожарной безопасности.

К мерам противопожарной защиты относятся: применение пожарных извещателей; средств коллективной и индивидуальной защиты от факторов пожара; системы автоматической пожарной сигнализации; порошковых или углекислотных огнетушителей.

При возникновении пожара первоочередной обязанностью каждого работника учреждения является спасение жизни людей. При обнаружении загорания преподаватель или студент немедленно должен сообщить об этом по телефонам 01, 101 или 112 в пожарную охрану, руководителю и приступить к эвакуации людей. При возможности следует попытаться попробовать самостоятельно потушить пожар, используя находящийся в лаборатории огнетушитель. При опасности поражения электрическим током необходимо отключить электроэнергию. Во время пожара необходимо воздержаться от открытия окон и дверей для уменьшения притока воздуха. При сильном задымлении, немедленно покинуть помещение, плотно закрыв дверь.

Заключение по разделу

Главной значимостью полученных результатов раздела «Социальная ответственность» следует считать перечень выявленных возможных опасных и вредных факторов, сопровождающих все стадии внедрения разрабатываемого решения, а также мероприятий, позволяющих снизить эти факторы к минимуму.

Необходимо отметить важность умения грамотно пользоваться нормативными документами и законами Российской Федерации для предупреждения различного рода проблем, возникающих как на социальном, так и на производственном уровне. В настоящем разделе приведено множество примеров использования таких документов.

На сегодняшний день в мире остро строит проблема экологической безопасности, поэтому влияние на экологию каждого внедряемого решения порой играет решающую роль в его эффективности и резонности. В данном разделе были рассмотрены основные угрозы экологической безопасности и приведены возможные мероприятия по их предотвращению.

Современный человек, окруженный множеством потенциальноопасных устройств, способных спровоцировать возникновение чрезвычайных ситуаций, должен знать меры по предупреждению и порядок действий в результате возникновения таких ситуаций. В текущем разделе была рассмотрена основная возможная чрезвычайная ситуация при внедрении разрабатываемого решения и представлены необходимые меры по ее предупреждению и устранению.

Все полученные результаты раздела «Социальная ответственность» возможно внедрить во все стадии проекта.

#### Заключение

В рамках настоящей выпускной квалификационной работы был создан комплект проектной и конструкторской документации на лабораторный стенд-макет автоматической системы регулирования системы отопления двухэтажного здания, а также была разработана мнемосхема проекта.

Полученный в результате выполнения бакалаврской работы объем данных является необходимым для дальнейшего изготовления и эксплуатации стенда-макета. Данные стадии реализации проекта запланировано осуществить в рамках написания магистерской диссертации.

В процессе выполнения работы были изучены перспективы автоматизации систем отопления, проведен обзор существующих на сегодняшний день лабораторных стендов систем отопления, разработаны концепция лабораторного стенда-макета, структурная, функциональная и монтажная схемы системы автоматического регулирования системы отопления двухэтажного здания. Также были разработаны и оформлены электрическая схема соединений и чертеж общего вида щита управления, составлены заказная спецификация приборов и средств автоматизации, перечень элементов электрической схемы и составных частей щита управления.

Данная работа содержит подробные расчеты оптимальных параметров настройки ПИ-регулятора и оптимальных прямых оценок качества.

Заключительным этапом выполнения работы стало написание разделов «Менеджмент, ресурсоэффективность и ресурсосбережение» и «Социальная ответственность».

Стоит отметить, что к безусловным преимуществам разработанной системы относится ее уникальность среди подобных существующих проектов, наличие программно-оперативного комплекса на базе SCADA-системы, а также трехуровневый принцип организации.

Список использованных источников

1. Хацринова О.Ю. Лабораторные работы в инженерном вузе как средство развития мотивации познавательной деятельности студентов // Вестник Казанского технологического университета. - 2013. - №16. - С. 259- 262.

2. СанПиН 2.2.4.548-96. Гигиенические требования к микроклимату производственных помещений: Санитарные правила и нормы. – М.: Информационно-издательский центр Минздрава России. 2001. – 20 с.

3. Федеральный закон от 23.11.2009 N 261-ФЗ «Об энергосбережении и о повышении энергетической эффективности, и о внесении изменений в отдельные законодательные акты Российской Федерации» // СПС «Консультант плюс». [Электронный ресурс]. – Режим доступа: [http://www.consultant.ru/document/cons\\_doc\\_LAW\\_93978/.](http://www.consultant.ru/document/cons_doc_LAW_93978/) – Загл. с экрана.

4. Грибков И.Н., Лыков А.Н. Анализ систем отопления и перспективы автоматизации // Вестник Пермского национального исследовательского политехнического университета. Электротехника, информационные технологии, системы управления. - 2012. - №6. - С. 192-202.

5. Новиков В.С. Автоматизация систем управления // Динамика систем, механизмов и машин. - 2014. - №1.

6. Учебный лабораторный стенд "Устройство, работа и учет в системах отопления здания". [Электронный ресурс]. – Режим доступа: [https://www.vrnlab.ru/catalog\\_item/laboratornyy-stend-ustroystvo-rabota-i-uchet](https://www.vrnlab.ru/catalog_item/laboratornyy-stend-ustroystvo-rabota-i-uchet-v-sistemakh-otopleniya-zdaniya)[v-sistemakh-otopleniya-zdaniya.](https://www.vrnlab.ru/catalog_item/laboratornyy-stend-ustroystvo-rabota-i-uchet-v-sistemakh-otopleniya-zdaniya) – Загл. с экрана.

7. Лабораторная установка по изучению устройства, работы и учета в системах отопления зданий. [Электронный ресурс]. – Режим доступа: [https://measlab.ru/catalog/stands/zhkkh/laboratornaya-ustanovka-po-izucheniyu](https://measlab.ru/catalog/stands/zhkkh/laboratornaya-ustanovka-po-izucheniyu-sistem-otopleniya-zdaniy)[sistem-otopleniya-zdaniy.](https://measlab.ru/catalog/stands/zhkkh/laboratornaya-ustanovka-po-izucheniyu-sistem-otopleniya-zdaniy) – Загл. с экрана.

8. Лабораторный стенд "Устройство, работа и учет в системах отопления здания". [Электронный ресурс]. – Режим доступа:

[http://labstand.ru/catalog/sistemy\\_otopleniya/laboratornyy\\_stend\\_ustroystvo\\_rabot](http://labstand.ru/catalog/sistemy_otopleniya/laboratornyy_stend_ustroystvo_rabota_i_uchet_v_sistemakh_otopleniya_zdaniya_4133) [a\\_i\\_uchet\\_v\\_sistemakh\\_otopleniya\\_zdaniya\\_4133.](http://labstand.ru/catalog/sistemy_otopleniya/laboratornyy_stend_ustroystvo_rabota_i_uchet_v_sistemakh_otopleniya_zdaniya_4133) – Загл. с экрана.

9. Лабораторный стенд "Устройство, принципы распределения и регулирования, учет в системах отопления здания". [Электронный ресурс]. – Режим доступа: [https://pl-llc.ru/catalog/vodosnabzhenie-i-vodootvedenie/sistemy](https://pl-llc.ru/catalog/vodosnabzhenie-i-vodootvedenie/sistemy-otopleniya/laboratornyy-stend-ustroystvo-printsipy-raspredeleniya-i-regulirovaniya-uchet-v-sistemakh-otopleniya)[otopleniya/laboratornyy-stend-ustroystvo-printsipy-raspredeleniya-i](https://pl-llc.ru/catalog/vodosnabzhenie-i-vodootvedenie/sistemy-otopleniya/laboratornyy-stend-ustroystvo-printsipy-raspredeleniya-i-regulirovaniya-uchet-v-sistemakh-otopleniya)[regulirovaniya-uchet-v-sistemakh-otopleniya.](https://pl-llc.ru/catalog/vodosnabzhenie-i-vodootvedenie/sistemy-otopleniya/laboratornyy-stend-ustroystvo-printsipy-raspredeleniya-i-regulirovaniya-uchet-v-sistemakh-otopleniya) – Загл. с экрана.

10. Учебный лабораторный стенд "Автономная автоматизированная система отопления". [Электронный ресурс]. – Режим доступа: [https://www.vrnlab.ru/catalog\\_item/uchebnyy-laboratornyy-stend-avtonomnaya](https://www.vrnlab.ru/catalog_item/uchebnyy-laboratornyy-stend-avtonomnaya-avtomatizirovannaya-sistema-otopleniya)[avtomatizirovannaya-sistema-otopleniya.](https://www.vrnlab.ru/catalog_item/uchebnyy-laboratornyy-stend-avtonomnaya-avtomatizirovannaya-sistema-otopleniya) – Загл. с экрана.

11. Лабораторный стенд «Принципы распределения и регулирования в системах отопления». [Электронный ресурс]. – Режим доступа: [https://pl](https://pl-llc.ru/catalog/vodosnabzhenie-i-vodootvedenie/sistemy-otopleniya/laboratornyy-stend-printsipy-raspredeleniya-i-regulirovaniya-v-sistemakh-otopleniya)[llc.ru/catalog/vodosnabzhenie-i-vodootvedenie/sistemy-otopleniya/laboratornyy](https://pl-llc.ru/catalog/vodosnabzhenie-i-vodootvedenie/sistemy-otopleniya/laboratornyy-stend-printsipy-raspredeleniya-i-regulirovaniya-v-sistemakh-otopleniya)[stend-printsipy-raspredeleniya-i-regulirovaniya-v-sistemakh-otopleniya.](https://pl-llc.ru/catalog/vodosnabzhenie-i-vodootvedenie/sistemy-otopleniya/laboratornyy-stend-printsipy-raspredeleniya-i-regulirovaniya-v-sistemakh-otopleniya) – Загл. с экрана.

12. Лабораторная установка по изучению систем теплоснабжения и отопительных приборов. [Электронный ресурс]. – Режим доступа: [https://measlab.ru/catalog/stands/teplotekhnika-i-termodinamika/laboratornaya](https://measlab.ru/catalog/stands/teplotekhnika-i-termodinamika/laboratornaya-ustanovka-po-izucheniyu-sistem-teplosnabzheniya-i-otopitelnykh-priborov)[ustanovka-po-izucheniyu-sistem-teplosnabzheniya-i-otopitelnykh-priborov.](https://measlab.ru/catalog/stands/teplotekhnika-i-termodinamika/laboratornaya-ustanovka-po-izucheniyu-sistem-teplosnabzheniya-i-otopitelnykh-priborov) – Загл. с экрана.

13. ГОСТ 31311-2005. Приборы отопительные. Общие технические условия. – М.: ИПК Изд-во стандартов. 2006. – 11 с.

14. Основы регулирования системы отопления. [Электронный ресурс]. – Режим доступа: [http://akrosystems.ru/info/sistemy-otopleniya/regulirovanie](http://akrosystems.ru/info/sistemy-otopleniya/regulirovanie-sistem-otopleniya/274-osnovy-regulirovaniya-sistemy-otopleniya.html)[sistem-otopleniya/274-osnovy-regulirovaniya-sistemy-otopleniya.html.](http://akrosystems.ru/info/sistemy-otopleniya/regulirovanie-sistem-otopleniya/274-osnovy-regulirovaniya-sistemy-otopleniya.html) – Загл. с экрана.

15. Уровни АСУ ТП. [Электронный ресурс]. – Режим доступа: [http://opiobjektid.tptlive.ee/Automatiseerimine/9\\_\\_\\_.html.](http://opiobjektid.tptlive.ee/Automatiseerimine/9___.html) – Загл. с экрана.

16. Волошенко А.В., Горбунов Д.Б. Проектирование систем автоматического контроля и регулирования. - 2 изд. - Томск: Томский политехнический университет, 2011. - 108 с.

17. Техника чтения схем автоматического управления и технологического контроля/ Клюев А.С., Глазов Б.В., Миндин М.Б., Клюев С.А.; Под ред. Клюева А.С. – 3-е изд., перераб. и доп. - М.: Энергоатомиздат, 1991. - 432 с.: ил.

18. Плата Arduino Nano v 3.0: распиновка, схемы, драйвер. [Электронный ресурс]. – Режим доступа: [https://arduinomaster.ru/platy](https://arduinomaster.ru/platy-arduino/plata-arduino-nano)[arduino/plata-arduino-nano.](https://arduinomaster.ru/platy-arduino/plata-arduino-nano) – Загл. с экрана.

19. Дисплей TM1637 с I2C интерфейсом. [Электронный ресурс]. – Режим доступа: [https://duino.ru/Segmentnyi-indikator.html.](https://duino.ru/Segmentnyi-indikator.html) – Загл. с экрана.

20. Проектирование систем автоматизации технологических процессов: Справочное пособие / Клюев А.С., Глазов Б.В., Дубровский А.Х., Клюев А.А.; Под ред. Клюева А.С. – 2-е изд., перераб. и доп. - М.: Энергоатомиздат, 1990. - 464 с.: ил.

21. ГОСТ 2.702-2011 Единая система конструкторской документации (ЕСКД). Правила выполнения электрических схем. – М.: ИПК Изд-во стандартов. 2011. – 26 с.

22. Стрижак П.А. Теория автоматического управления: Методические указания по выполнению курсовой работы для студентов специальности 220301. – Томск: Изд-во ТПУ, 2009. – 12 с.

23. Андык В.С. Теория автоматического управления: Учебное пособие. – Томск: Изд-во ТПУ, 2013. – 109 с.

24. Магергут В.З., Игнатенко В.А. Идентификация параметров апериодического звена по характеристикам двух точек фрагмента кривой разгона// Инновационные материалы и технологии (XX научные чтения).  $-M$ .: Международная научно-практическая конференция, 2010. – С. 6–8.

25. Герке А.Р., Лира А.В., Перухин М.Ю. Автоматические регуляторы и типовые законы регулирования: Методическое пособие. – Казань: Изд-во Казан. нац. иссл-го технол. ун-та,  $2012 - 30$  с.

26. Справочная информация: "Производственный календарь на 2020 год для шестидневной рабочей недели". [Электронный ресурс]. – Режим доступа: [http://www.consultant.ru/document/cons\\_doc\\_LAW\\_324428/a5522800](http://www.consultant.ru/document/cons_doc_LAW_324428/a5522800%20e859d9d14d108d2227ea81fcc608f00c)  [e859d9d14d108d2227ea81fcc608f00c.](http://www.consultant.ru/document/cons_doc_LAW_324428/a5522800%20e859d9d14d108d2227ea81fcc608f00c) – Загл. с экрана.

27. Конституция Российской Федерации: принята всенародным голосование 12 декабря 1993 года. : (с учетом поправок, внесенных Законами Российской Федерации о поправках к Конституции Российской Федерации от 30.12.2008 N 6-ФКЗ, от 30.12.2008 N 7-ФКЗ, от 05.02.2014 N 2-ФКЗ, от 21.07.2014 N 11-ФКЗ30) // СПС «Консультант плюс». [Электронный ресурс]. – Режим доступа: http://www.consultant.ru/document/cons\_doc\_LAW\_28399. – Загл. с экрана.

28. Трудовой кодекс Российской Федерации от 30.12.2001 N 197-ФЗ (ред. от 24.04.2020) // СПС «Консультант плюс». [Электронный ресурс]. – Режим доступа: http://www.consultant.ru/document/cons\_doc\_LAW\_34683. – Загл. с экрана.

29. СанПиН 2.2.2/2.4.1340-03. Гигиенические требования к персональным электронно-вычислительным машинам и организации работы: Санитарно-эпидемиологические правила и нормативы. – М.: Федеральный центр госсанэпиднадзора Минздрава России, 2003. – 54 с.

30. ТОИ Р-45-084-01. Типовая инструкция по охране труда при работе на персональном компьютере. – СПб.: ЦОТИБСПИО, 2008. – 8 с.

31. СанПиН 2.2.4.3359-16. Санитарно-эпидемиологические требования к физическим факторам на рабочих местах. – М.: Норматика, 2018. – 68 с.

32. ГОСТ 12.2.032-78. Система стандартов безопасности труда (ССБТ). Рабочее место при выполнении работ сидя. Общие эргономические требования. – М.: ИПК Изд-во стандартов. 2020. – 9 с.

33. ГОСТ 12.2.033-78. Система стандартов безопасности труда (ССБТ). Рабочее место при выполнении работ стоя. Общие эргономические требования. – М.: ИПК Изд-во стандартов. 2020. – 9 с.

34. ГОСТ Р 50923-96. Дисплеи. Рабочее место оператора. Общие эргономические требования и требования к производственной среде. Методы измерения. – М.: ИПК Изд-во стандартов.  $2008 - 12$  с.

35. ГОСТ Р 56274-2014. Общие показатели и требования в эргономике. – М.: ИПК Изд-во стандартов. 2015. – 31 с.

36. ГОСТ 12.0.003-2015 ССБТ. Опасные и вредные производственные факторы. Классификация. – М.: ИПК Изд-во стандартов. 2019. – 15 с.

37. ГОСТ Р 51337-99. Безопасность машин. Температуры касаемых поверхностей. Эргономические данные для установления предельных величин горячих поверхностей. – М.: ИПК Изд-во стандартов. 2020. – 18 с.

38. ГОСТ 12.1.038-82 ССБТ. Электробезопасность. Предельно допустимые уровни напряжений прикосновения и токов (с Изменением N 1). – М.: ИПК Изд-во стандартов. 2020. – 7 с.

39. ГОСТ 12.1.006-84 ССБТ. Электромагнитные поля радиочастот. Допустимые уровни на рабочих местах и требования к проведению контроля (с Изменением N 1). – М.: ИПК Изд-во стандартов. 2020. – 5 с.

40. СП 52.13330.2016 Естественное и искусственное освещение. Актуализированная редакция СНиП 23-05-95. – М.: ИПК Изд-во стандартов.  $2018. - 121$  c.

41. СанПиН 2.2.4.548-96. Гигиенические требования к микроклимату производственных помещений. – М.: ИПК Изд-во стандартов. 2001. – 20 с.

42. РД 34.03.204 Правила безопасности при работе с инструментом и приспособлениями. – М.: Изд-во ЭНАС, 2003. – 176 с.

43. Калиничева О.А. Основы электробезопасности в электроэнергетике: учебное пособие. - Архангельск: С(А)ФУ, 2015. - 126 с.

44. ГОСТ 12.4.011-89 ССБТ. Средства защиты работающих. Общие требования и классификация. – М.: ИПК Изд-во стандартов. 2020. – 8 с.

45. Гайзетдинова А.М., Гайсина Г.А. Электромагнитное поле и его влияние на здоровье человека // Международный студенческий научный вестник. - 2018. - №3.

46. Кудряшов А.В. Влияние показателей световой среды на работу операторов // Современные проблемы науки и образования. - 2005. -  $\mathbb{N}^2$ 1.

47. Влияние параметров микроклимата на самочувствие человека. - Безопасность жизнедеятельности человека. [Электронный ресурс]. – Режим доступа: https://students-library.com/library/read/37296-vlianie-parametrovmikroklimata-na-samocuvstvie-celoveka. – Загл. с экрана.

48. ГОСТ 12.1.019-2017 ССБТ. Электробезопасность. Общие требования и номенклатура видов защиты. – М.: ИПК Изд-во стандартов. 2018.  $-20$  c.

49. ГОСТ IEC 61140-2012 Защита от поражения электрическим током. Общие положения безопасности установок и оборудования (с Поправкой). – М.: ИПК Изд-во стандартов. 2014. – 34 с.

50. ГОСТ 12.1.004-91 ССБТ. Пожарная безопасность. Общие требования (с Изменением N 1). – М.: ИПК Изд-во стандартов. 2006. – 68 с.

### Приложение А

### (справочное)

### **Сведения о программируемом логическом контроллере ВЭСТ-02**

Программируемый логический контроллер ВЭСТ-02 предназначен для создания систем управления малыми и средними объектами. Регулятор может быть запрограммирован на работу по определенному «сценарию»: тепловой пункт, вентиляция, тепловые завесы и другое. Конфигурация «сценариев» регулятора осуществляется в бесплатной системе «АКИАР» производства НПО ВЭСТ.

Область применения:

– тепловые пункты (ЦТП, ИТП);

– приточно-вытяжная вентиляция;

– система вентиляции с рекуперацией (возвращения части энергии для повторного использования);

– системы дымоудаления;

– эксклюзивные системы автоматизации.

К преимуществам ПЛК производитель относит:

– поддержку интерфейсов RS-232 и RS-485;

– возможность подключения GSM/GPRS – модемов, интернеткоммуникаторов, преобразователей и конвекторов;

– возможность интегрирования в существующую АСУ ТП с конвертацией протокола обмена данными;

– бесплатное программное обеспечение для программирования «сценариев» работы контроллера;

– компактный корпус для крепления на DIN – рейку;

– возможность создания архивов данных.

Технические характеристики контроллера представления в таблице А.1.

| Напряжение питания              | $\sim$ 220 B, 50 $\Gamma$ <sub>H</sub> |  |  |  |  |  |  |  |
|---------------------------------|----------------------------------------|--|--|--|--|--|--|--|
| Потребляемая мощность (полная)  | 3 ВА (Вольт-Ампер)                     |  |  |  |  |  |  |  |
| Диапазон контроля температур    | $-50+150$ °C                           |  |  |  |  |  |  |  |
| Тип входных датчиков            | Pt1000 (платиновый ТПС)                |  |  |  |  |  |  |  |
| Аналоговых входов               | 8 шт.                                  |  |  |  |  |  |  |  |
| Цифровых входов                 | $5 \mu T$ .                            |  |  |  |  |  |  |  |
| Симисторных выходов             | 6 шт.                                  |  |  |  |  |  |  |  |
| Аналоговых выходов 010 В        | $2 \mu T$ .                            |  |  |  |  |  |  |  |
| Аналоговых выходов с ШИМ        | 2 шт.                                  |  |  |  |  |  |  |  |
| Максимальный ток, коммутируемый | 0,5 A                                  |  |  |  |  |  |  |  |
| контактами реле                 |                                        |  |  |  |  |  |  |  |
| Интерфейс связи                 | RS-232, RS-485                         |  |  |  |  |  |  |  |
| Средняя наработка на отказ      | 50 000 ч.                              |  |  |  |  |  |  |  |
| Средний срок службы             | $10$ лет                               |  |  |  |  |  |  |  |
| Масса прибора                   | 350 <sub>l</sub>                       |  |  |  |  |  |  |  |

Таблица А.1 – Технические характеристики ПЛК ВЭСТ-02

### Приложение Б

(справочное)

## **Расчеты ВЧХ замкнутой системы**

$$
W_{sy}(i\omega) = \frac{35 \cdot e^{-50i\omega} \cdot (8,61i\omega + 0,105)}{35 \cdot e^{-50i\omega} \cdot (8,61i\omega + 0,105) + 20500 \cdot i^2 \cdot \omega^2 + 82i\omega} =
$$
  
= 
$$
\frac{35((0,105\cos(50\omega) + 8,61\omega\sin(50\omega) + i(8,61\omega\cos(50\omega) - 0,105\sin(50\omega))}{35((0,105\cos(50\omega) + 8,61\omega\sin(50\omega) + i(8,61\omega\cos(50\omega) - 0,105\sin(50\omega)) + 82i\omega - 20500\omega^2}
$$
  
Для упрощения расчетов вводатся коэффициенты:

 $A_1 = 0.105 \cdot \cos(50\omega) + 8.61\omega \cdot \sin(50\omega)$ ;  $A_2 = 8.61\omega \cdot \cos(50\omega) - 0.105 \cdot \sin(50\omega)$ ;  $A_3 = 82 \cdot \omega$ ;  $A_4 = 20500 \cdot \omega^2$ .

Проводится замена. Выражение упрощается умножением числителя и знаменателя на комплексно-сопряженное.

$$
W_{sy}(i\omega) = \frac{35 \cdot (A_1 + iA_2)}{35 \cdot (A_1 + iA_2) - A_4 + iA_3} = \frac{35A_1 + i35A_2}{35A_1 + i35A_2 - A_4 + iA_3} = \frac{35A_1 + i35A_2}{35A_1 - A_4 + i \cdot (35A_2 + A_3)}.
$$

Выражение упрощается умножением числителя и знаменателя на комплексно-сопряженное. И приводится к виду:

$$
W_{sy}(i\omega) = \frac{1225A_1^2 - 35A_1A_4 + 35A_2(35A_2 + A_3) + i(1225A_2A_1 - 35A_1(35A_2 + A_3) - 35A_2A_4)}{(35A_1 - A_4)^2 + (35A_2 + A_3)^2}.
$$

Из данного уравнения выделяется ВЧХ замкнутой системы:

$$
Re(\omega) = \frac{1225A_1^2 - 35A_1A_4 + 35A_2(35A_2 + A_3)}{(35A_1 - A_4)^2 + (35A_2 + A_3)^2}.
$$

## Приложение В

## (обязательное)

## **Временные показатели проведения научного исследования**

Таблица В.1 – Временные показатели проведения научного исследования

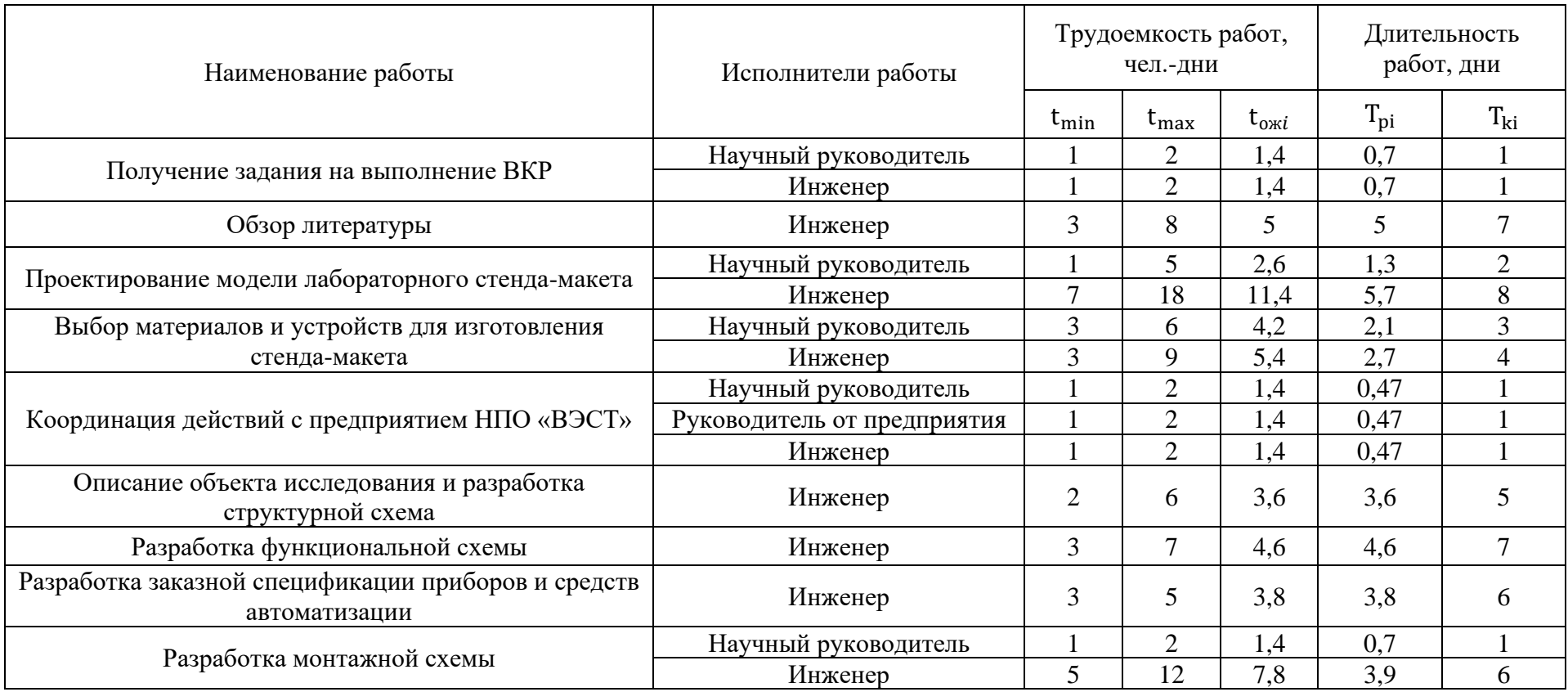

# Продолжение таблицы В.1

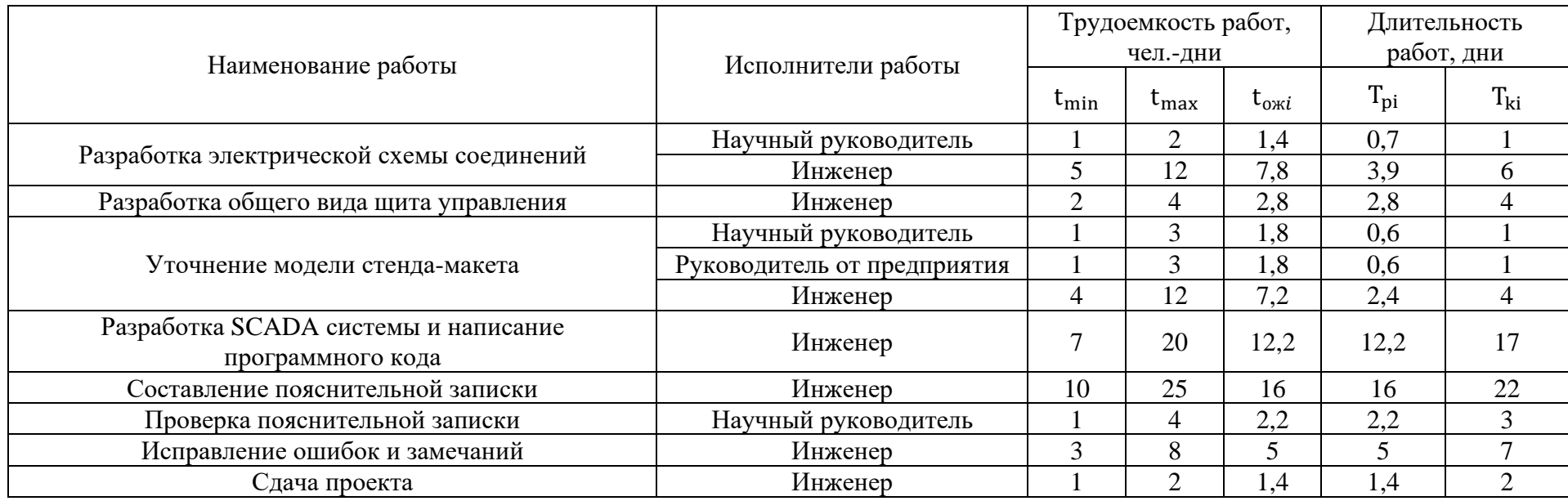

# Приложение Г

## (обязательное)

# **Ленточный график проведения работ**

| Nα<br>этапа    | $T_{\text{K}i}$ , кал. дн.                                                                              |                          |                          | Продолжительность выполнения работ |   |   |                |   |                |   |                |   |                |   |     |   |              |   |                |   |                |                |   |
|----------------|----------------------------------------------------------------------------------------------------|--------------------------|--------------------------|------------------------------------|---|---|----------------|---|----------------|---|----------------|---|----------------|---|-----|---|--------------|---|----------------|---|----------------|----------------|---|
|                |                                                                                                    |                          |                          | Февраль                            |   |   | Март           |   |                |   | Апрель         |   |                |   | Май |   |              |   | Июнь           |   |                |                |   |
|                | И                                                                                                    | $\rm{HP}$                | $\Pi$                    | 1                                  | 2 | 3 | $\overline{4}$ | 1 | $\overline{c}$ | 3 | $\overline{4}$ | 1 | $\mathfrak{2}$ | 3 | 4   | 1 | $\mathbf{2}$ | 3 | $\overline{4}$ | 1 | $\overline{c}$ | $\overline{3}$ | 4 |
| $\mathbf{1}$   | 1                                                                                                    | $\mathbf{1}$             | $\overline{\phantom{0}}$ |                                    |   |   | Z              |   |                |   |                |   |                |   |     |   |              |   |                |   |                |                |   |
| $\overline{2}$ | $\tau$                                                                                                  |                          | $\overline{\phantom{0}}$ |                                    |   |   |                |   |                |   |                |   |                |   |     |   |              |   |                |   |                |                |   |
| 3              | $8\,$                                                                                                   | $\overline{c}$           | $\overline{\phantom{0}}$ |                                    |   |   |                |   |                |   |                |   |                |   |     |   |              |   |                |   |                |                |   |
| 4              | $\overline{4}$                                                                                          | 3                        | $\overline{\phantom{0}}$ |                                    |   |   |                |   |                | Ø |                |   |                |   |     |   |              |   |                |   |                |                |   |
| 5              | 1                                                                                                    | $\mathbf{1}$             | 1                        |                                    |   |   |                |   |                | p |                |   |                |   |     |   |              |   |                |   |                |                |   |
| 6              | 5                                                                                                    | $\overline{\phantom{0}}$ | $\overline{\phantom{0}}$ |                                    |   |   |                |   |                |   |                |   |                |   |     |   |              |   |                |   |                |                |   |
| 7              | 7                                                                                                    | $\overline{\phantom{0}}$ | $\overline{\phantom{0}}$ |                                    |   |   |                |   |                |   |                |   |                |   |     |   |              |   |                |   |                |                |   |
| 8              | 6                                                                                                    | $\overline{\phantom{0}}$ | $\overline{\phantom{0}}$ |                                    |   |   |                |   |                |   |                |   |                |   |     |   |              |   |                |   |                |                |   |
| 9              | 6                                                                                                    | $\mathbf{1}$             | —                        |                                    |   |   |                |   |                |   |                |   | и              |   |     |   |              |   |                |   |                |                |   |
| 10             | 6                                                                                                    | $\mathbf{1}$             |                          |                                    |   |   |                |   |                |   |                |   |                |   |     |   |              |   |                |   |                |                |   |
| 11             | $\overline{4}$                                                                                          | $\qquad \qquad$          | $\qquad \qquad$          |                                    |   |   |                |   |                |   |                |   |                |   |     |   |              |   |                |   |                |                |   |
| 12             | $\overline{4}$                                                                                          | 1                        | 1                        |                                    |   |   |                |   |                |   |                |   |                |   | B   |   |              |   |                |   |                |                |   |
| 13             | 17                                                                                                    | $\overline{\phantom{0}}$ | $\overline{\phantom{0}}$ |                                    |   |   |                |   |                |   |                |   |                |   |     |   |              |   |                |   |                |                |   |
| 14             | 22                                                                                                    | $\overline{\phantom{0}}$ | -                        |                                    |   |   |                |   |                |   |                |   |                |   |     |   |              |   |                |   |                |                |   |
| 15             | $\overline{\phantom{0}}$                                                                                | 3                        | $\overline{\phantom{0}}$ |                                    |   |   |                |   |                |   |                |   |                |   |     |   |              |   |                | Ø |                |                |   |
| 16             | $\overline{7}$                                                                                          | $\overline{\phantom{0}}$ | $\overline{\phantom{0}}$ |                                    |   |   |                |   |                |   |                |   |                |   |     |   |              |   |                |   |                |                |   |
| 17             | $\overline{c}$                                                                                          | $\qquad \qquad -$        | -                        |                                    |   |   |                |   |                |   |                |   |                |   |     |   |              |   |                |   |                |                |   |
|                | НР - Научный руководитель -<br>И - Инженер -<br>$\Pi\mathbf{P}-\mathbf{P}$ уководитель от предприятия - |                          |                          |                                    |   |   |                |   |                |   |                |   |                |   |     |   |              |   |                |   |                |                |   |

Рисунок Г.1 – Ленточный график проведения работ